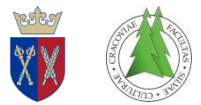

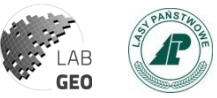

### **Wykorzystanie technologii LiDAR oraz teledetekcji lotniczej i satelitarnej w monitorowaniu i zarządzaniu zasobami przyrodniczymi Parku Narodowego Bory Tucholskie**

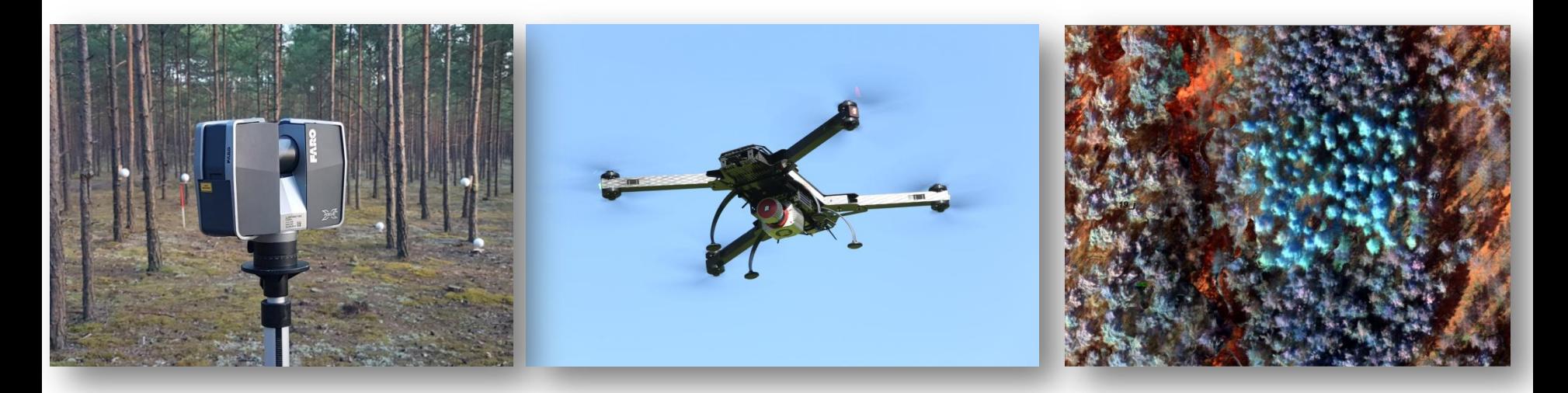

**dr hab. inż. Piotr Wężyk<sup>1</sup> , mgr inż. Paweł Hawryło<sup>1</sup> , mgr inż. Karolina Zięba-Kulawik<sup>1</sup> , dr inż. Marta Szostak<sup>1</sup> , mgr Agnieszka Turowska<sup>2</sup> , mgr inż. Michał Ratajczak<sup>3</sup> dr inż. Artur Warchoł<sup>4</sup>**

<sup>1</sup> Instytut Zarządzania Zasobami Leśnymi, Wydział Leśny, Uniwersytet Rolniczy w Krakowie; <sup>2</sup> Park Narodowy Bory Tucholskie; <sup>3</sup> Nadleśnictwo Przymuszewo, RDLP Toruń; <sup>4</sup>ProGea 4D sp z o o

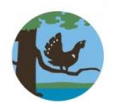

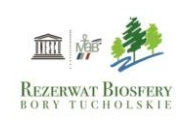

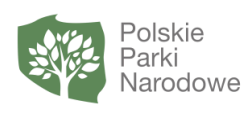

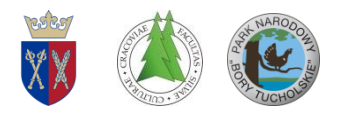

# **Wysokość drzewostanów w PNBT ALS p95**

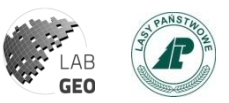

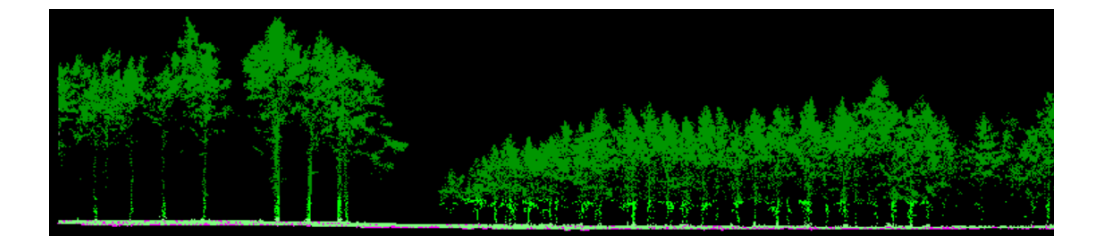

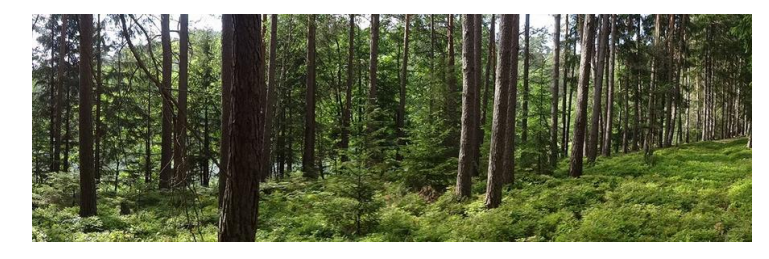

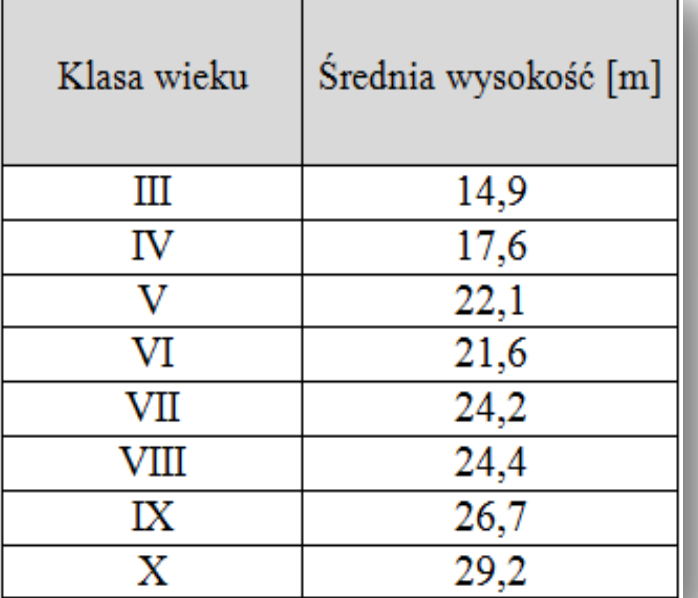

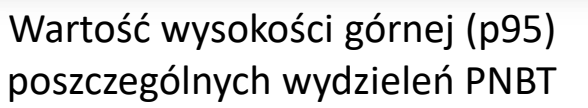

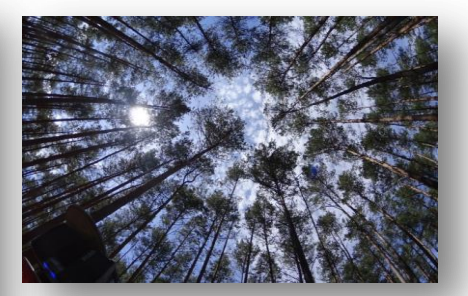

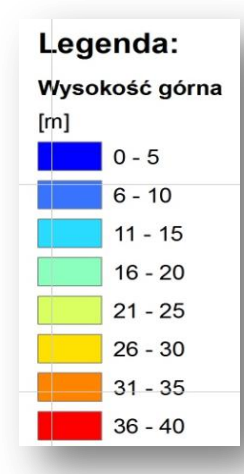

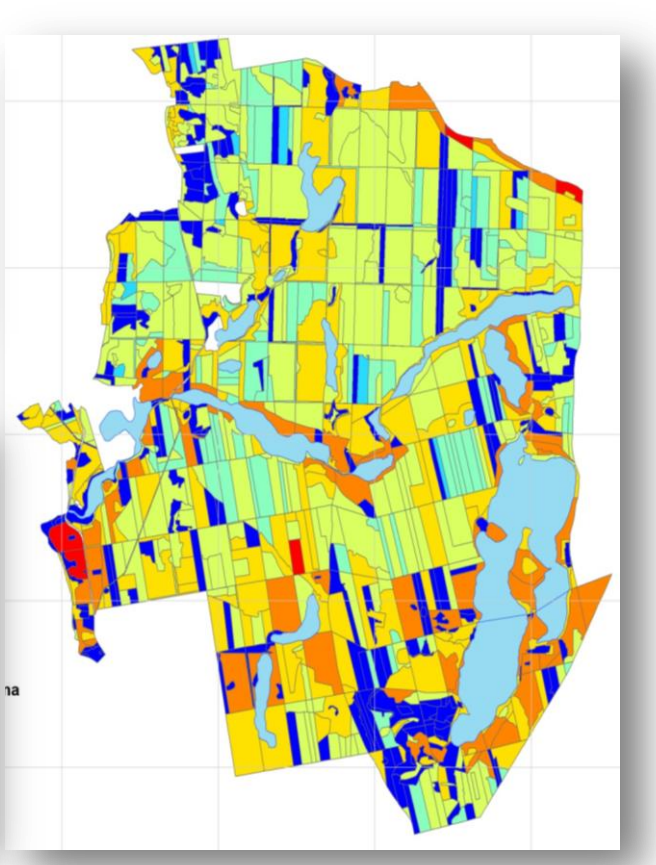

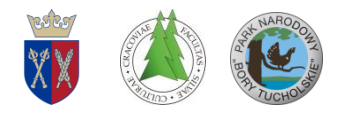

### **Liczba drzew w klasach wieku**

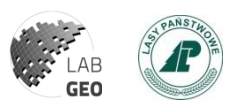

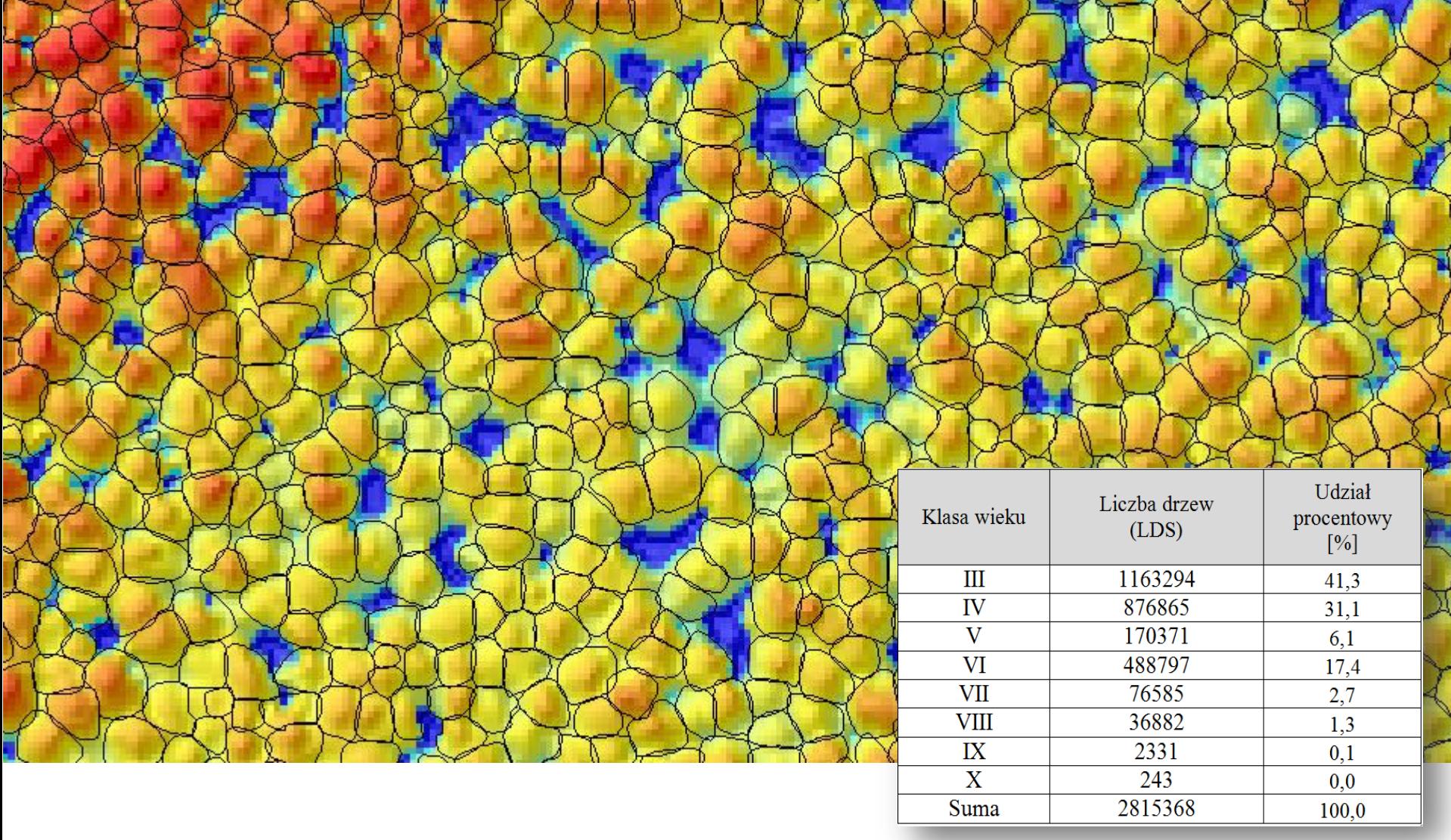

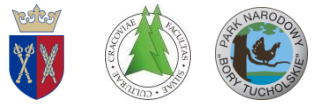

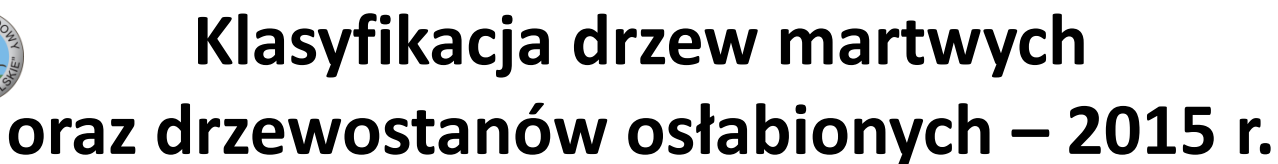

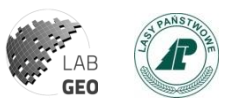

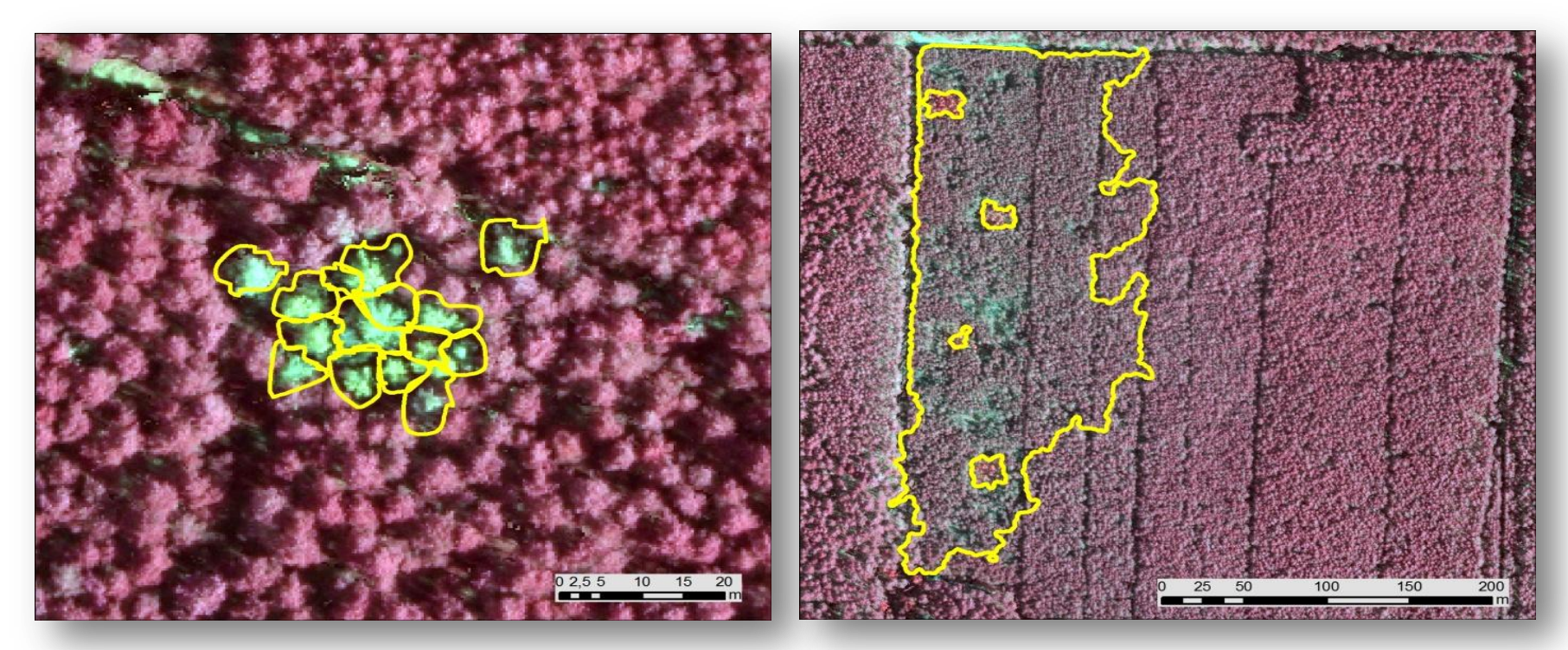

Biogrupa martwych sosen po uderzeniu pioruna

D-stany osłabione przez gradacje foliofagów w PNBT

# **Zobrazowania satelitarne SENTINEL-2 ESA (GSD 10m) - 2018**

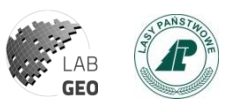

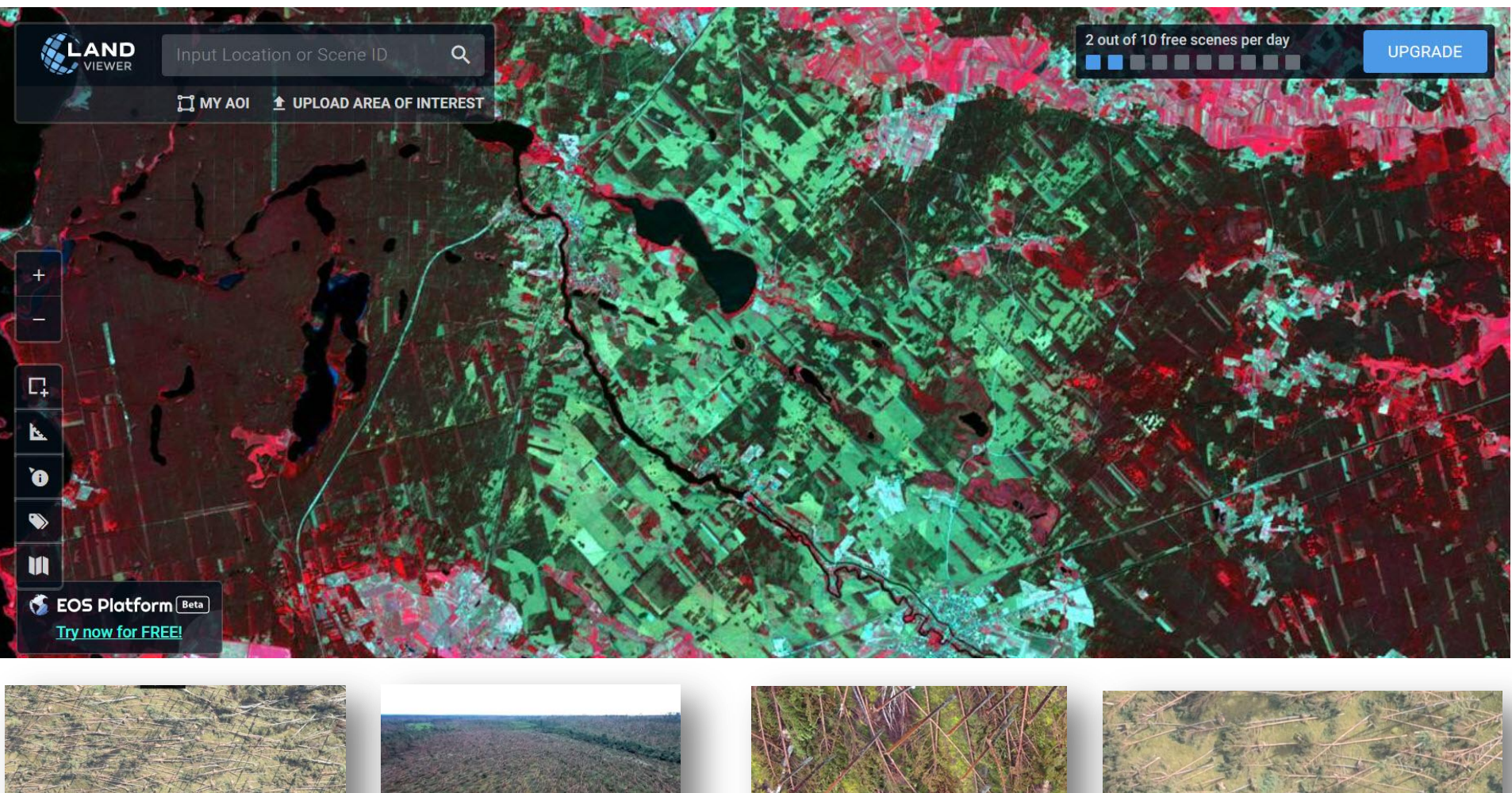

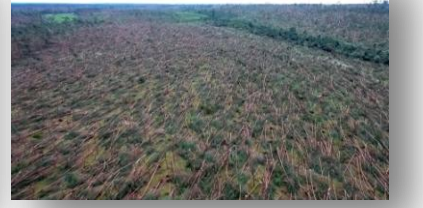

22/11/18 Środowisko Informacji 2018

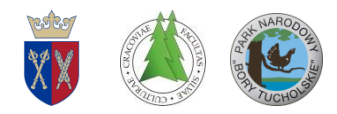

**Zobrazowania satelitarne Planet GSD 3m (RGB NIR) - 2018**

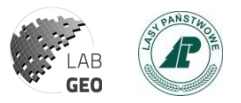

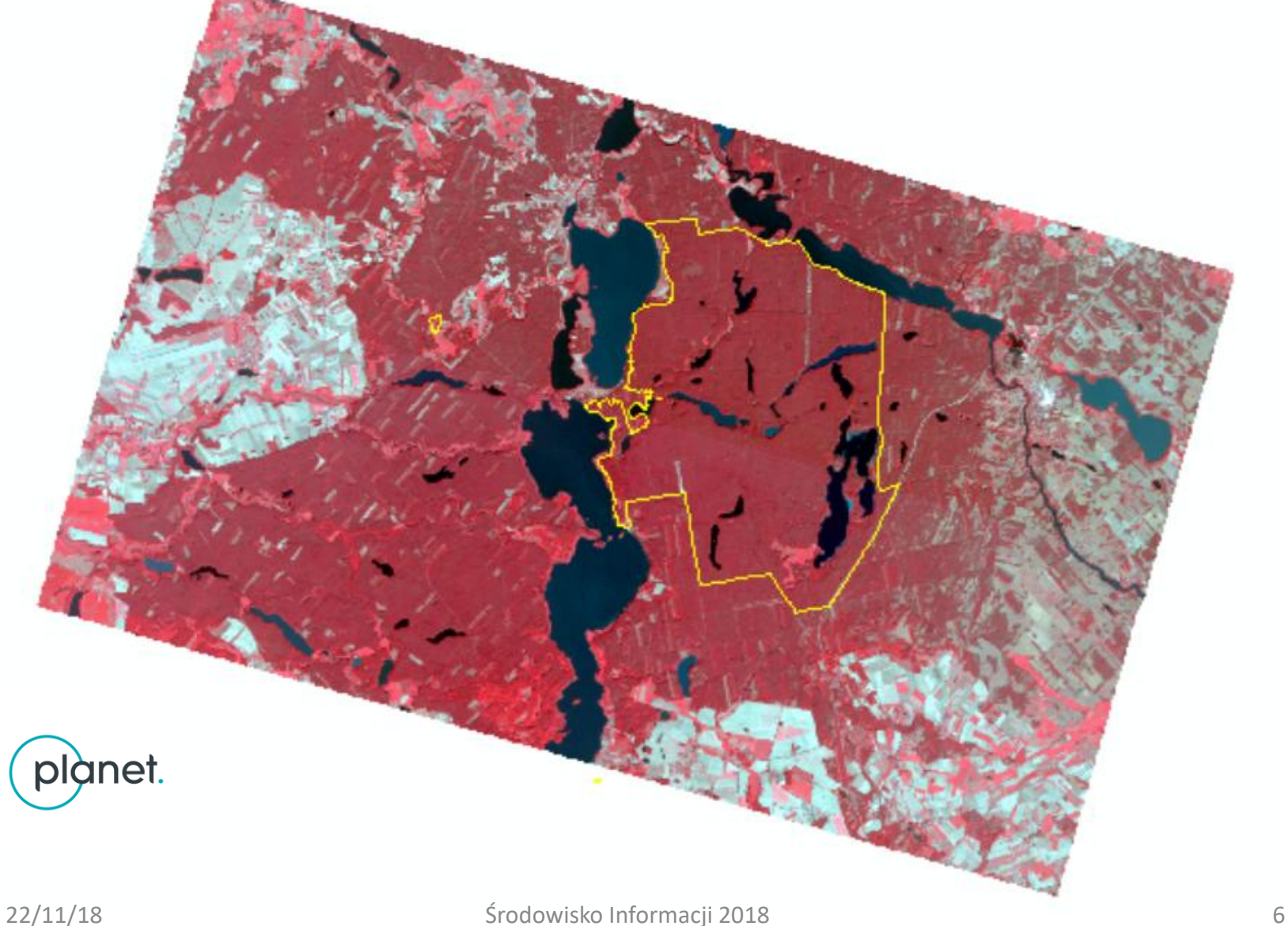

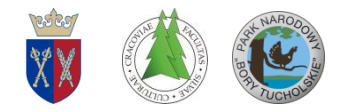

# **Zobrazowania satelitarne Planet 18.06.2018 (CIR)**

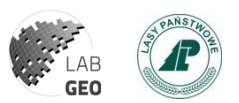

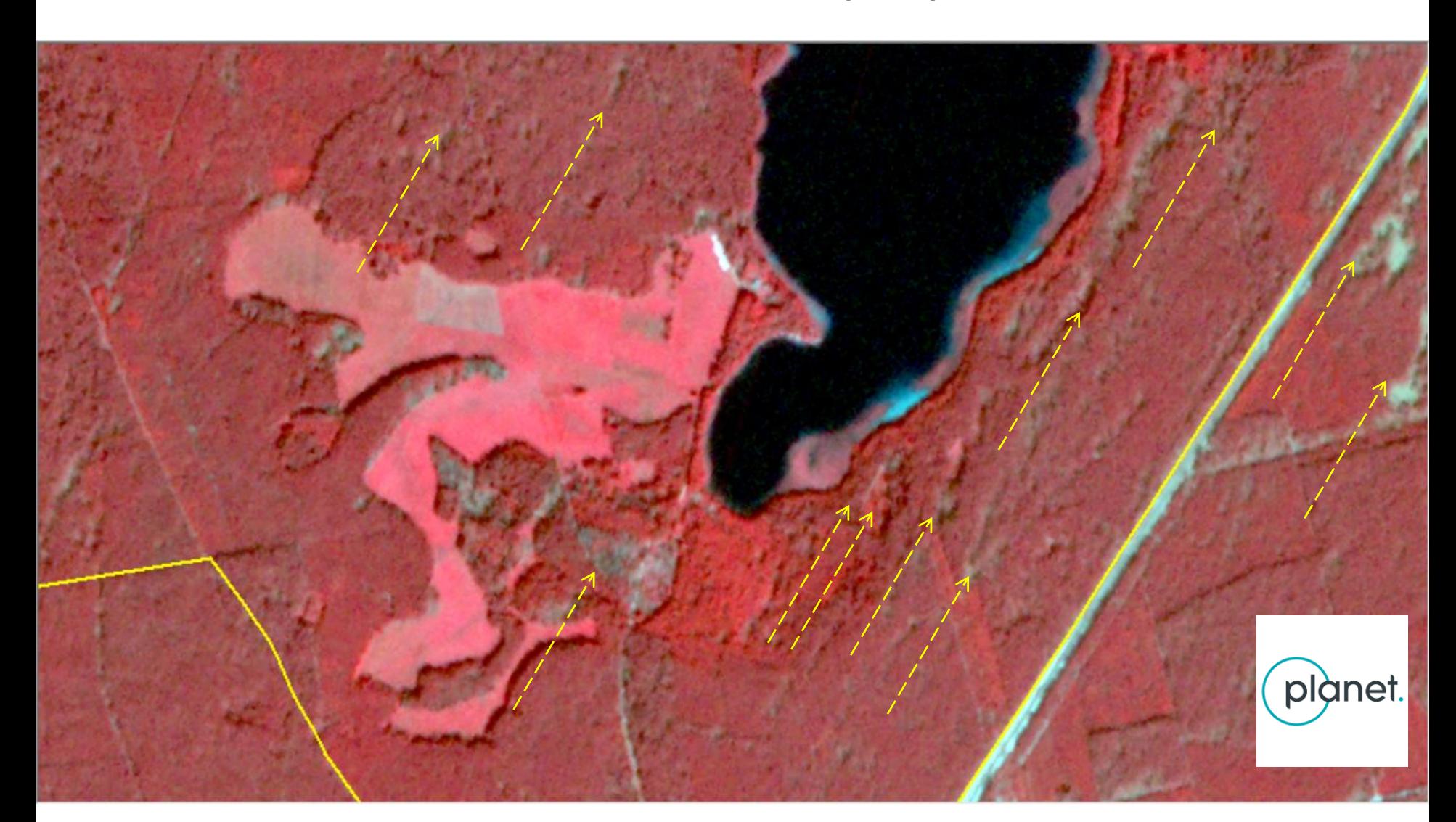

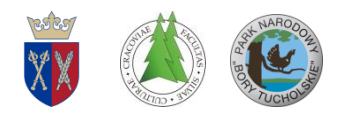

# **Drzewostany martwe oraz osłabione RapidEye (GSD 5m; 5 kanałów)**

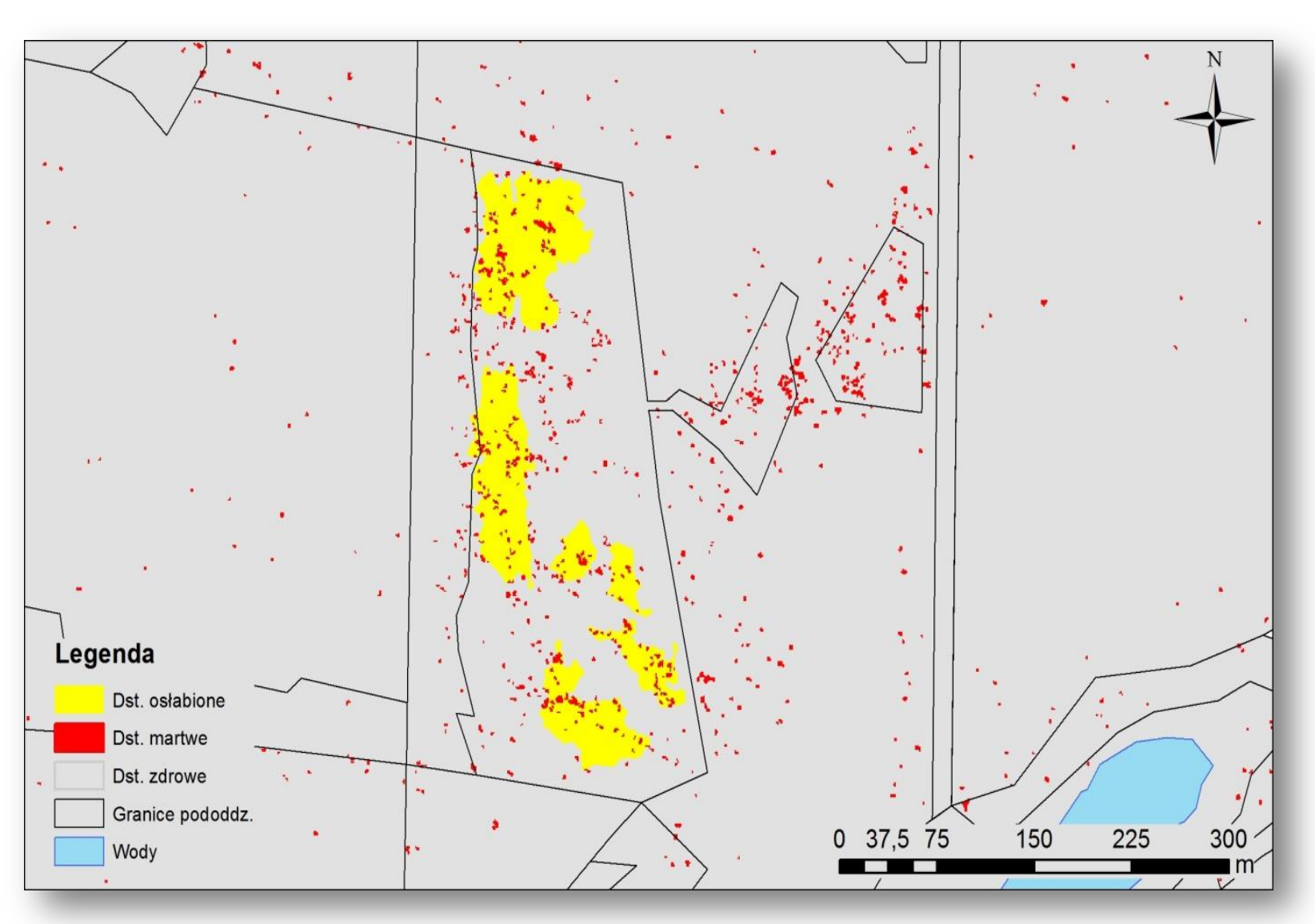

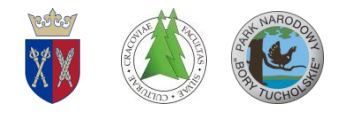

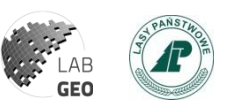

# **Zasięgi luk w drzewostanach Segmentacja (GEOBIA) i klasyfikacja**

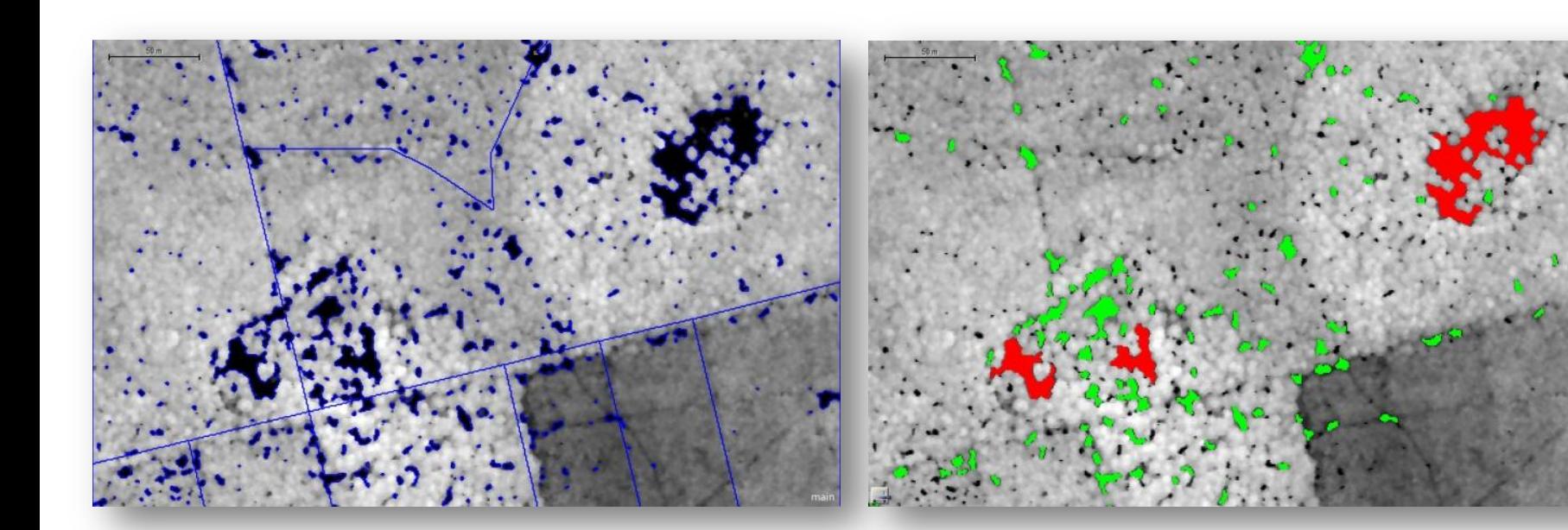

Wynik segmentacji z wykorzystaniem MKD oraz warstwy wektorowej drzewostanów

Wyniki klasyfikacji luk:

- $\blacksquare$  luki powyżej 200 m<sup>2</sup> kolor czerwony,
- $\blacksquare$  luki o powierzchni 10-200 m<sup>2</sup> kolor zielony.

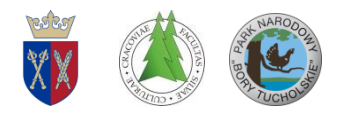

## **Zwarcie koron drzew i podrosty**

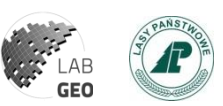

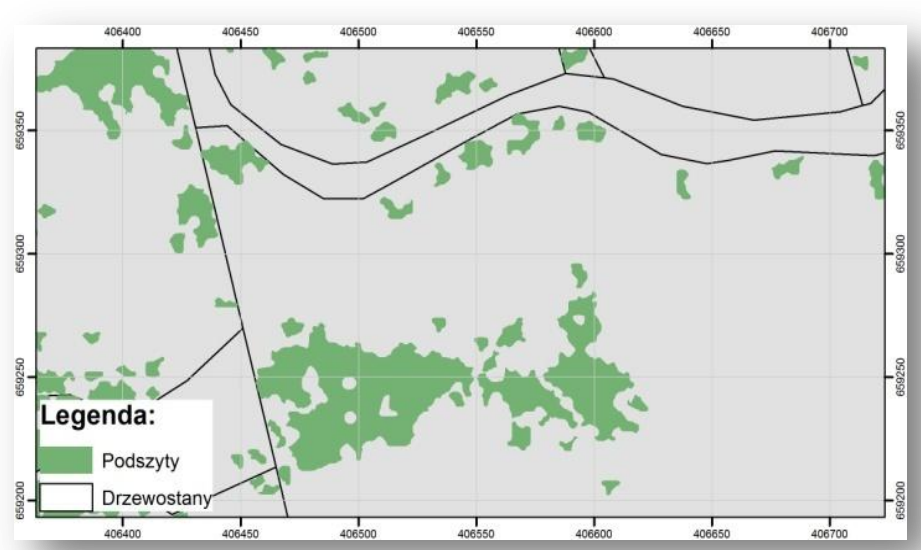

Mapa podszytów i podrostów (drzewostany PNBT o złożonej budowie piętrowej)

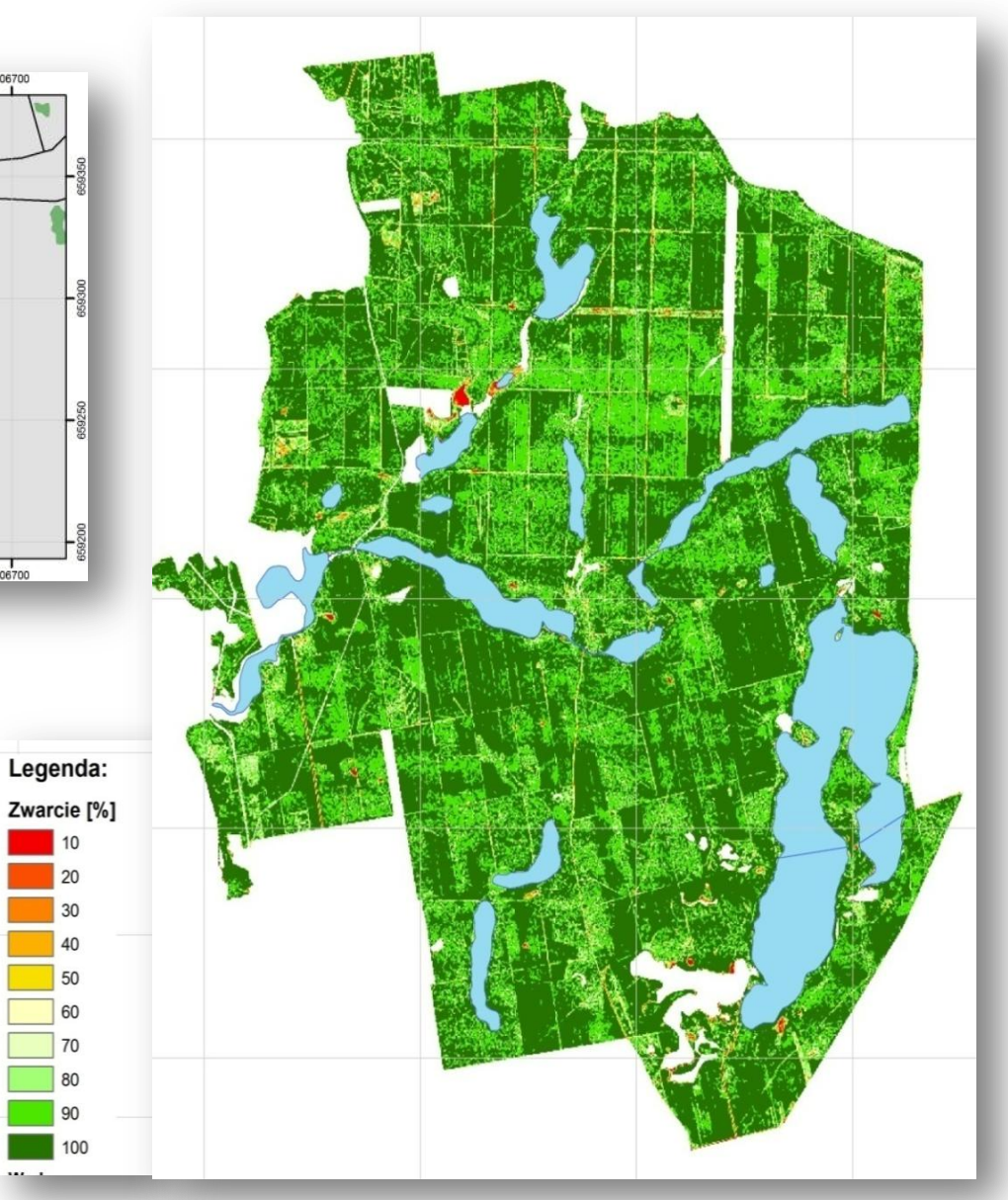

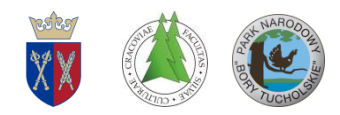

# **Ochrona czynna borów chrobotkowych**

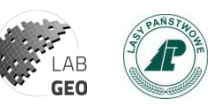

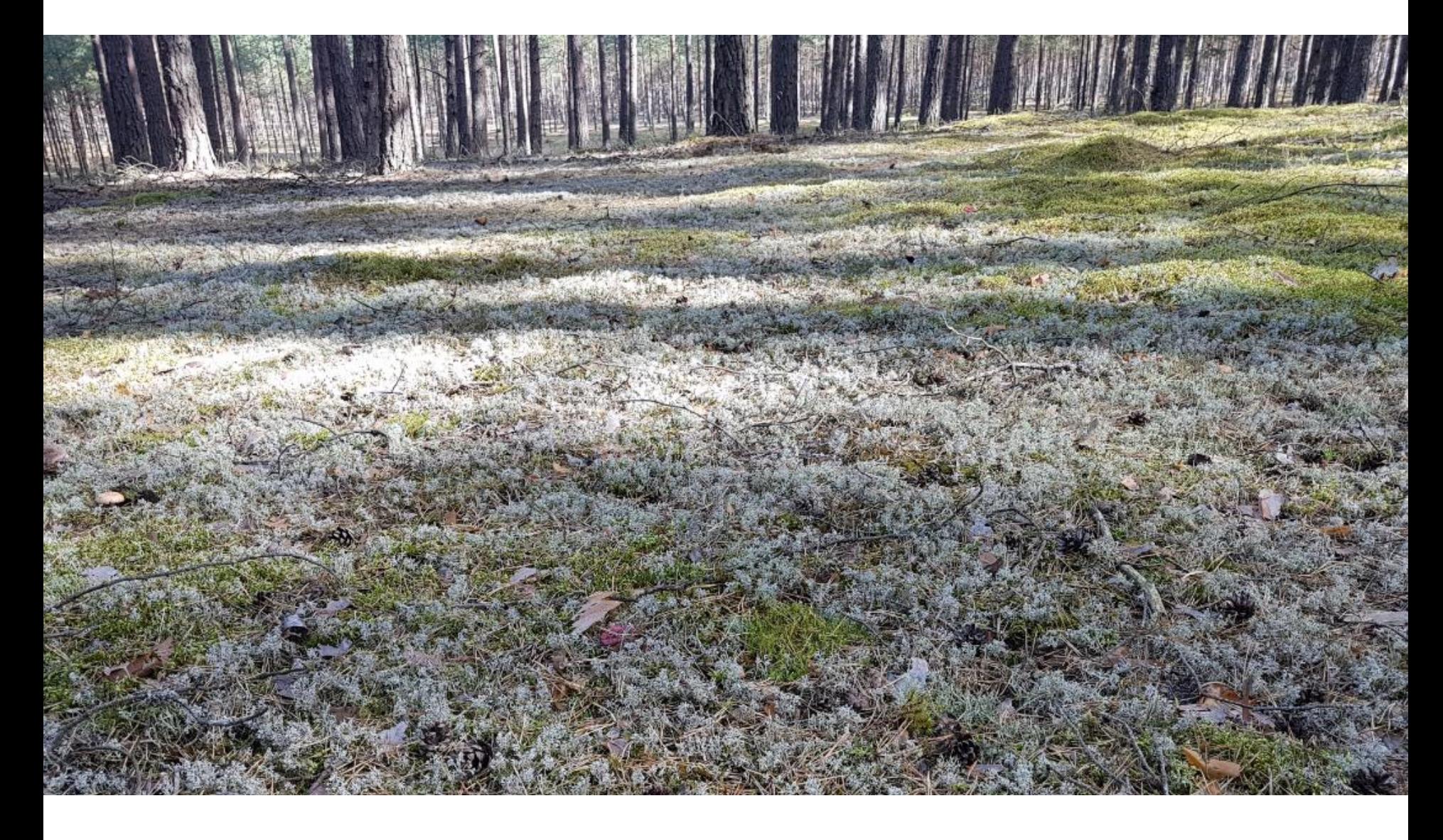

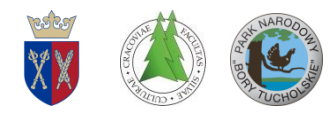

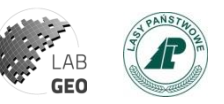

# **Obszar badań – bory chrobotkowe**

7 wydzieleń wytypowanych do ochrony czynnej chrobotków w oddziałach 19 oraz 18

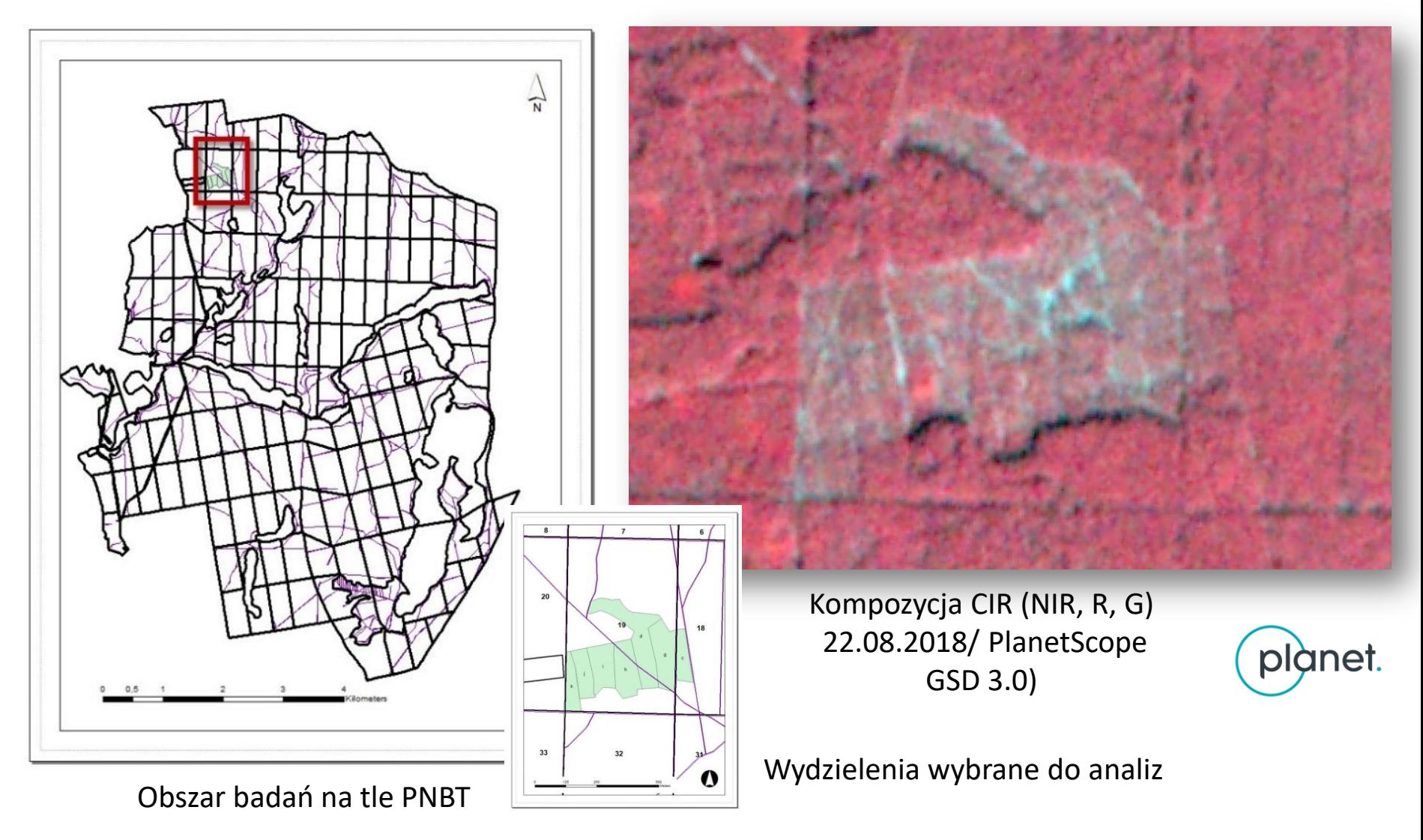

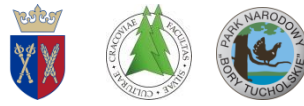

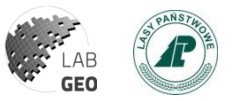

### **Chmura punktów LiDAR z lotniczego skanowania laserowego (ALS)**

Gęsta (średnio ok. 70 pkt/m<sup>2</sup>) chmura punktów ALS pozyskana z poziomu wiatrakowca wraz z ortofotoplanem RGB.

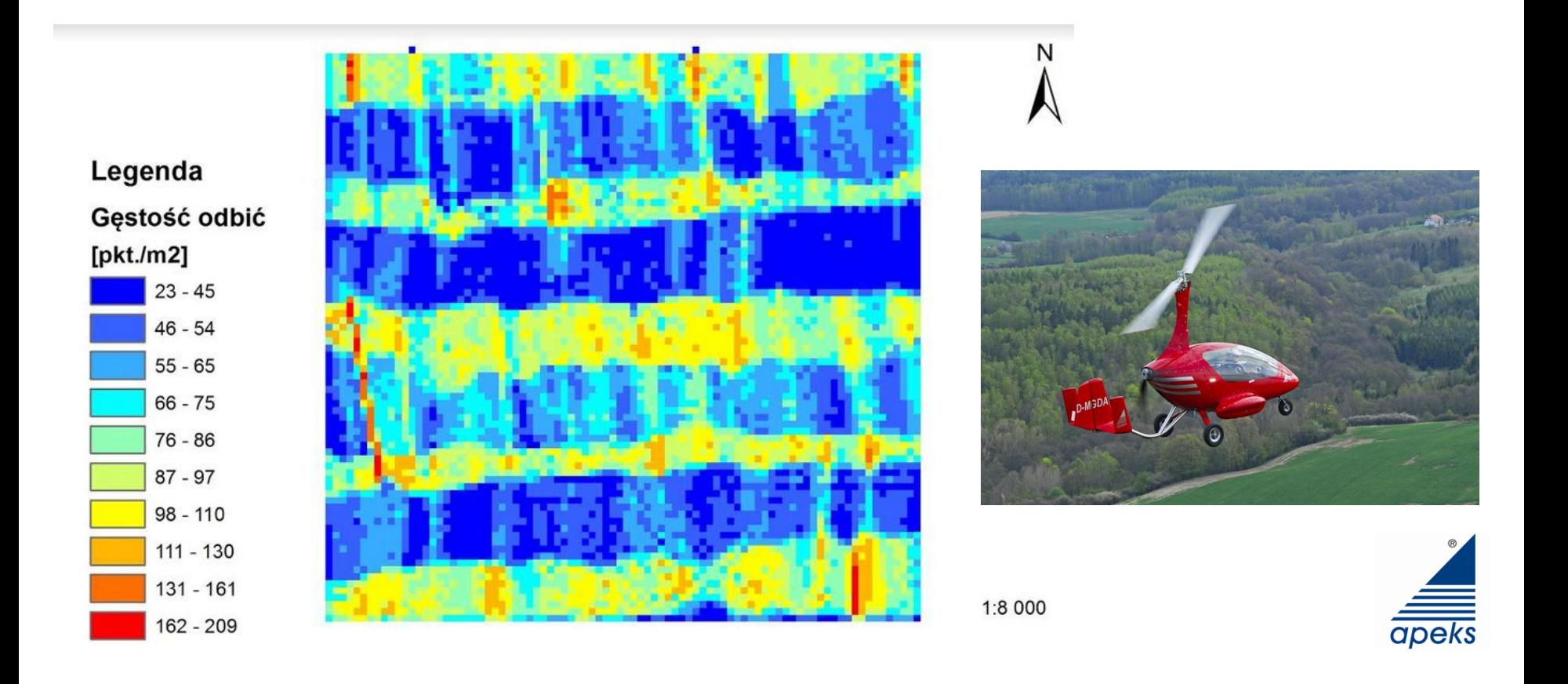

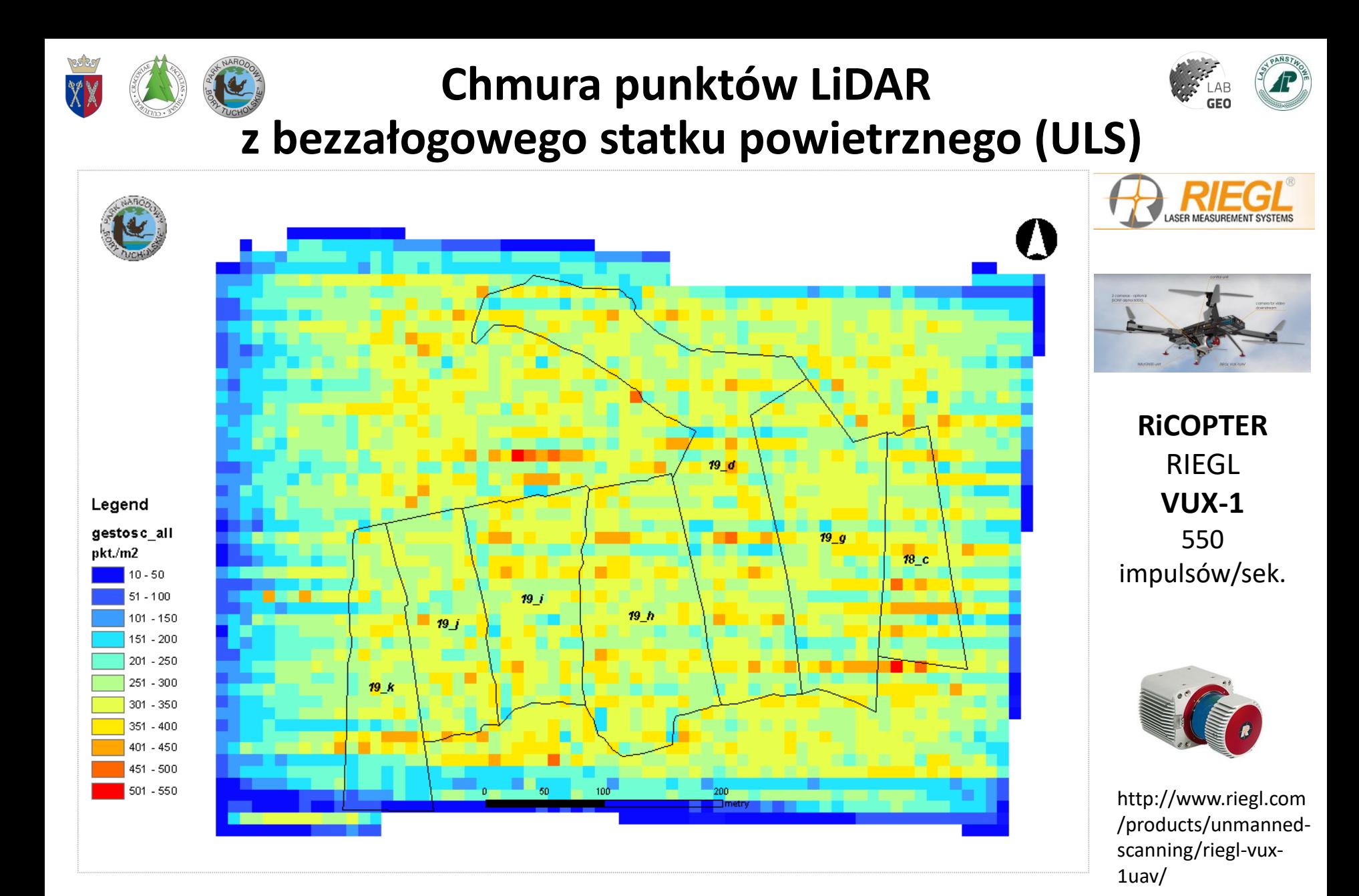

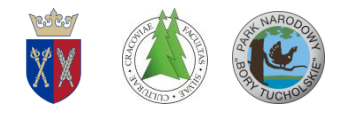

# **Chmura punktów LiDAR**

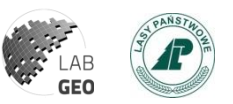

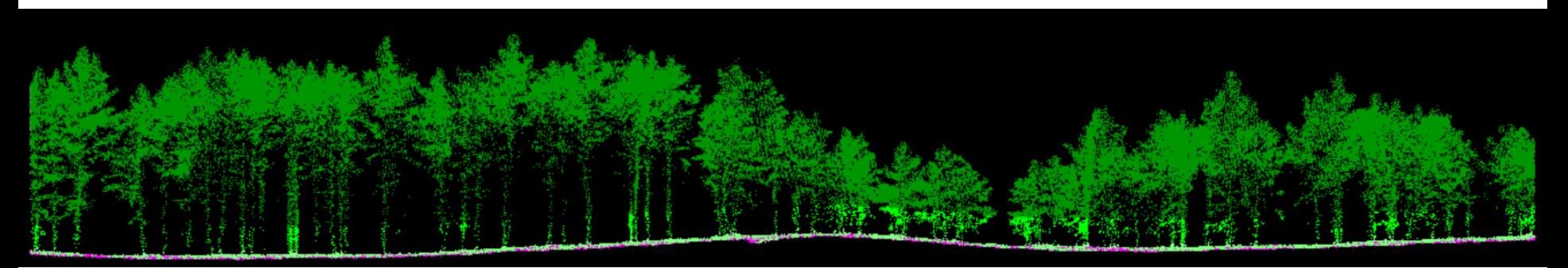

Klasy punktów ALS (APSRS)

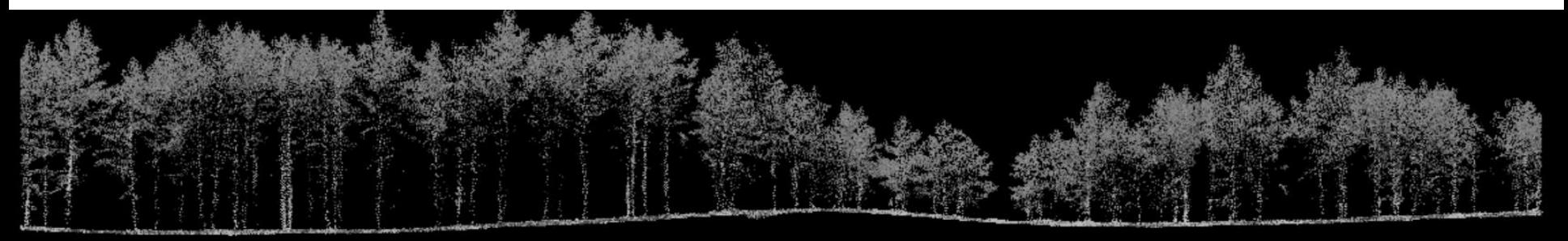

Intensywność

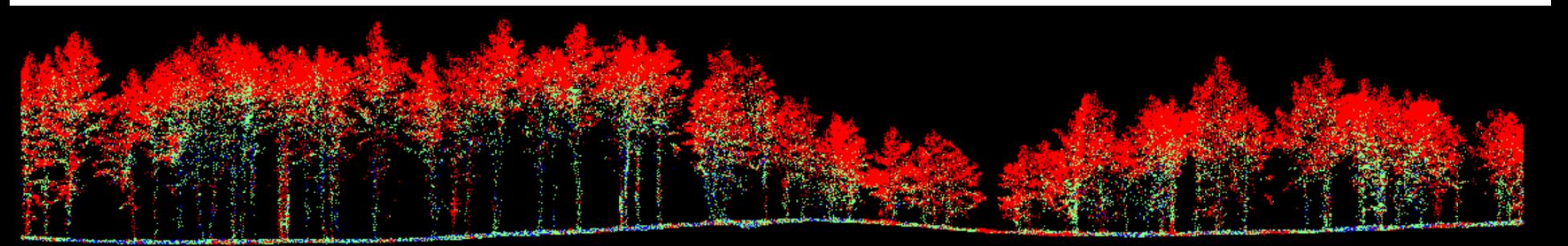

Echa (kolejności odbić)

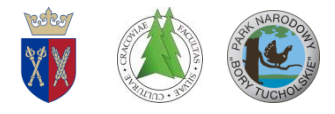

# **Chmura punktów ALS/ULS**

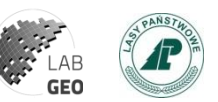

#### **19d – ULS 2018 / ALS 2017**

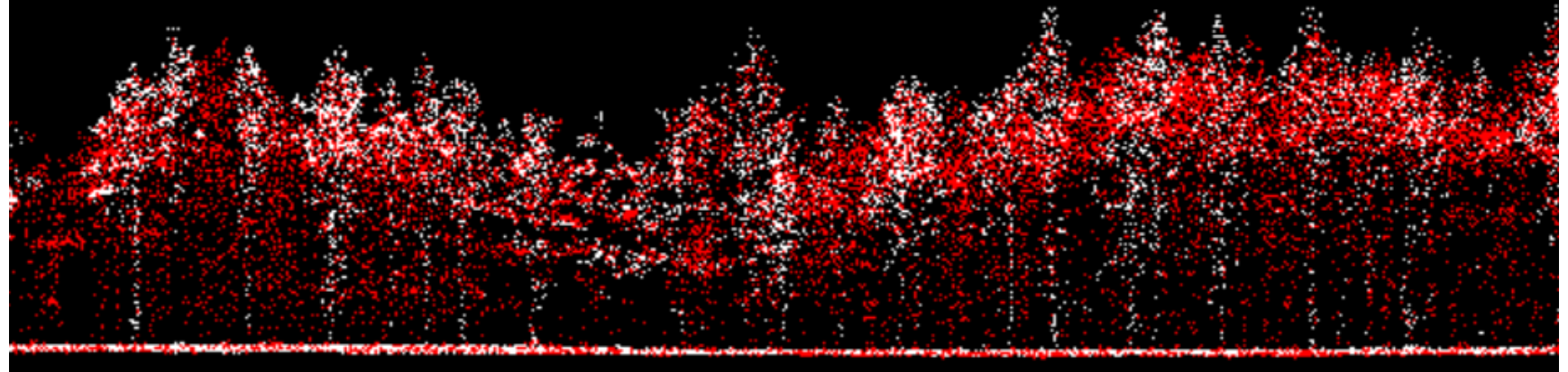

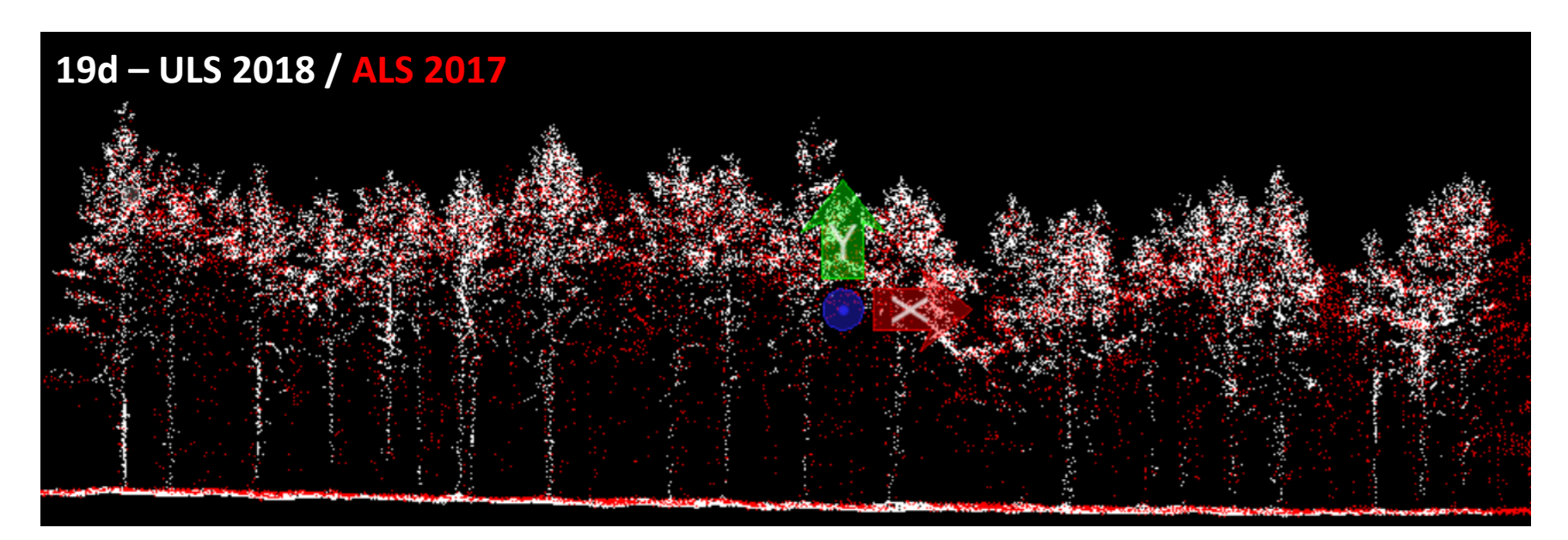

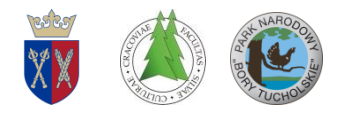

# **Chmura punktów ALS/ULS**

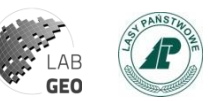

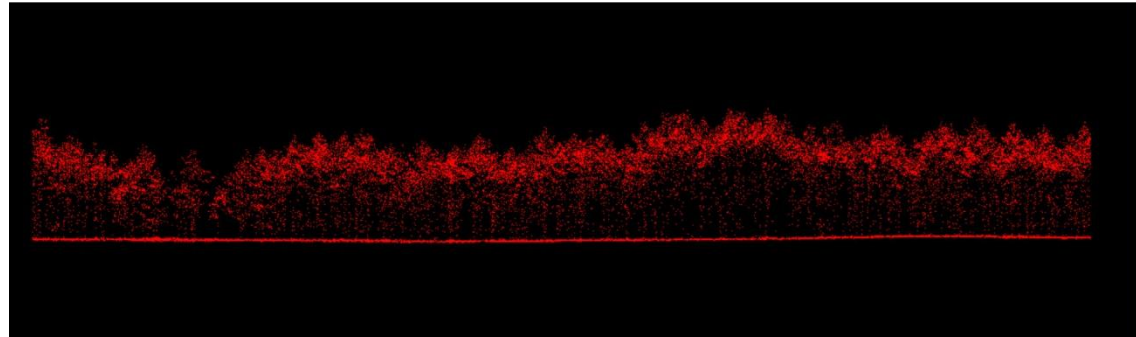

#### ALS 2017

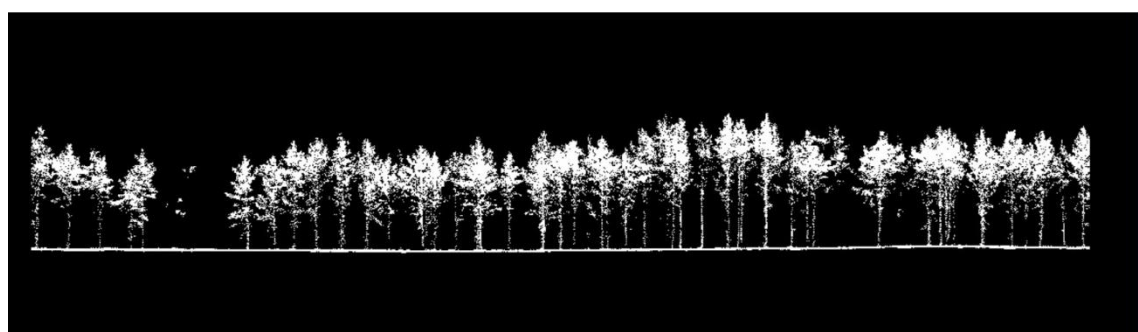

#### ULS 2018 – po zabiegach ochrony czynnej

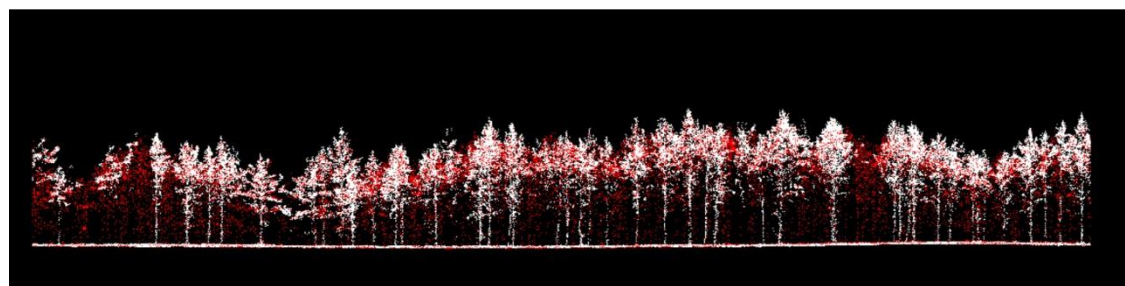

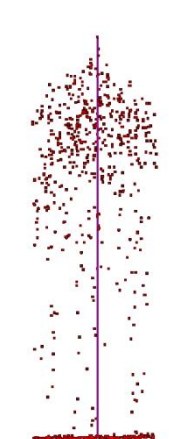

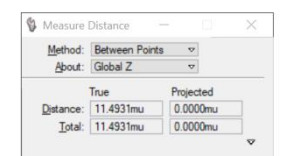

#### ALS 2017 = 11.49m

Przyrost wysokości  $2017 - 2018 = 28$  cm

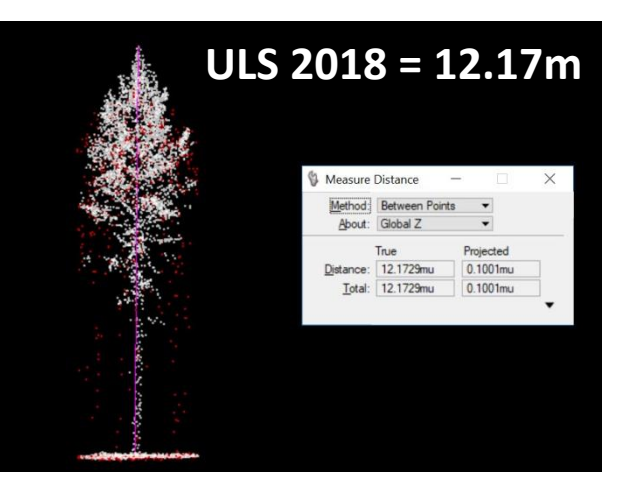

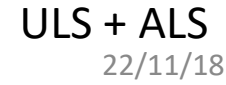

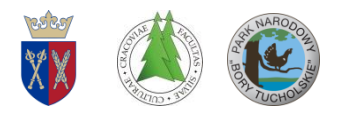

# **Ortofotoplan RGB (GSD 5cm) - 2017**

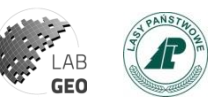

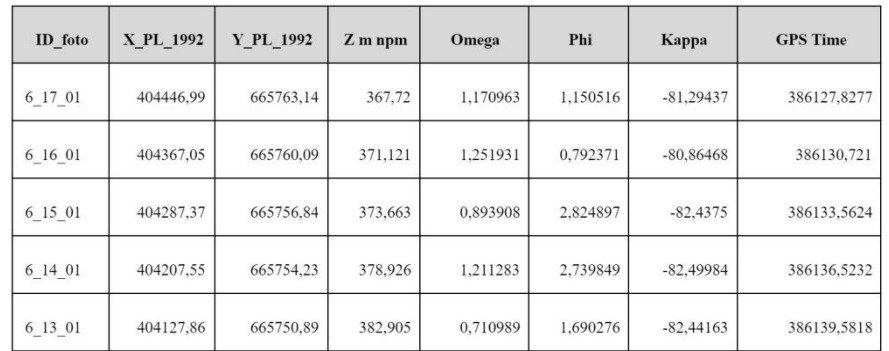

Blok zdjęć lotniczych RGB poddany zostały procesowi zagęszczenia osnowy fotogrametrycznej (aerotriangulacja) w oparciu o sygnalizowane fotopunkty pomierzone odbiornikiem GNSS RTK.

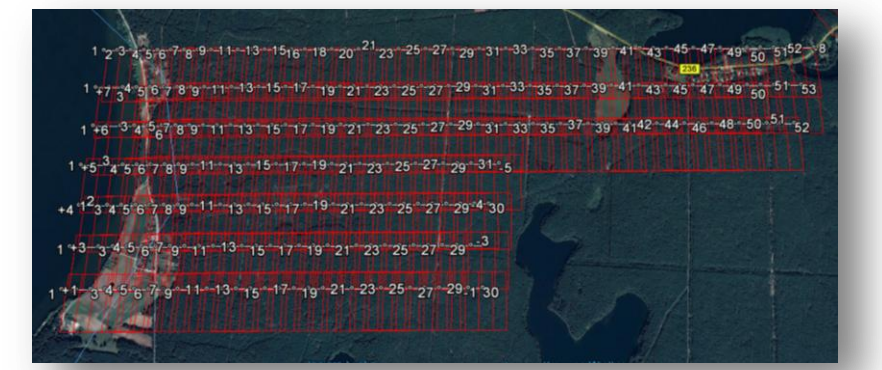

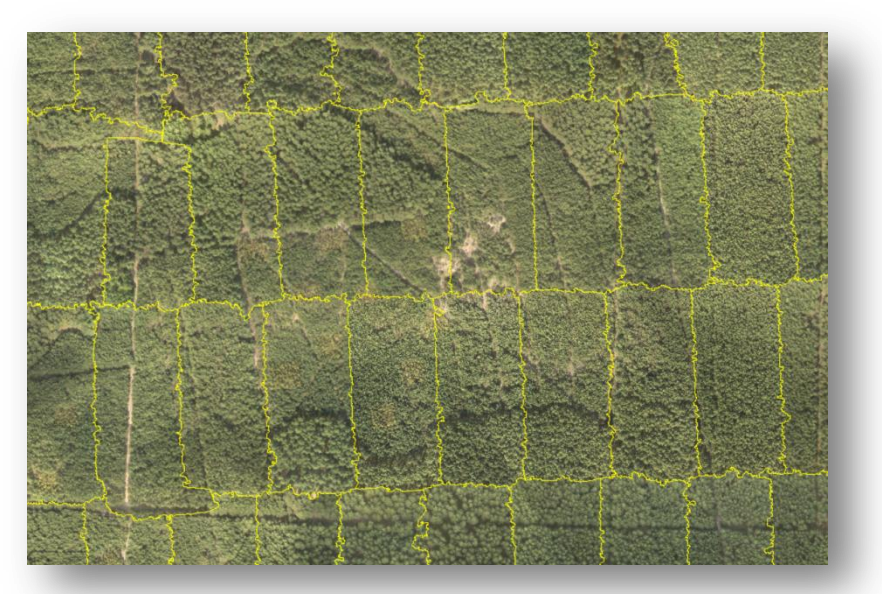

Linie bezszwowego mozaikowania wygenerowane w oprogramowaniu TerraPhoto (Terrasolid)

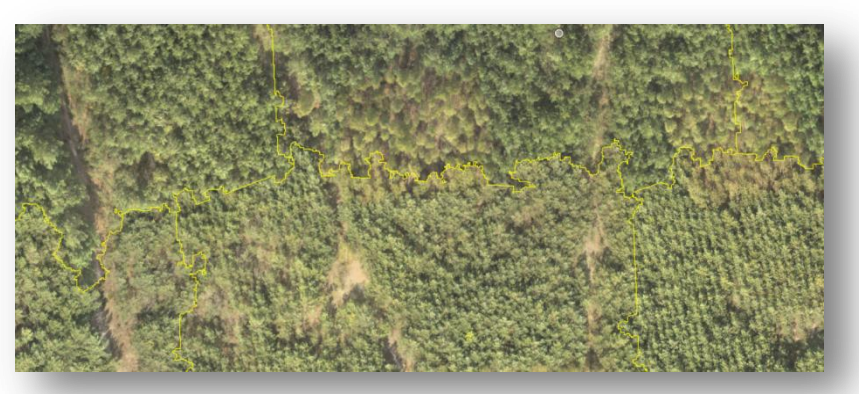

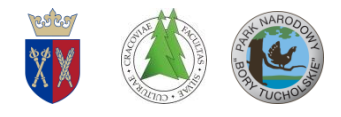

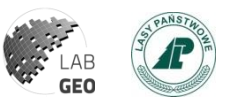

# **Ortofotoplan RGB 2017 GSD 5.0 cm**

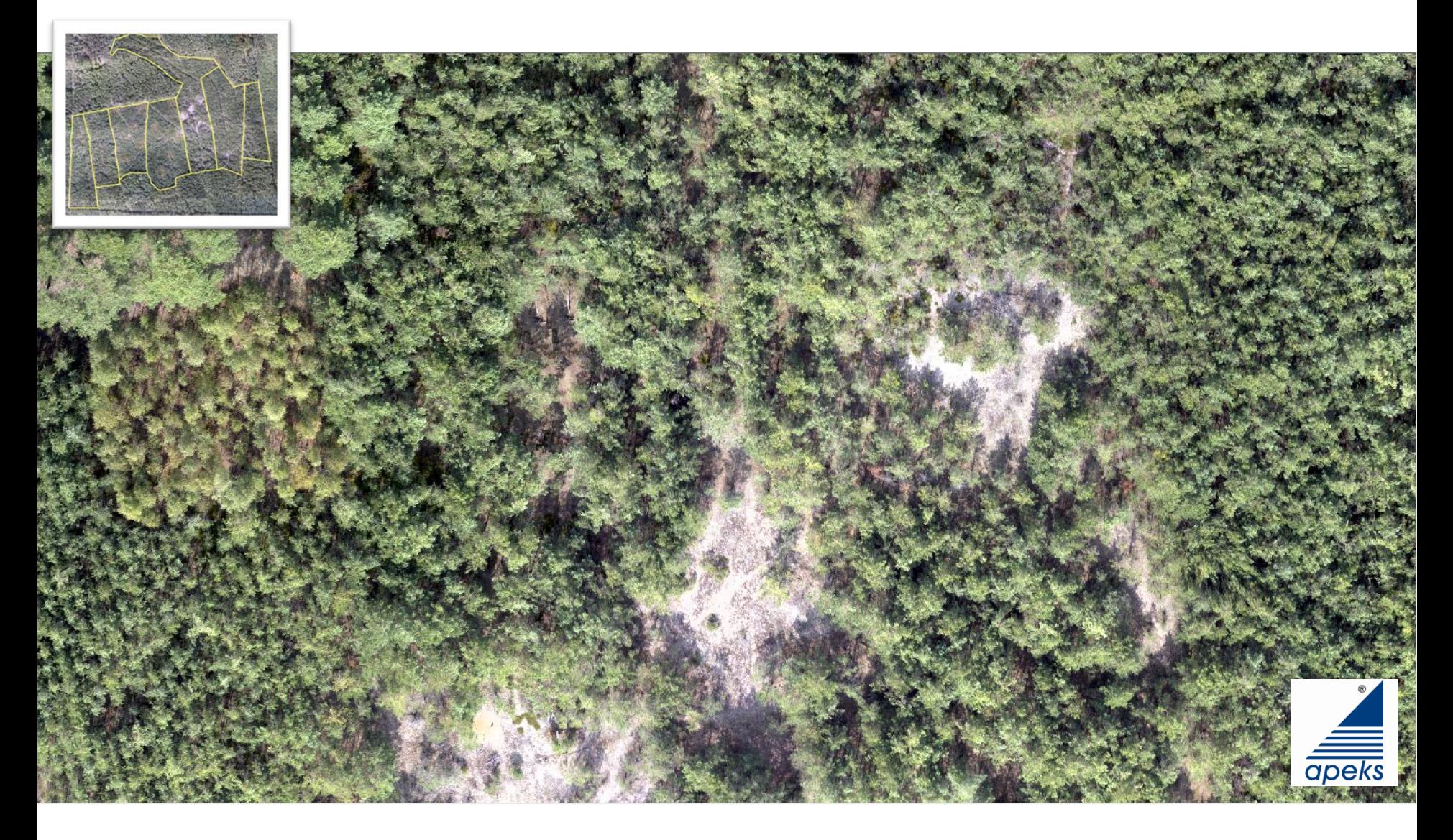

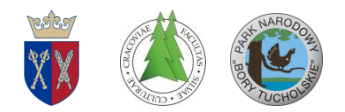

# **Ortofotoplan RGB (GSD 5cm) - 2018**

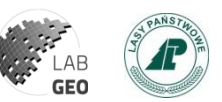

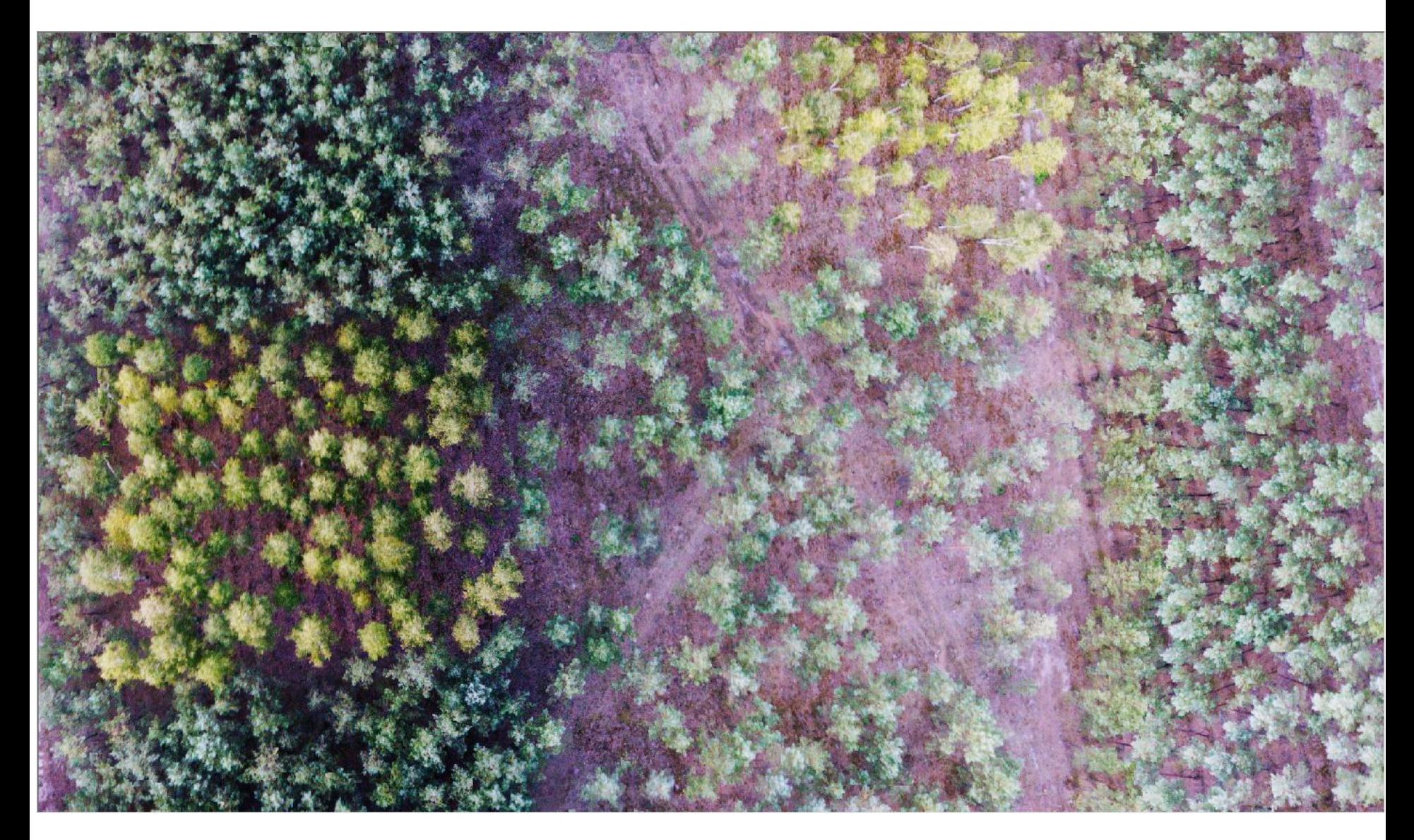

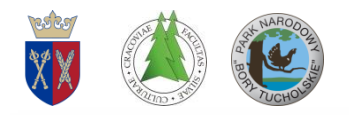

# **Chmura punktów ALS (RGB)**

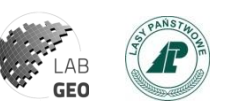

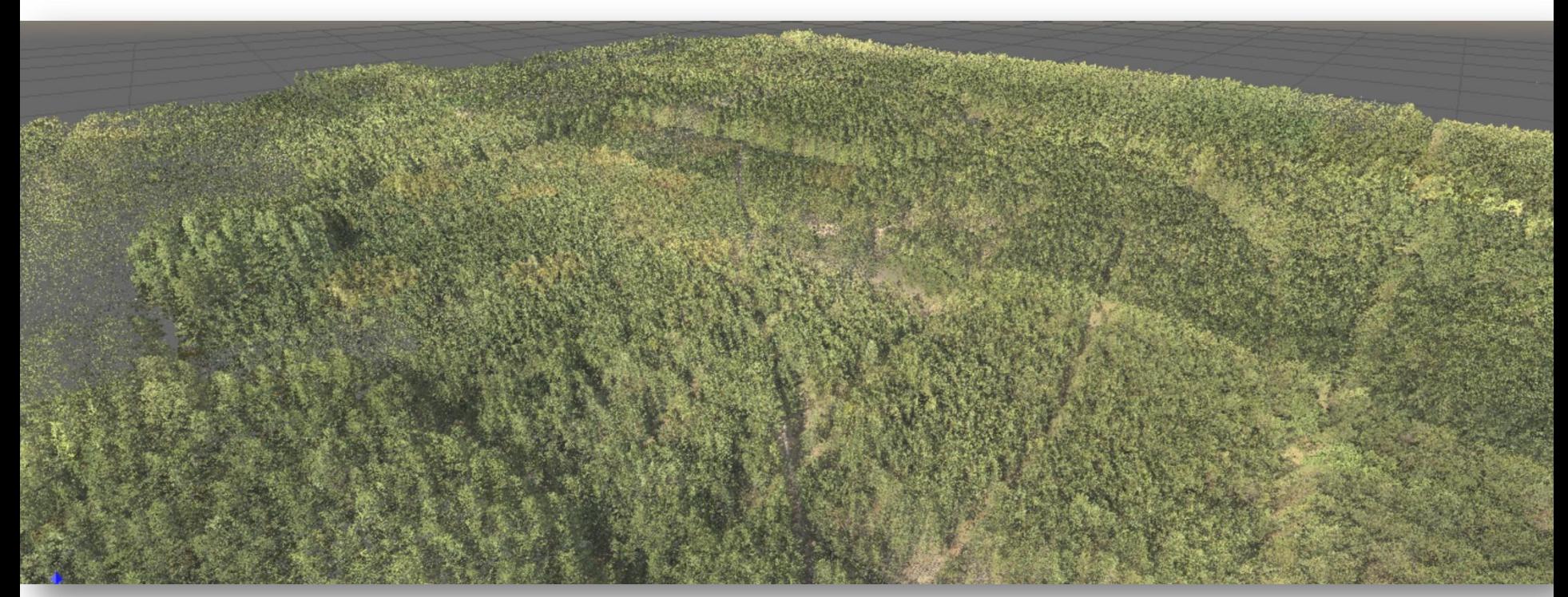

Chmura punktów ALS o średniej gęstości 70 pkt/m<sup>2</sup> pokolorowana na podstawie obrazów fotolotniczych RGB wyrównanych tonalnie.

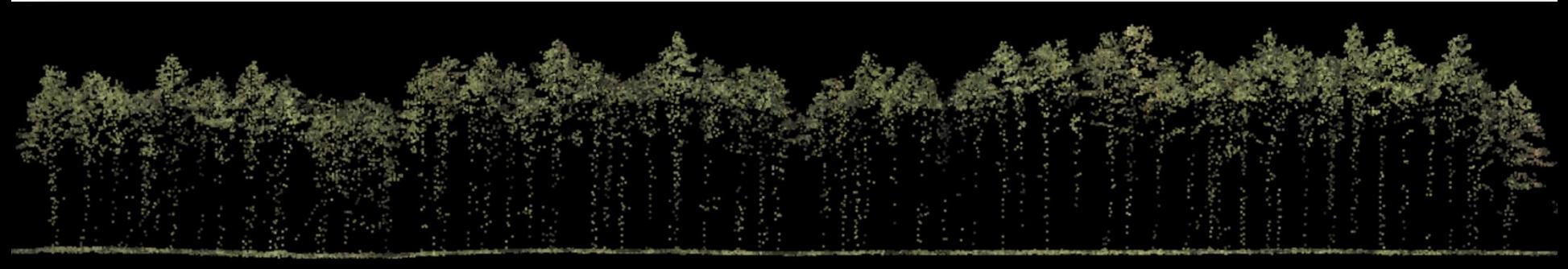

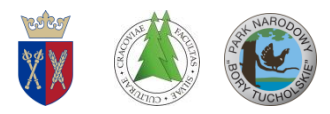

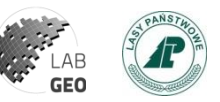

#### **Numeryczny Model Terenu (NMT) GSD 0.5m – ULS 2018**

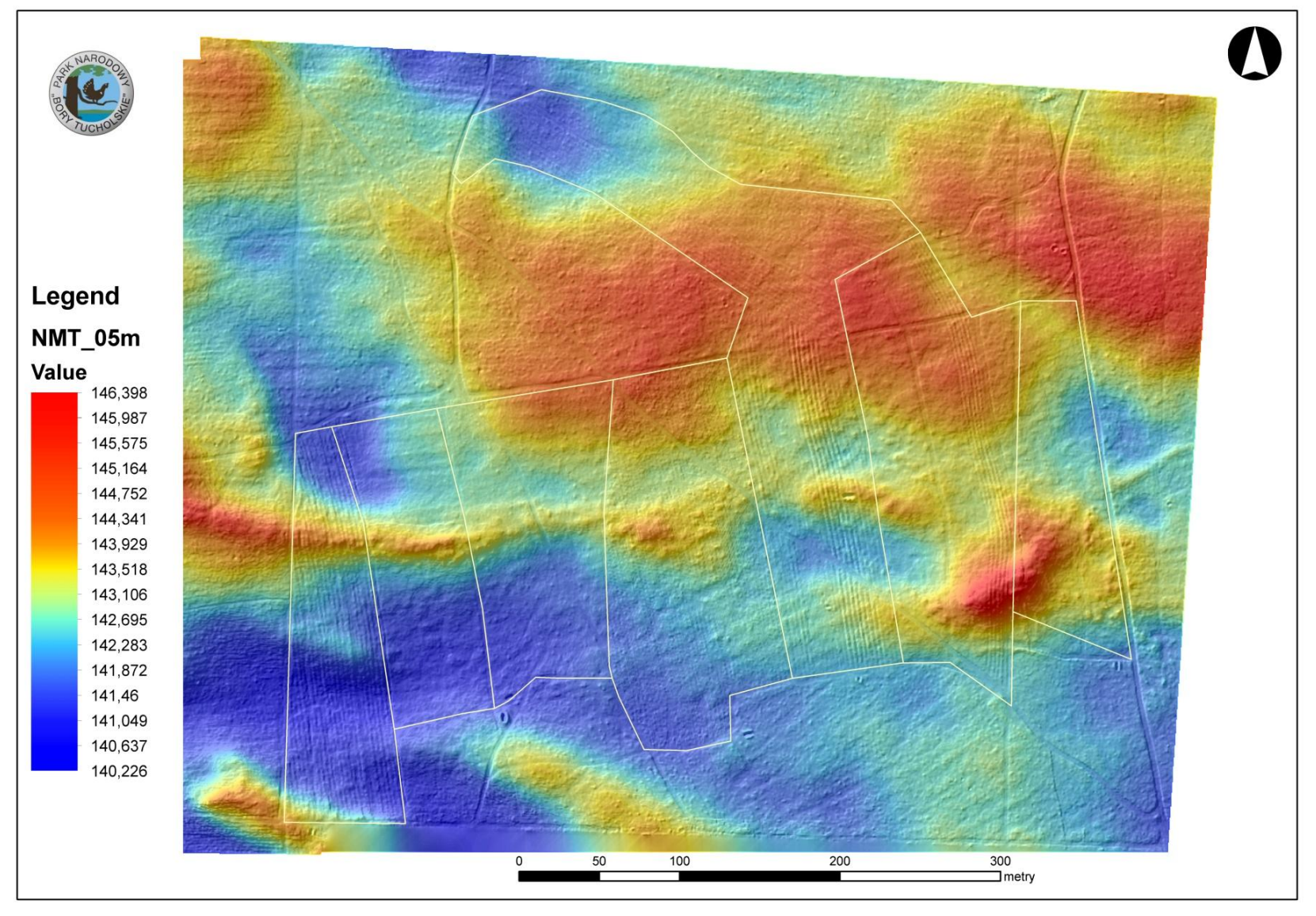

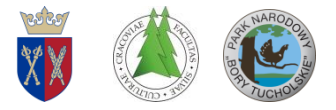

### **zNMPT (CHM) ALS**

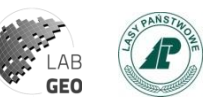

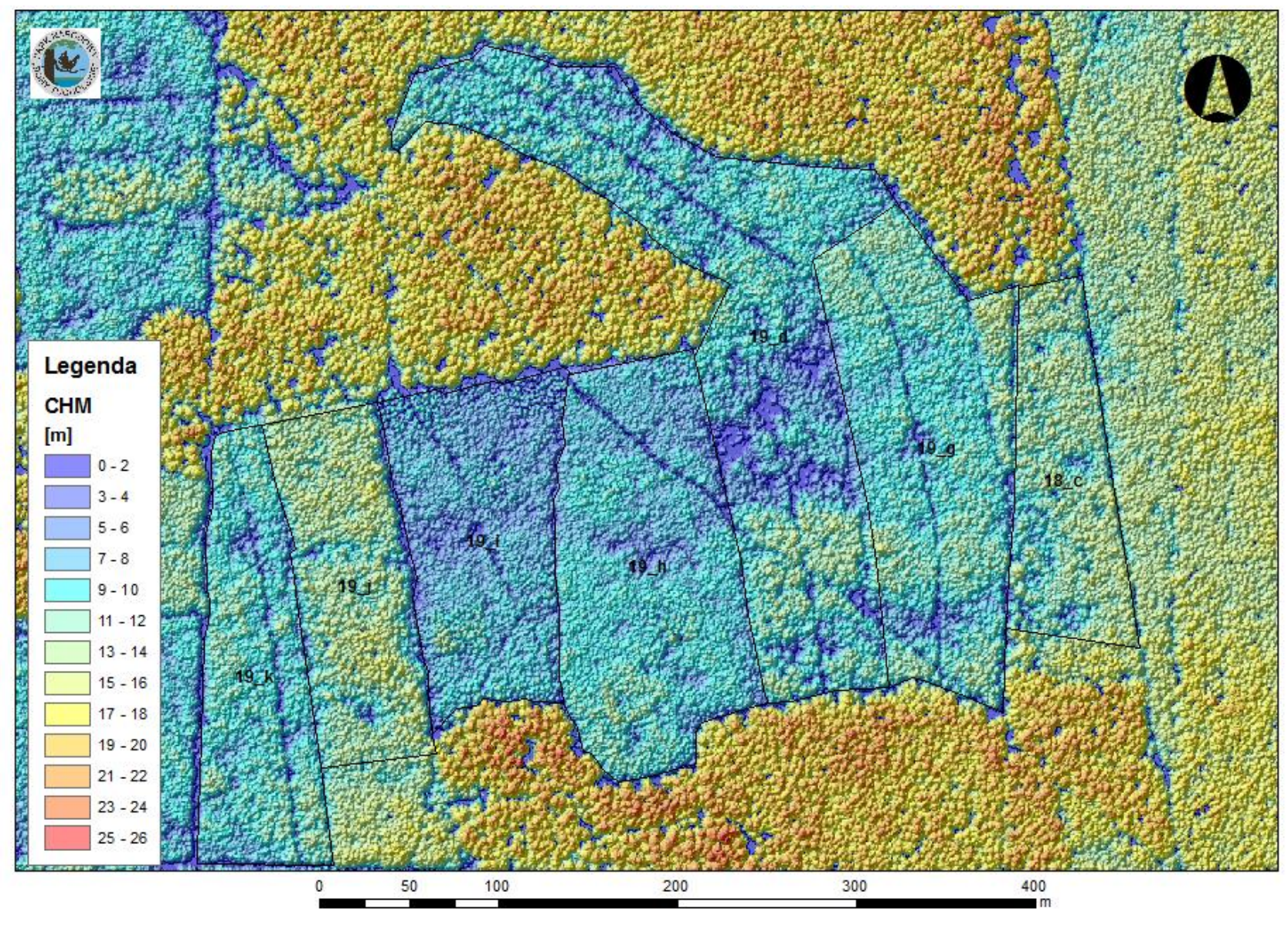

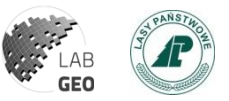

# **Stabilizacja osnowy wysokościowej wraz z pomiarem GNSS (static)**

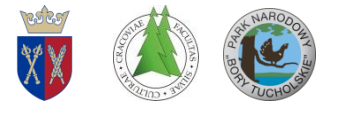

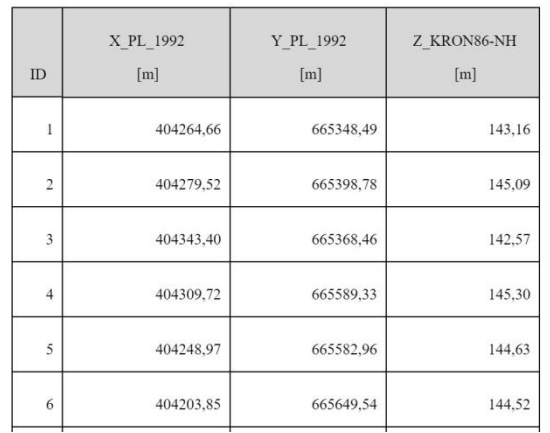

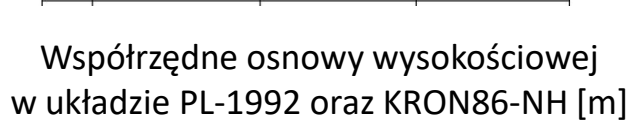

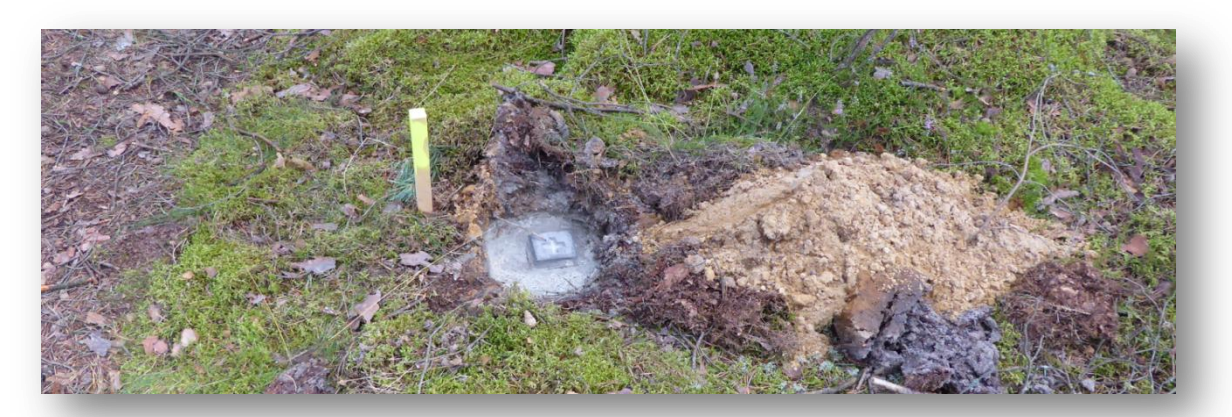

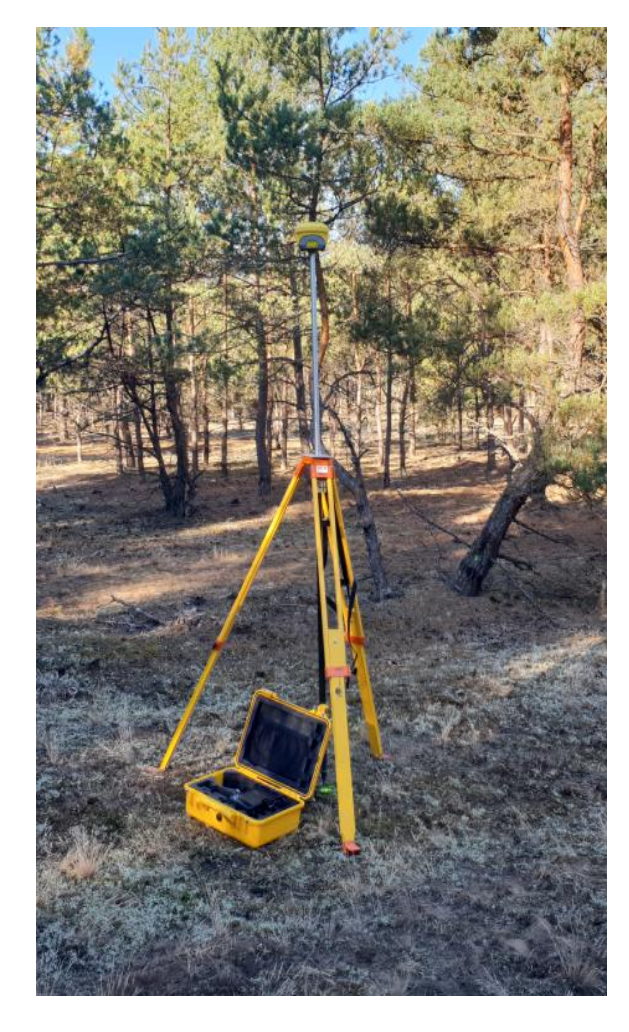

Stabilizacja w gruncie znaku geodezyjnego - betonowy słupek graniczny

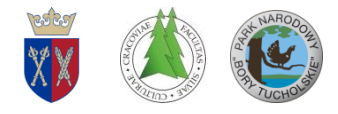

#### **Chmura punktów TLS naziemne skanowanie laserowe**

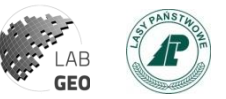

W 2017 roku wykonano 196 skanów TLS a w 2018 roku 148 skanów - FARO FOCUS 3D.

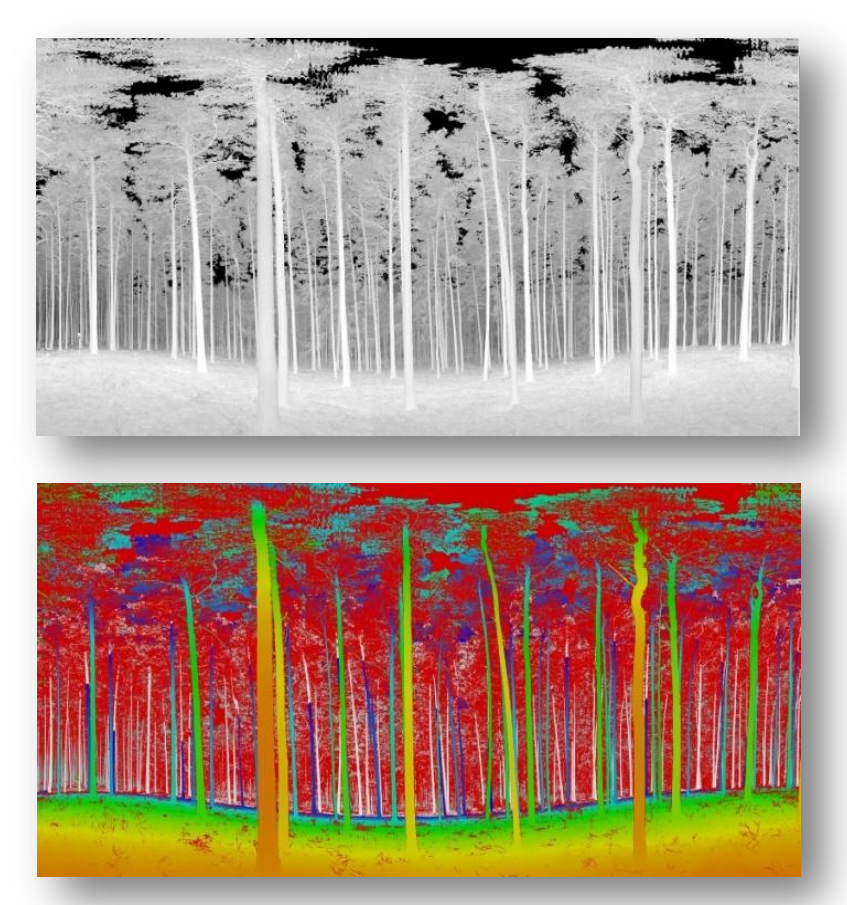

Widok planarny (front) chmury punktów w odcieniach szarości (Intensity) oraz filtr odległości

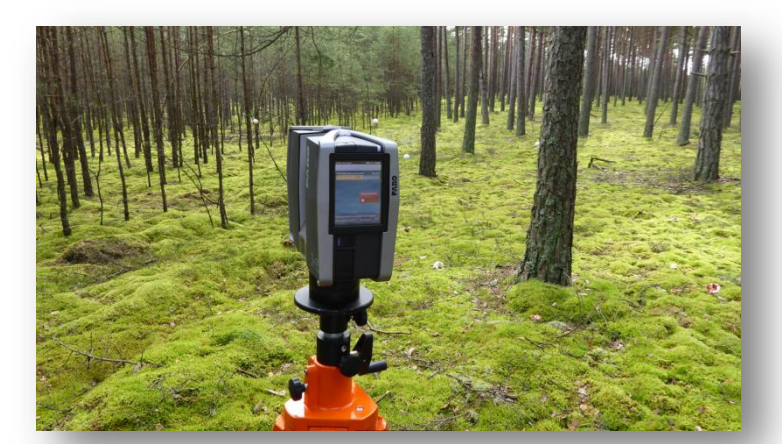

Skaner FARO FOCUS 3D

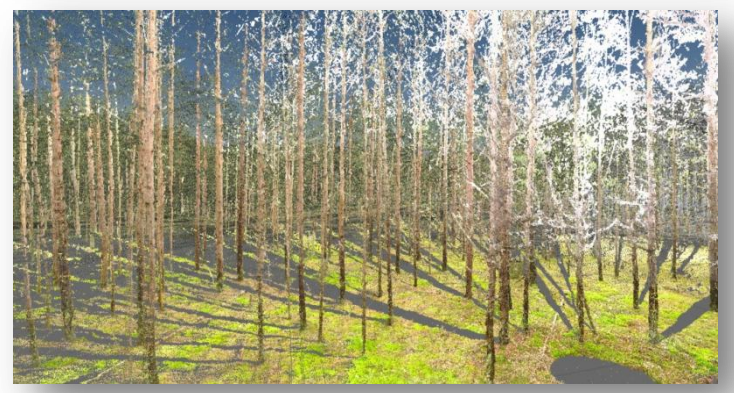

Chmura punktów RGB (FARO FOCUS 3D)

#### **Mapa stanowisk TLS 2018 dowiązanie do osnowy wysokościowej**

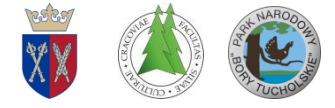

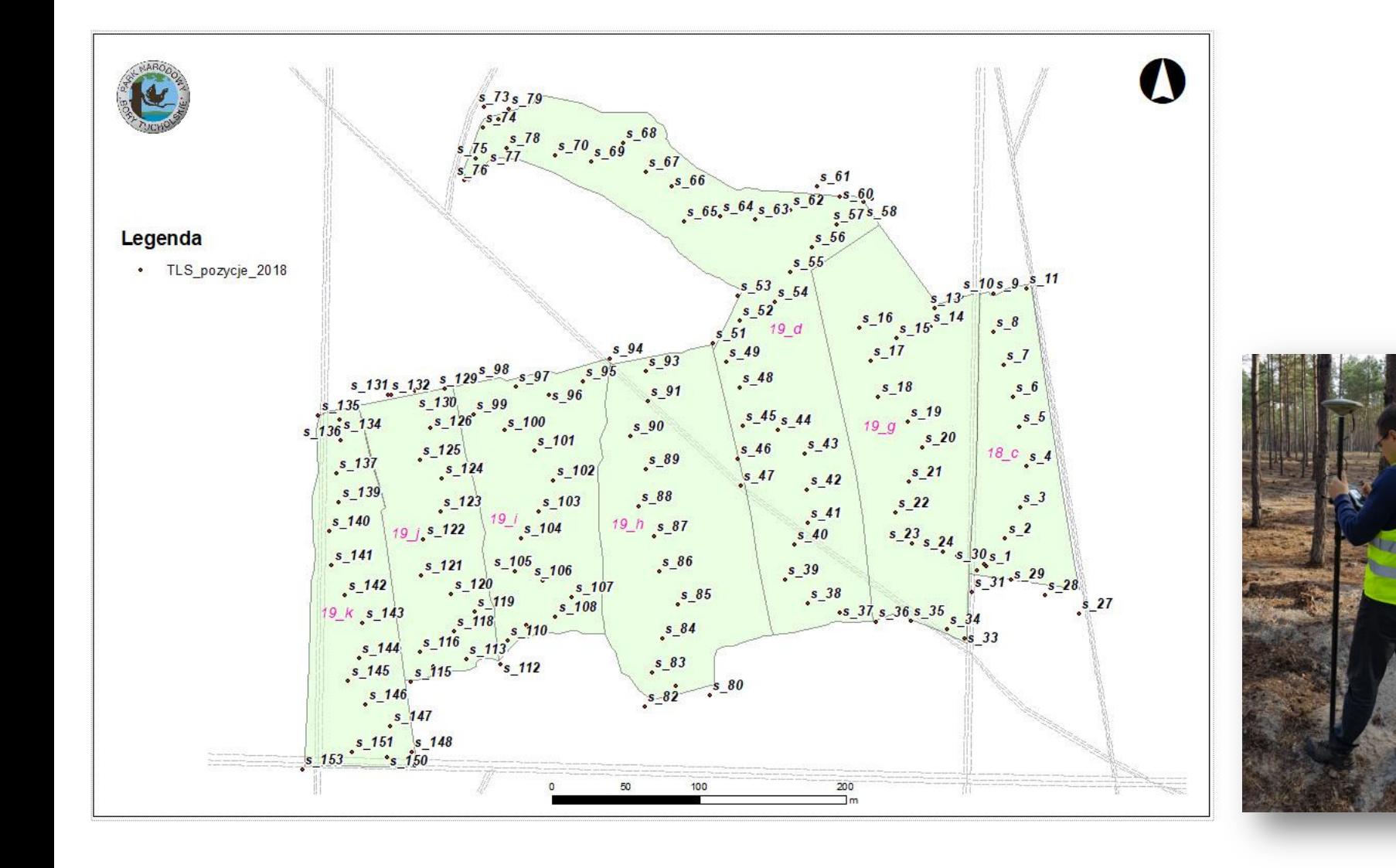

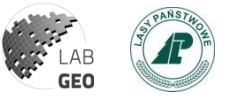

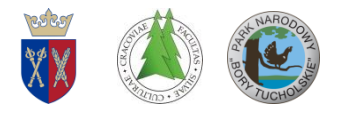

# **Chmura punktów 3D (TLS)**

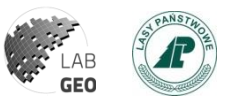

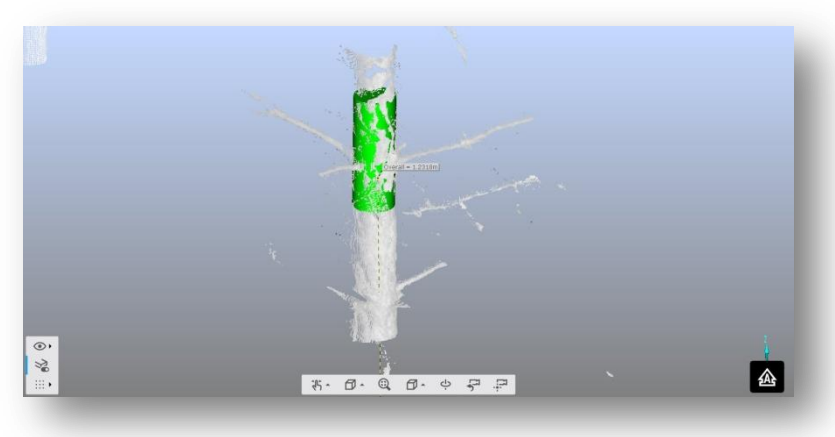

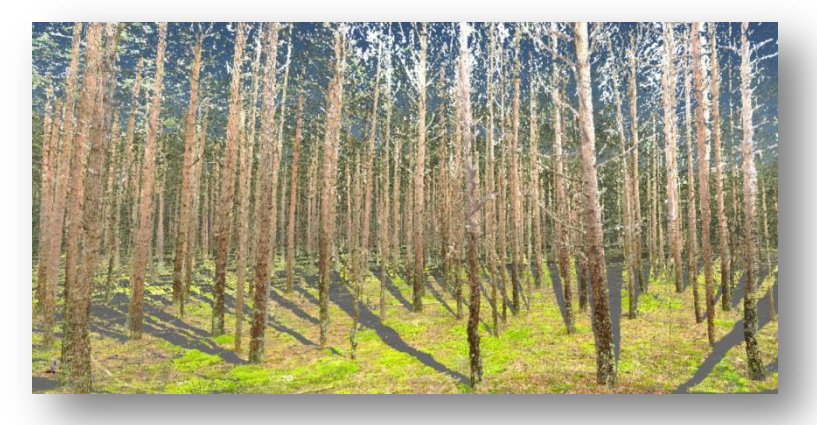

Przykład możliwości pomiaru pierśnicy drzewa na widoku 3D Widok 3D pokolorowanej wartościami RGB chmury punktów.

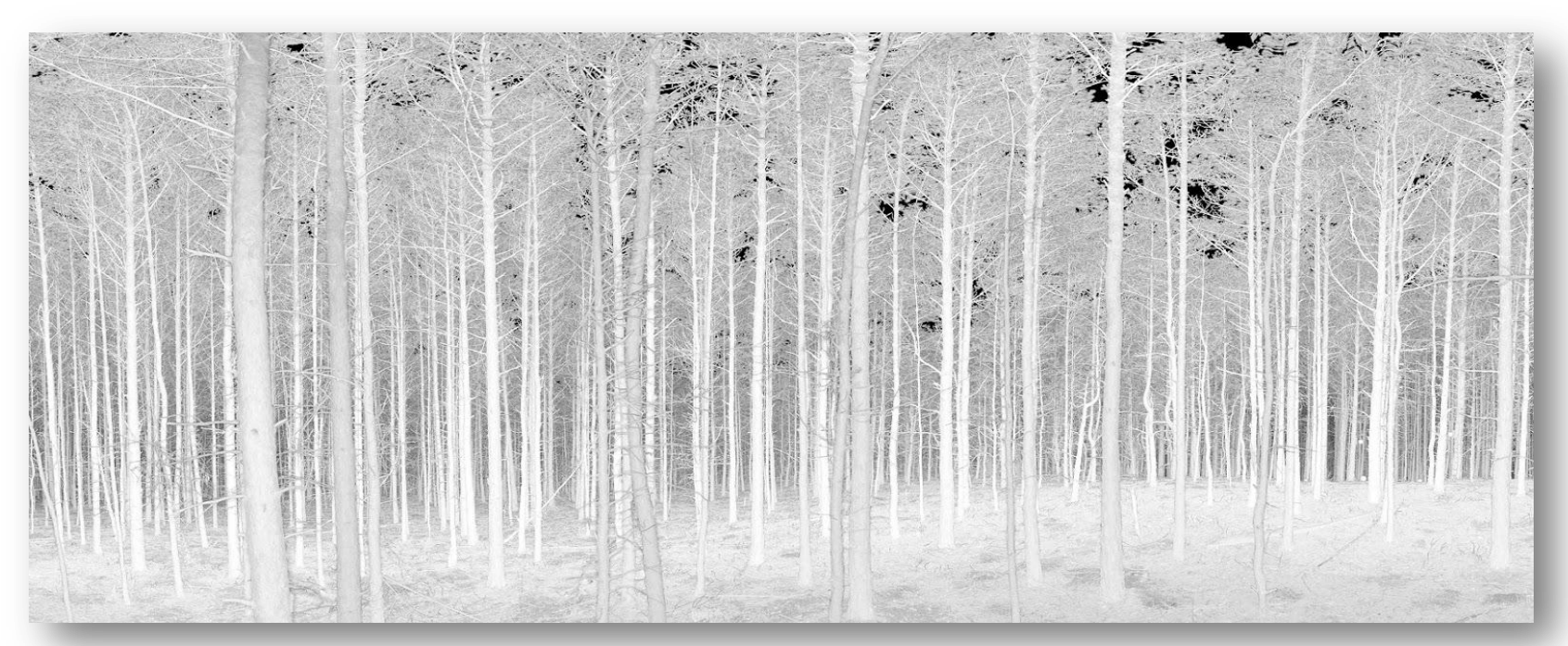

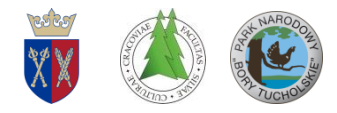

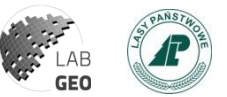

## **Chmura punktów TLS pokolorowana wartościami RGB**

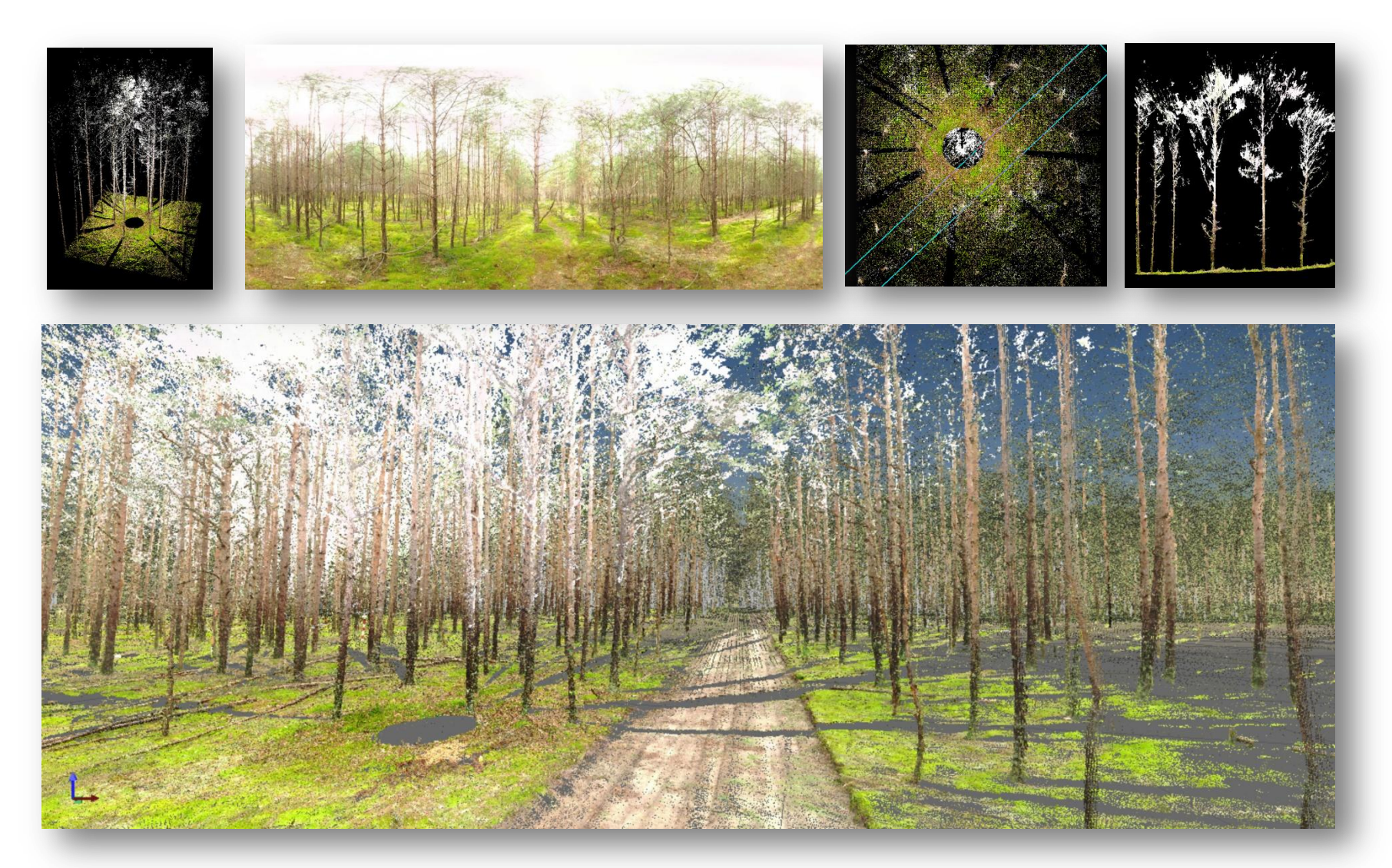

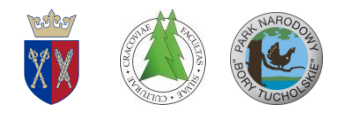

# **Integracja chmur punktów ALS i TLS**

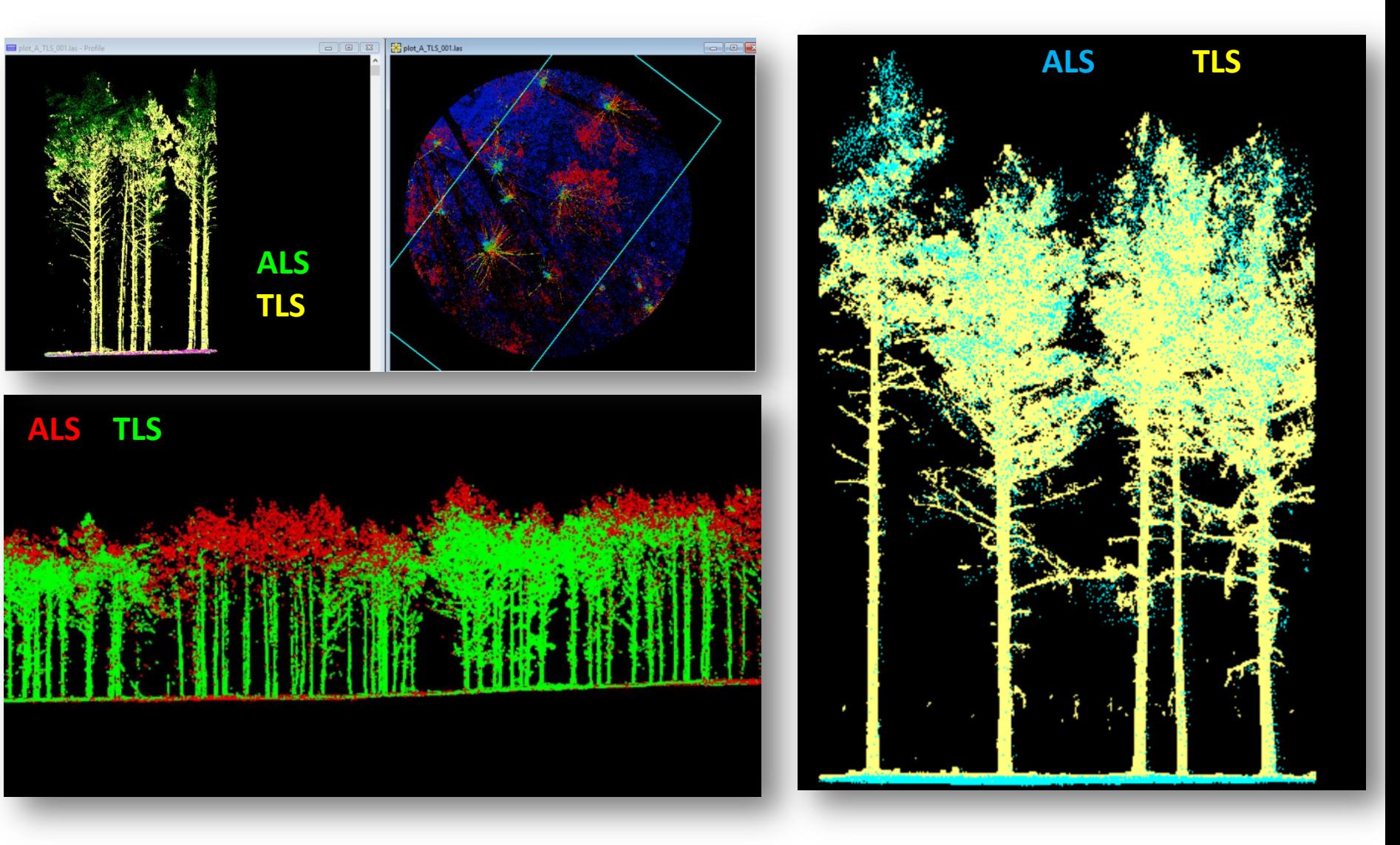

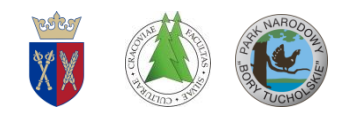

# **Integracja chmur punktów ALS i TLS**

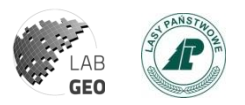

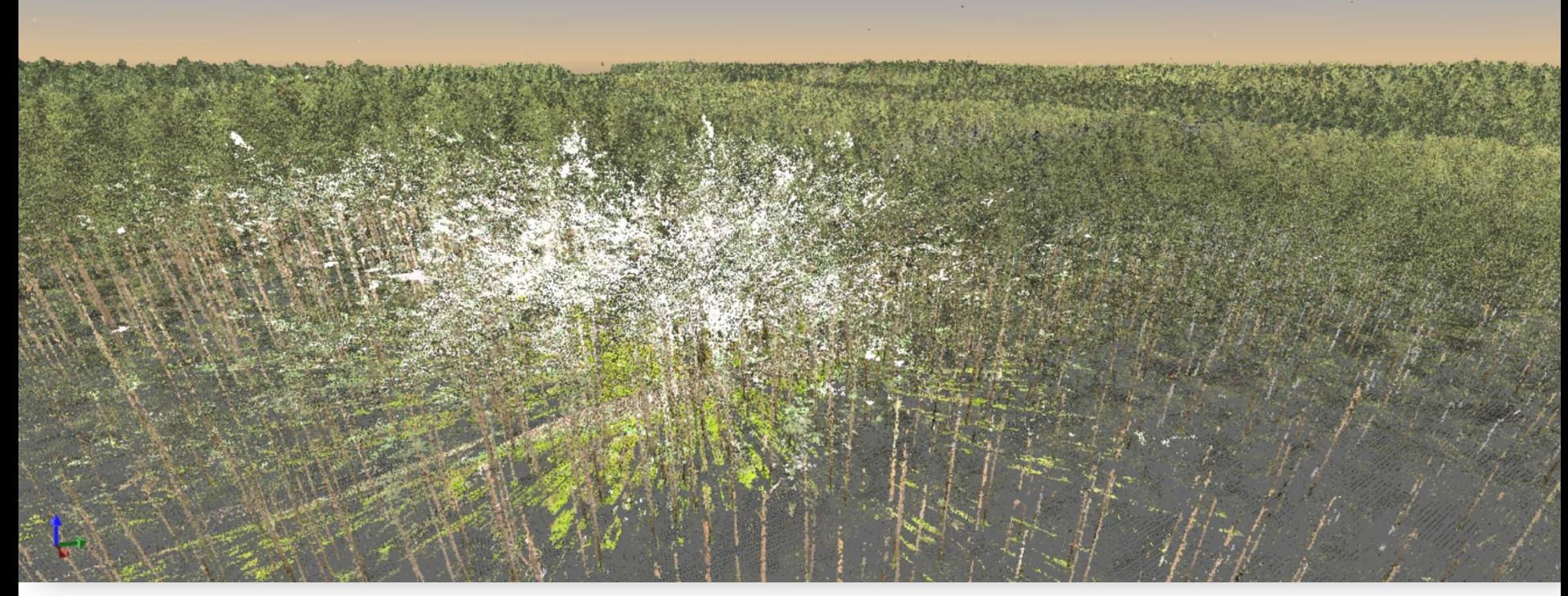

Zintegrowana chmura punktów ALS i TLS

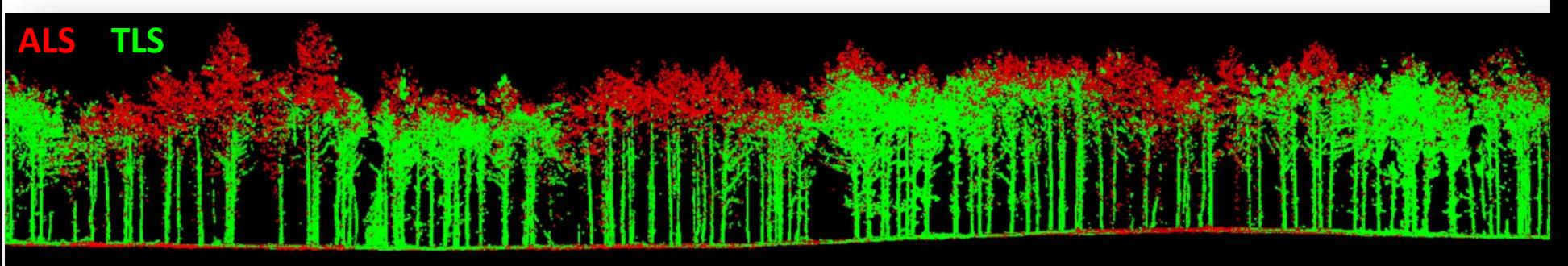

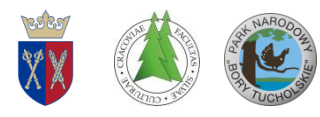

# **Chmury punktów TLS (192 stanowiska) (Tiles 10x10m > 100 GB danych)**

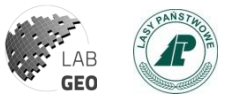

W celu ułatwienie posługiwania się dużymi plikami danych TLS, utworzono siatkę poligonów o oczku 10mx10m, do których wczytano poszczególne skany (Tiles 10 x 10 m).

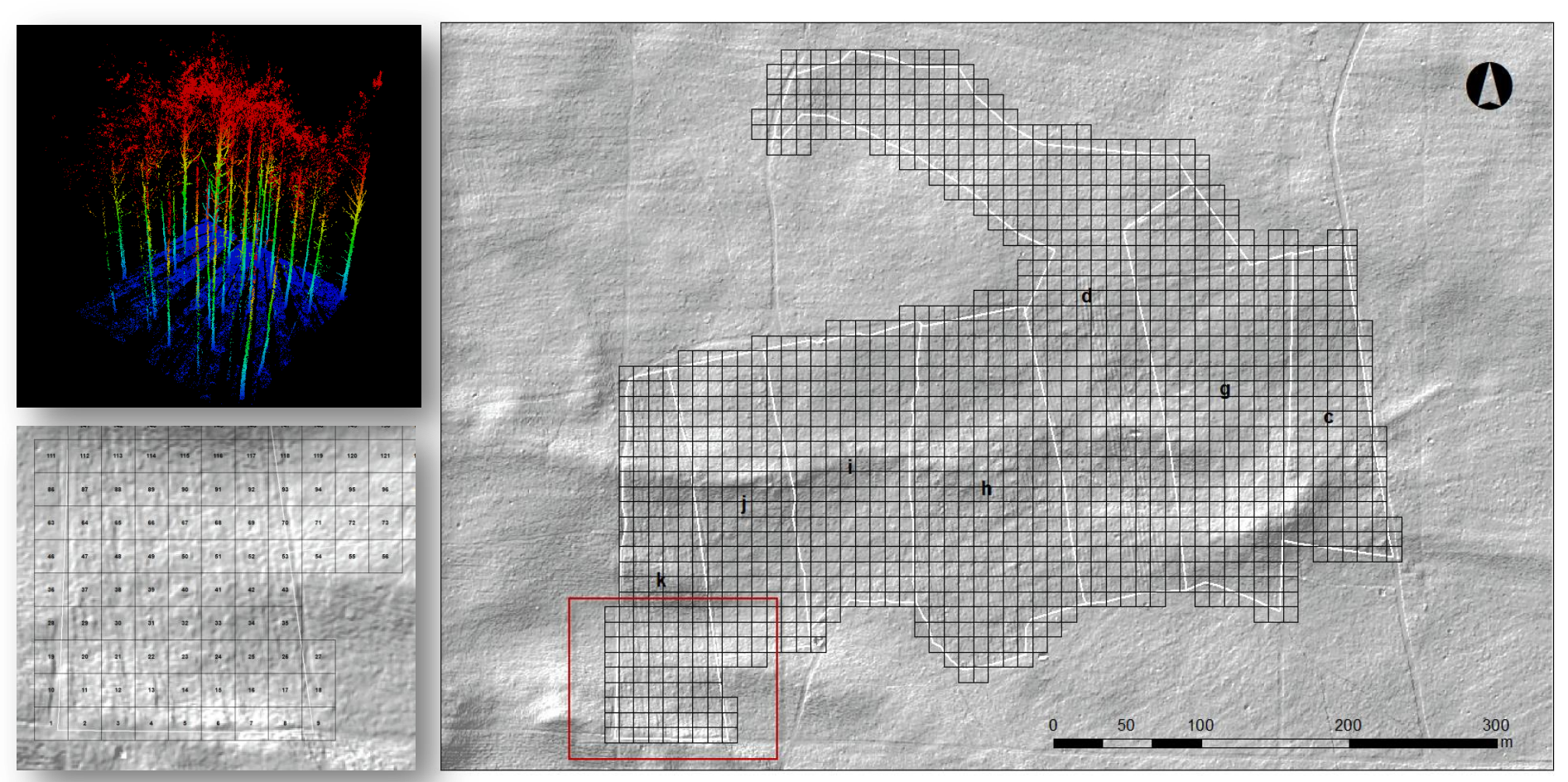

#### Podział na kafelki (tiles: 10x10m) z danymi TLS

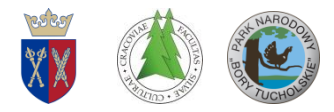

# **Mikrorelief NMT TLS - 2018**

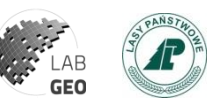

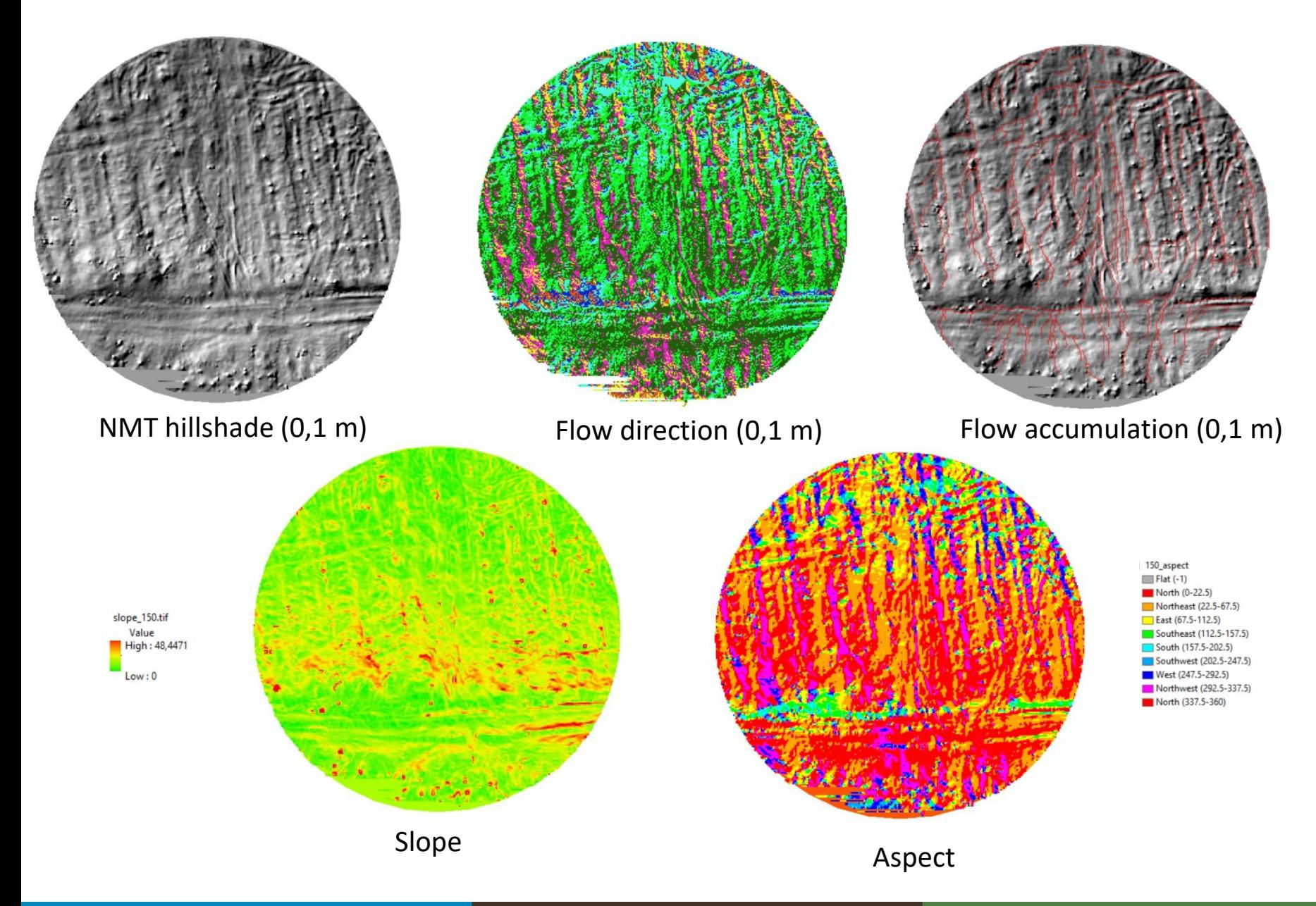

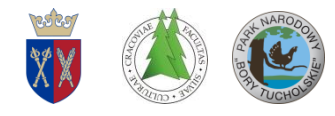

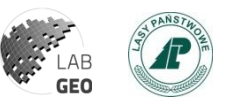

### **Analizy cech biometrycznych i innych parametrów drzewostanu na podstawie chmur punktów TLS**

Dla każdego analizowanego pola testowego w wydzieleniu obliczono: N – ilość pni w polu testowym; N/ha - średnią liczbę pni na 1 hektar (zagęszczenie drzew), D\_mean [cm] – średnią pierśnicę drzewa; P\_D [cm<sup>2</sup>]\_mean - średnią powierzchnię pierśnicowego pola przekroju, g [m<sup>2</sup>] - sumę przekroju średnicowego, G - pierśnicowe pole przekroju drzewostanu (m<sup>2</sup>/ha).

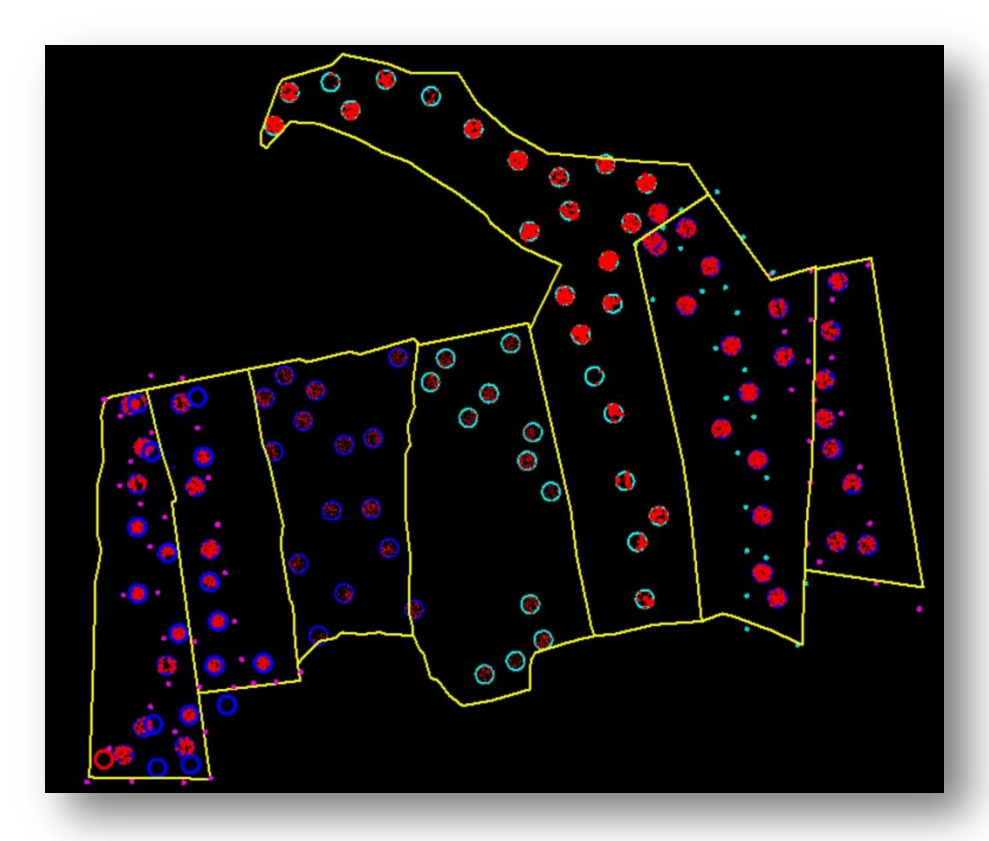

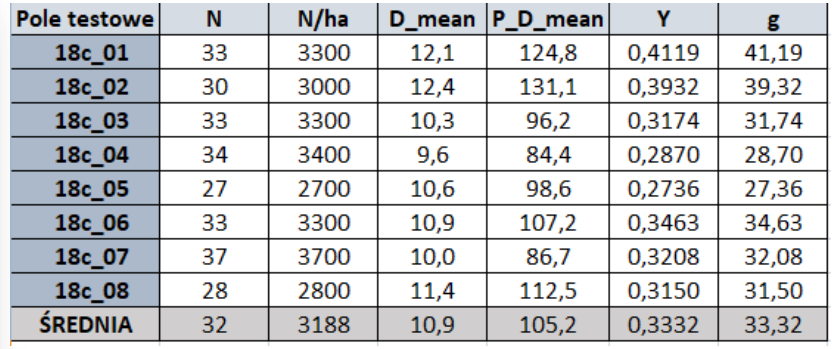

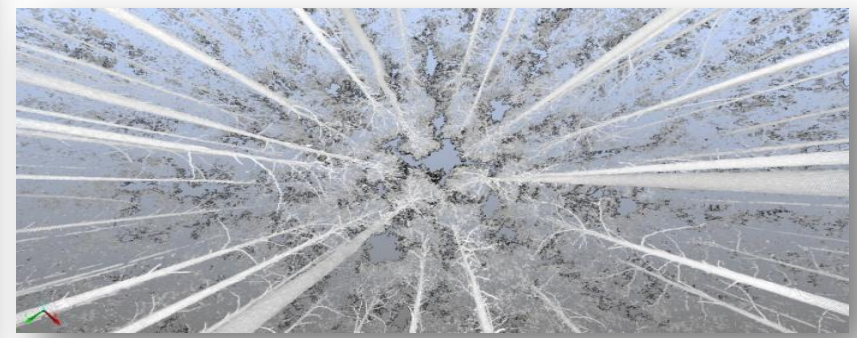

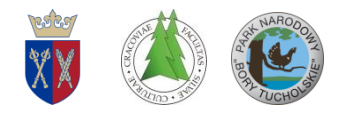

### **Analizy cech biometrycznych TLS Microstation V8 i**

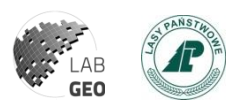

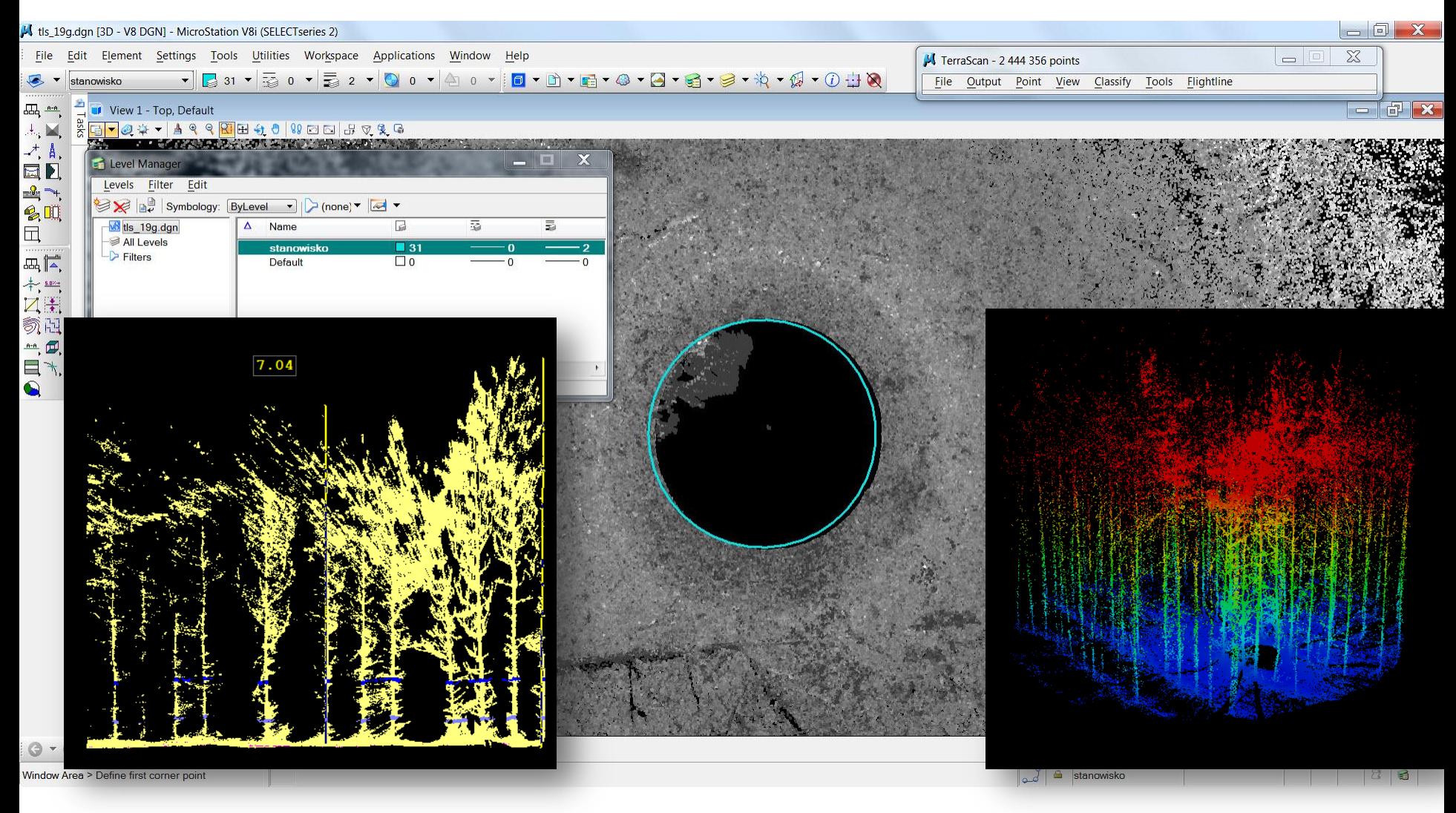

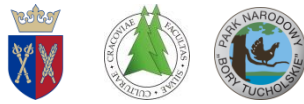

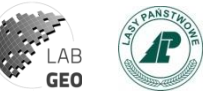

#### **Wyniki obliczeń cech taksacyjnych oraz parametrów biometrycznych na podstawie ALS**

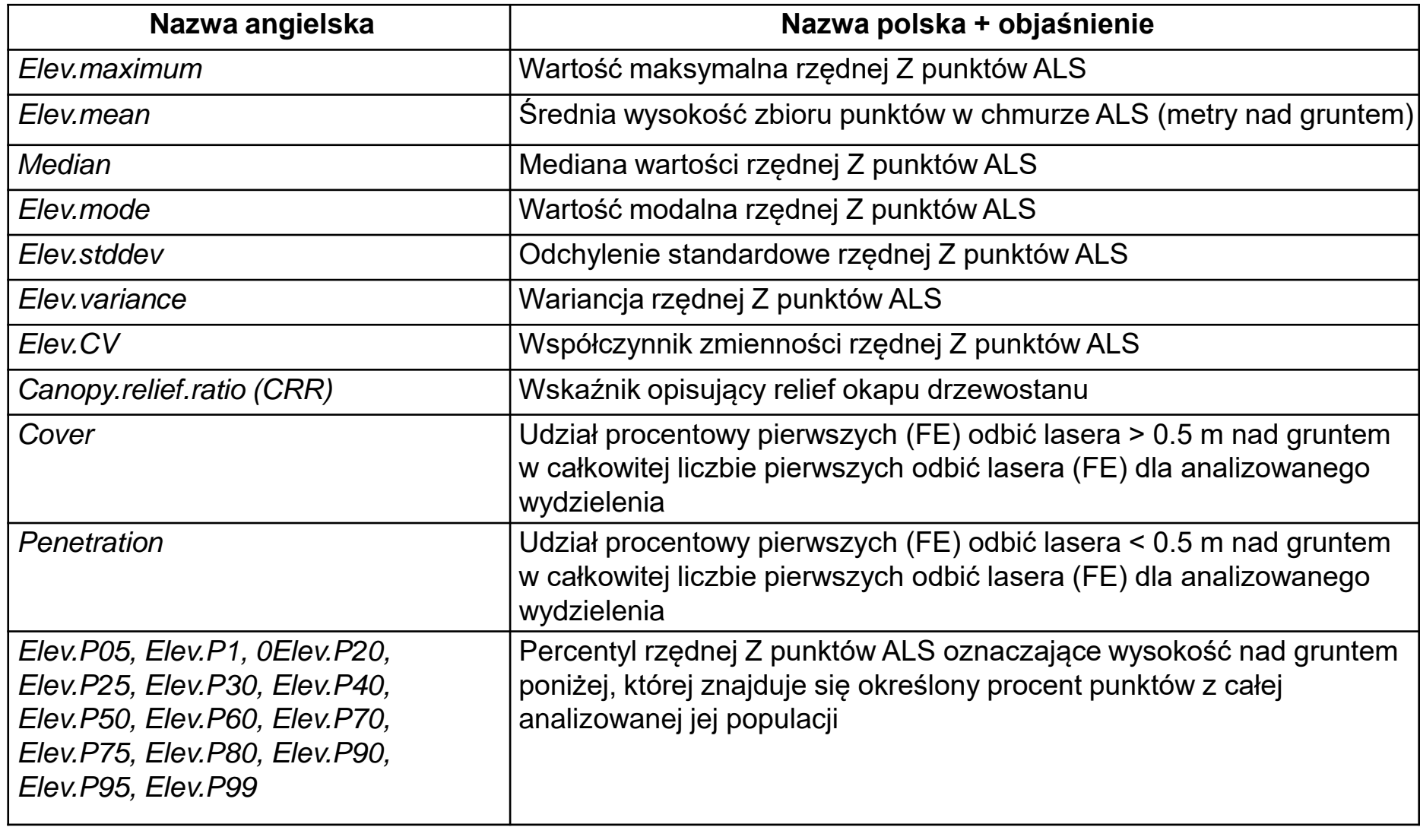

# **Wysokość drzewostanów (ALS p95)**

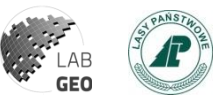

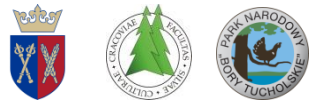

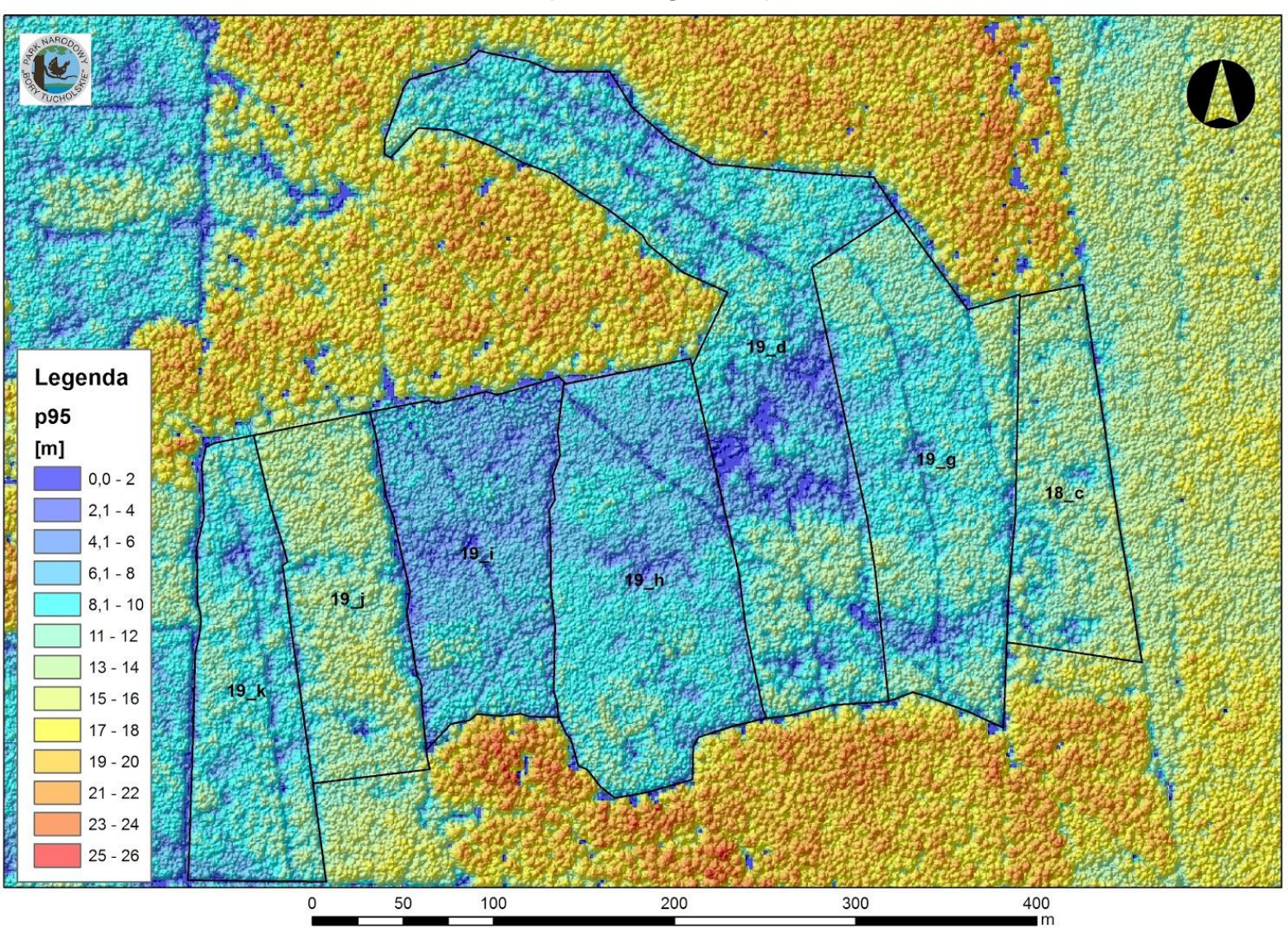

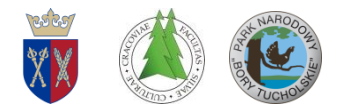

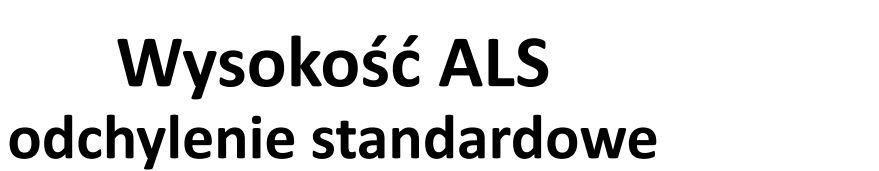

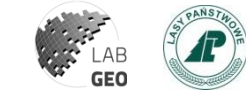

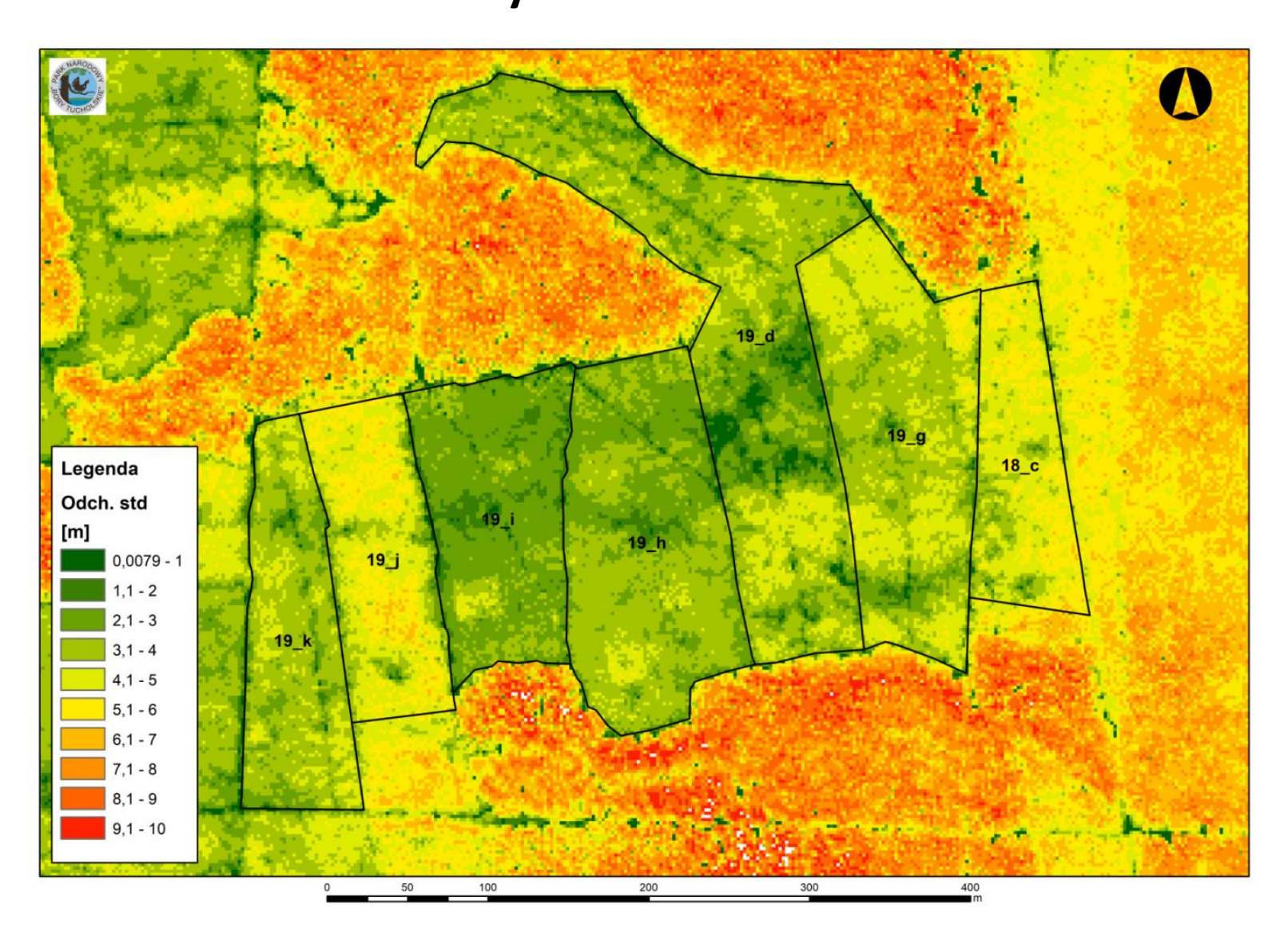

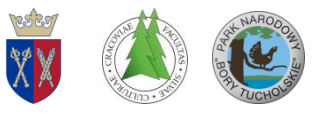

#### **Zwarcie koron – ALS 2017**

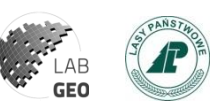

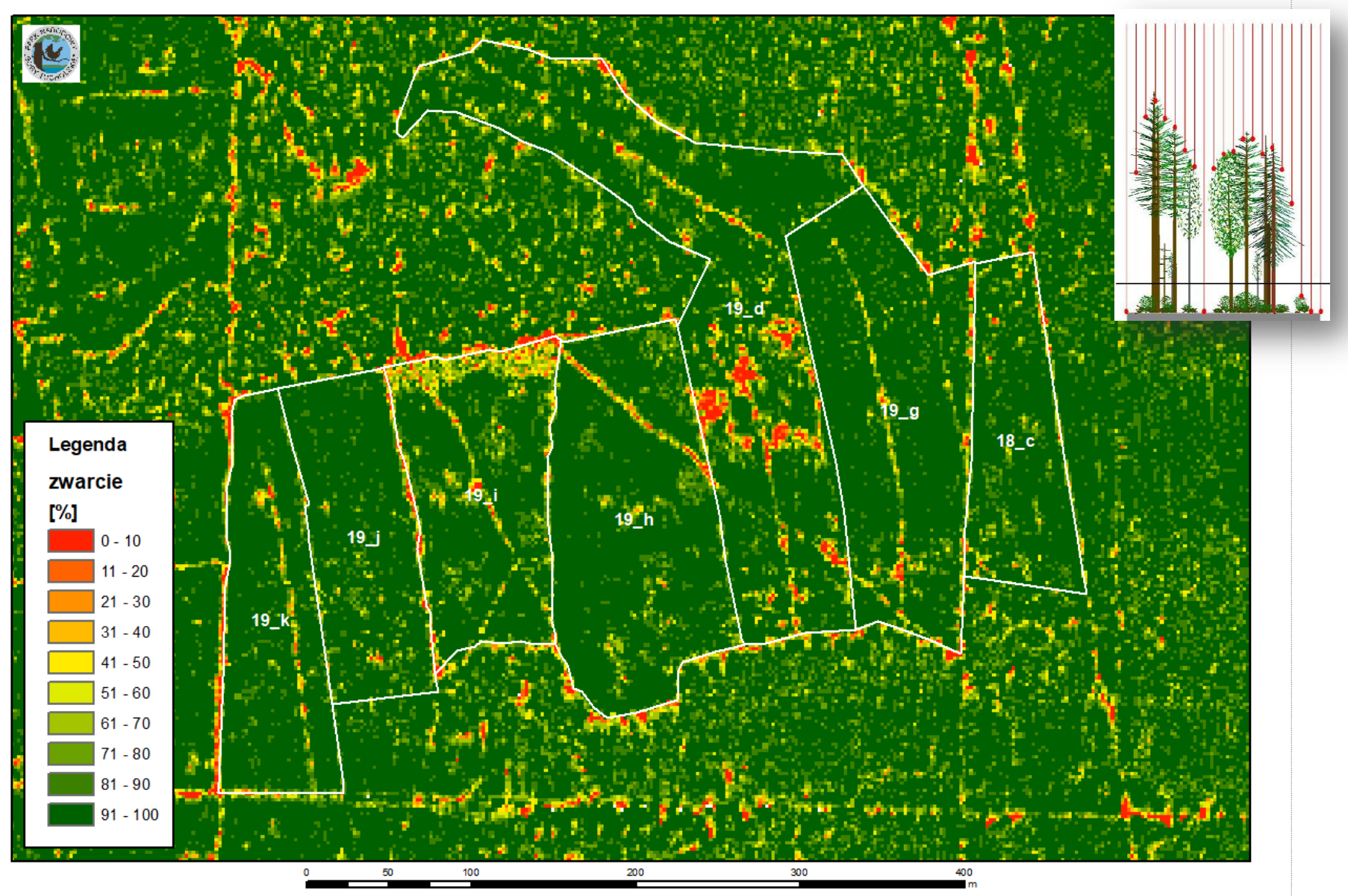

Środowisko Informacji 2018 22/11/18 38

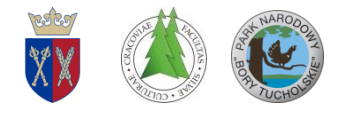

#### **Zwarcie koron – ULS 2018**

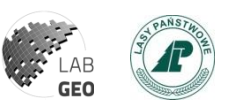

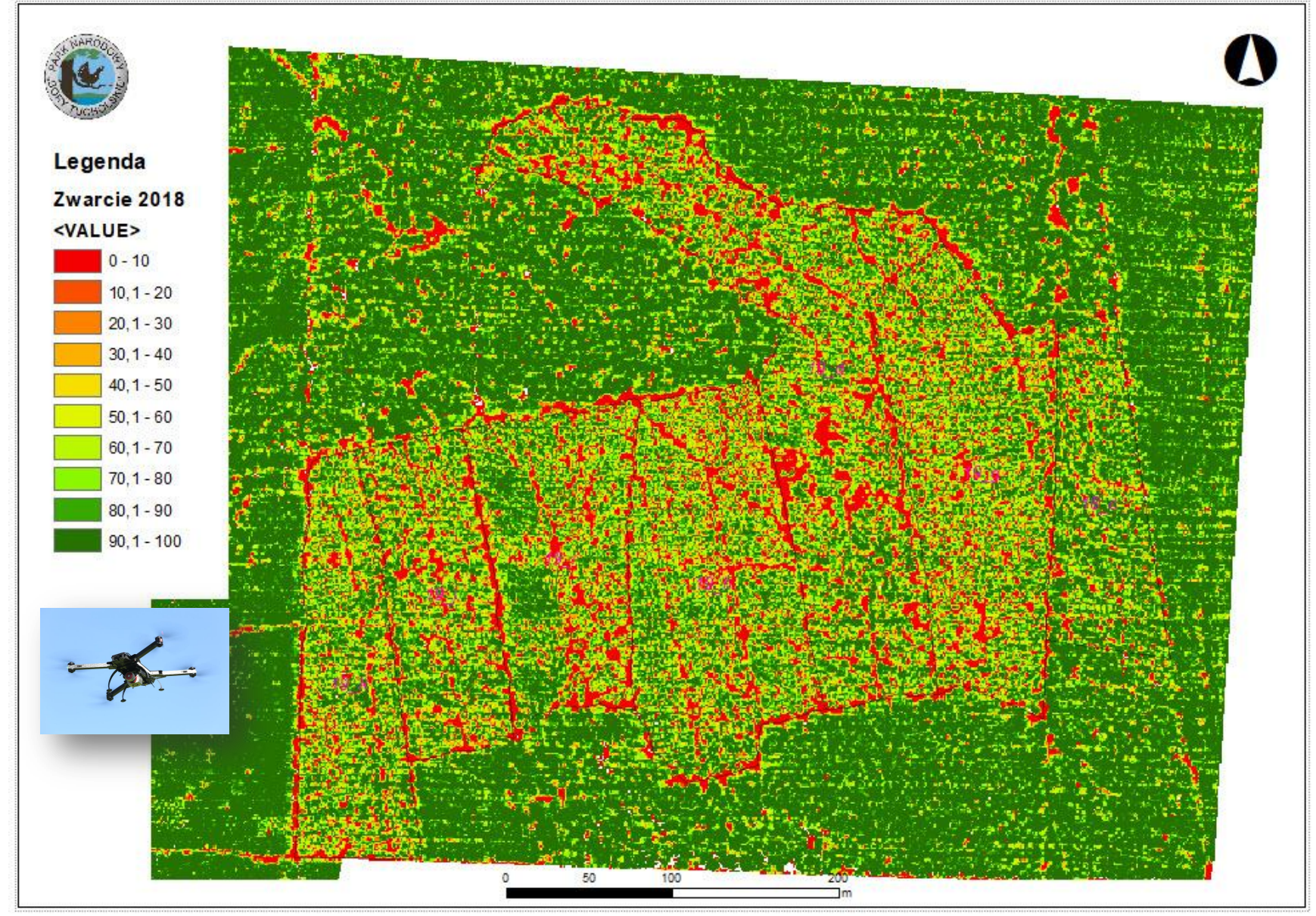

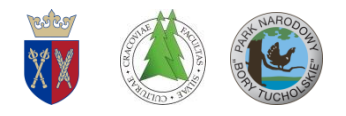

### **Zwarcie poziome koron drzew Zmiany 2017-2018**

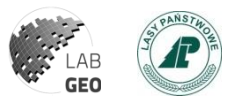

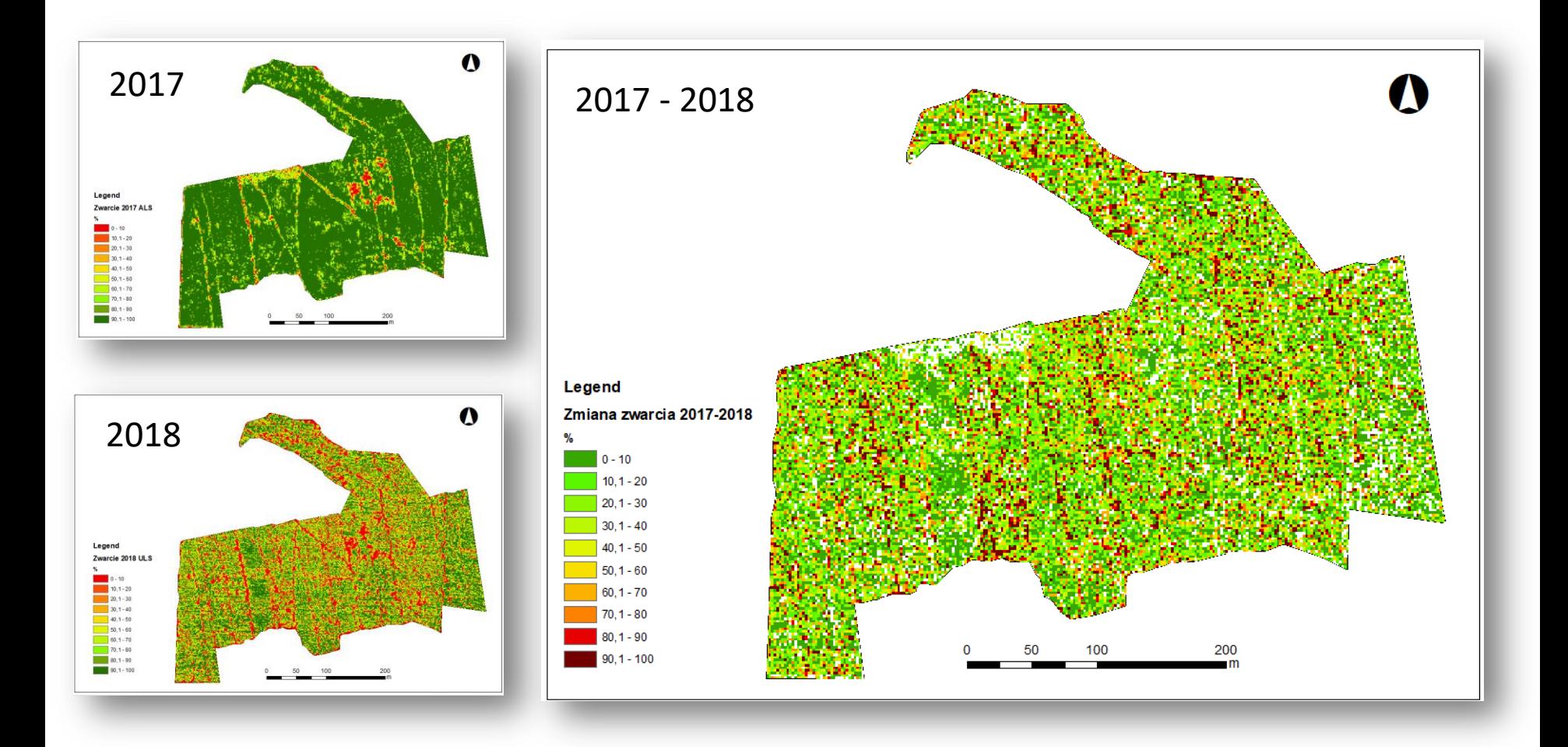

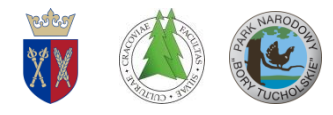

### **Zmiana zwarcia koron drzew na powierzchniach monitoringowych**

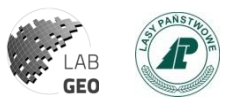

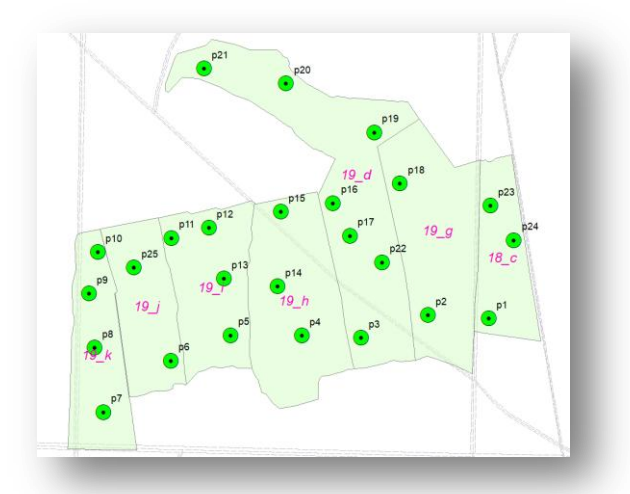

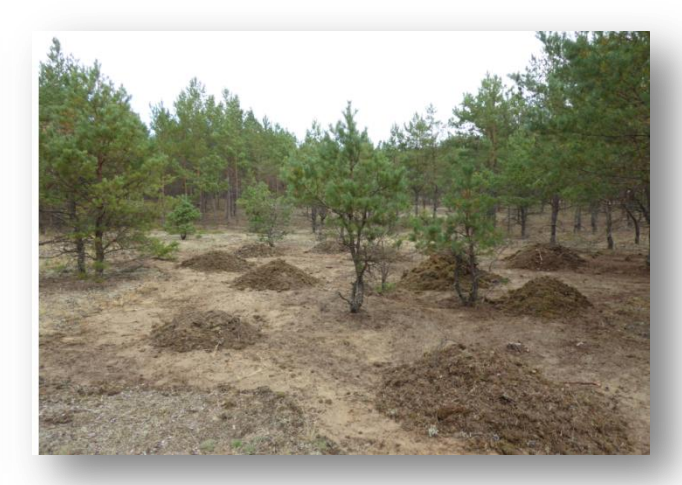

#### Zabiegi ochrony czynnej

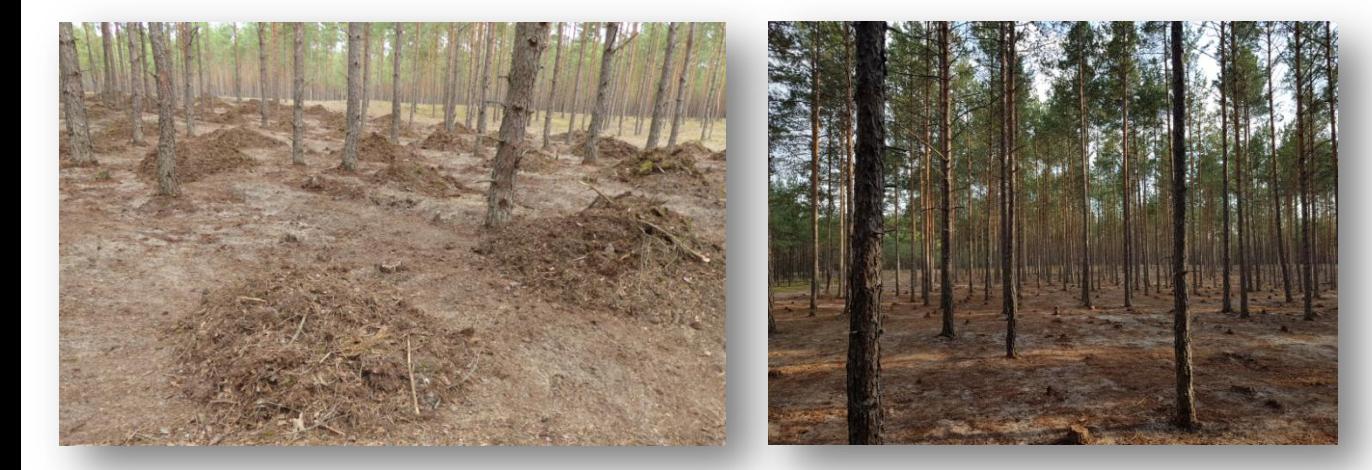

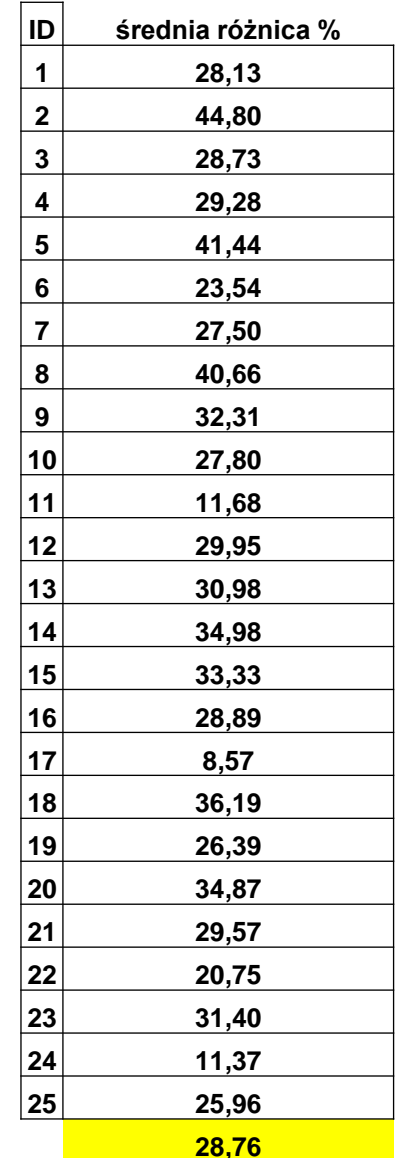

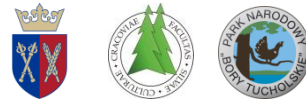

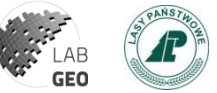

#### **Analiza objętości koron drzew, objętości przestrzeni podokapowej i zwarcia 2017**

Objętość koron drzew oraz objętość przestrzeni podokapowej Zwarcie drzewostanu

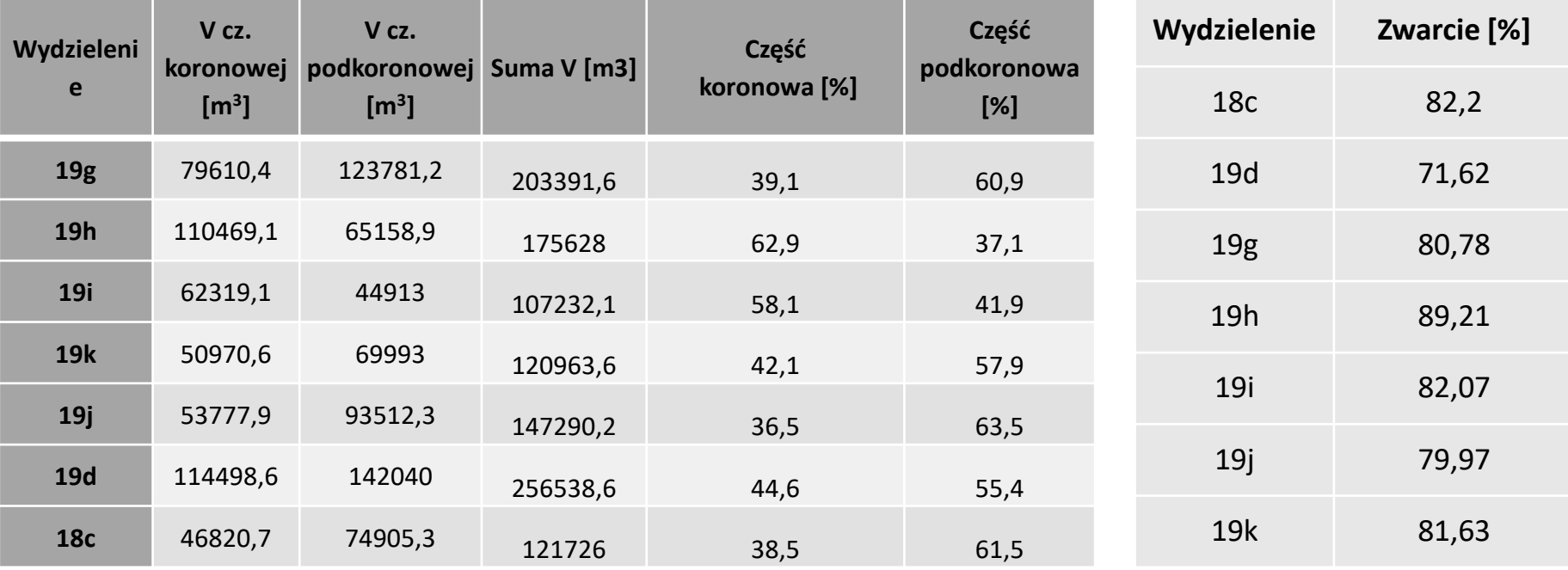

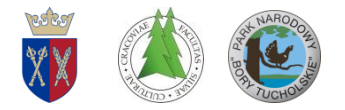

### **Histogramy ALS 2017**

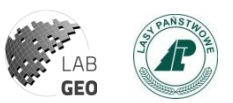

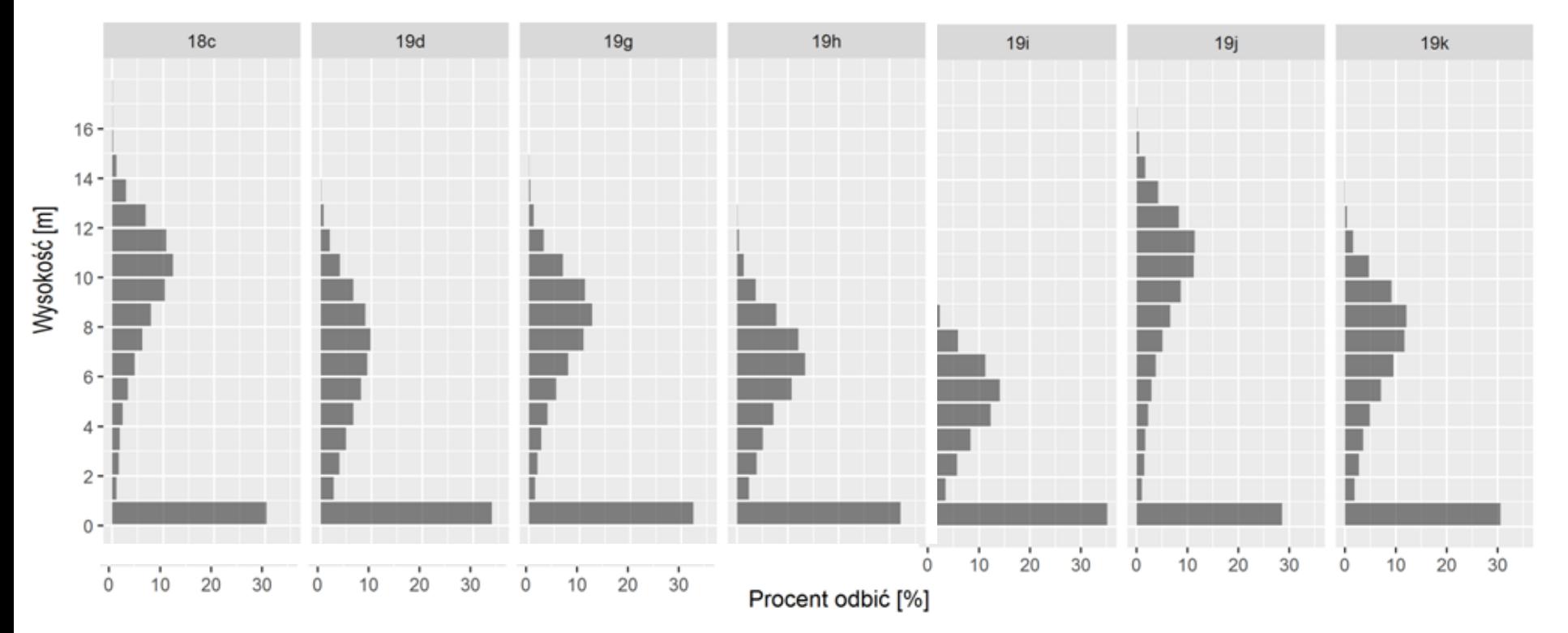

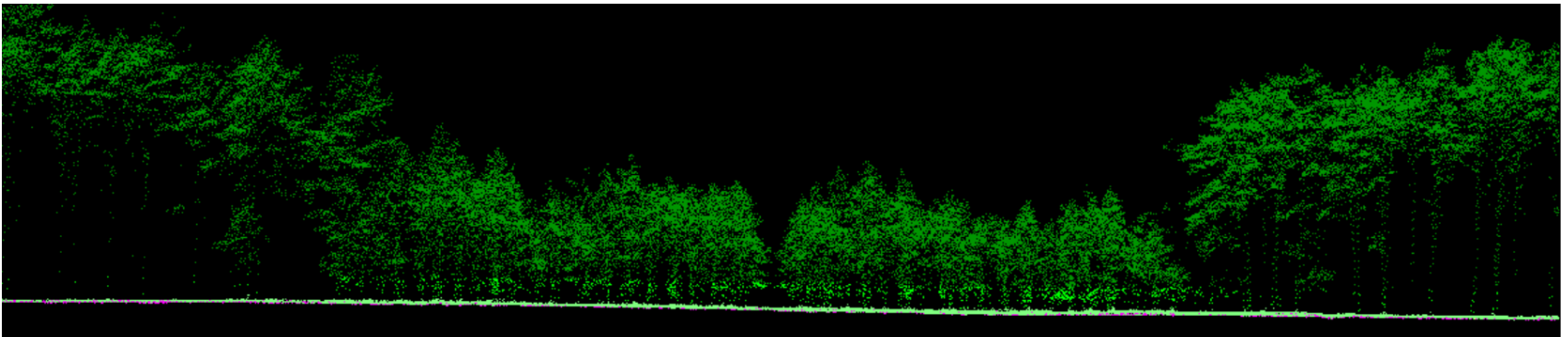

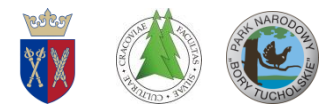

#### **Zobrazowania termalne ULS H520 + CGOET**

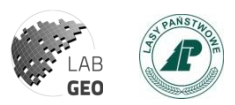

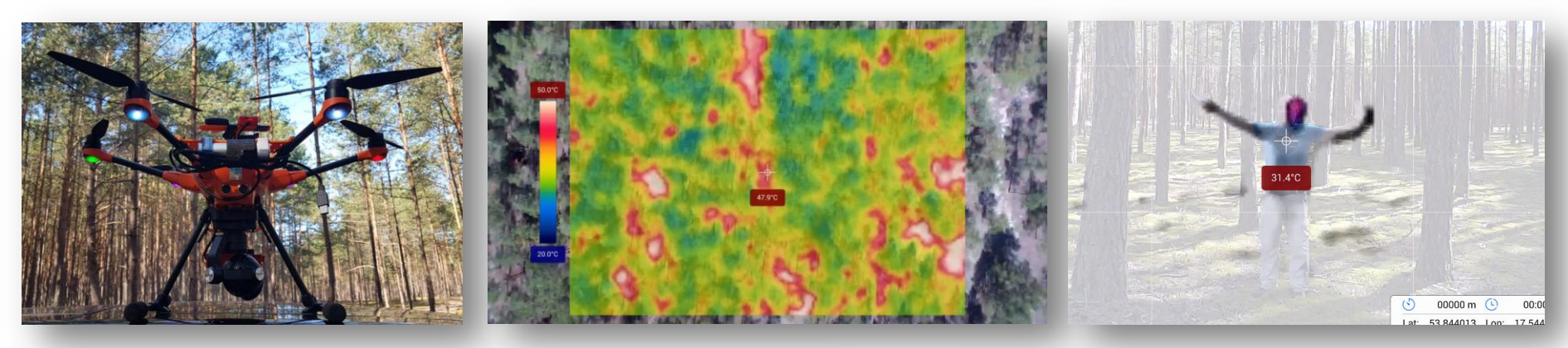

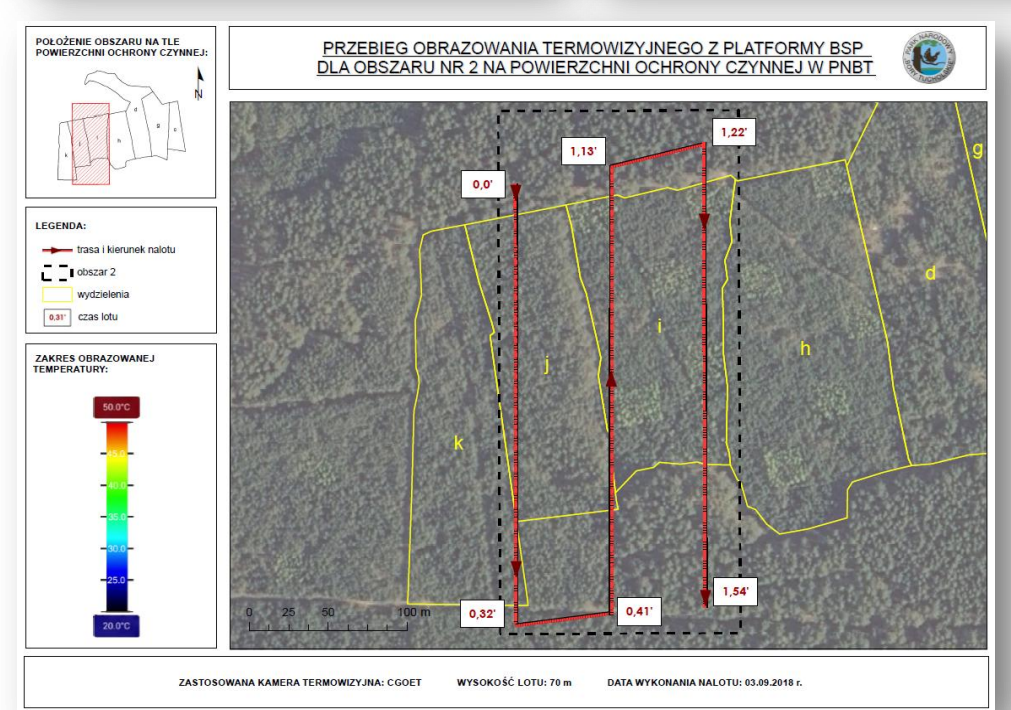

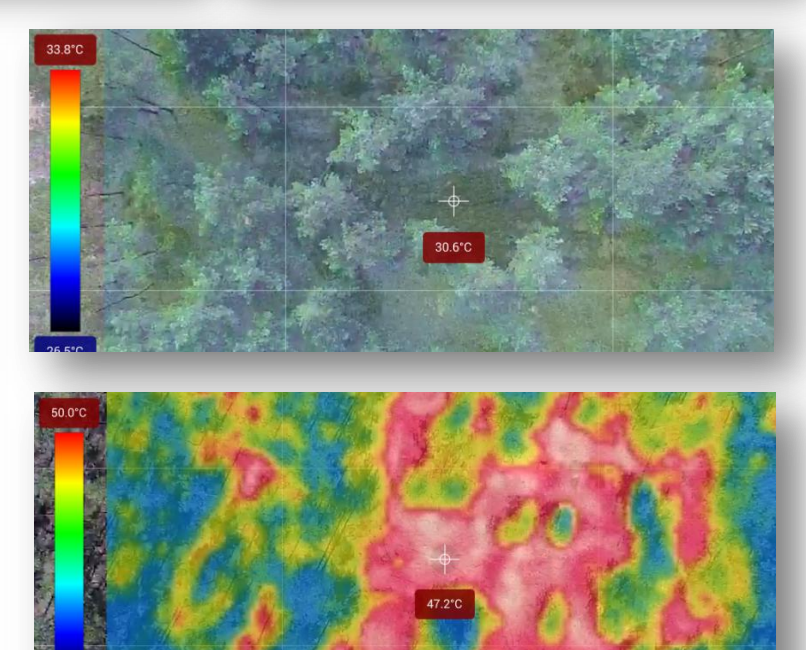

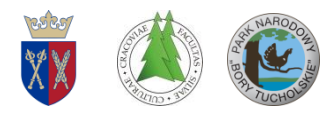

### **Zobrazowania termalne ULS - 2017**

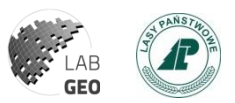

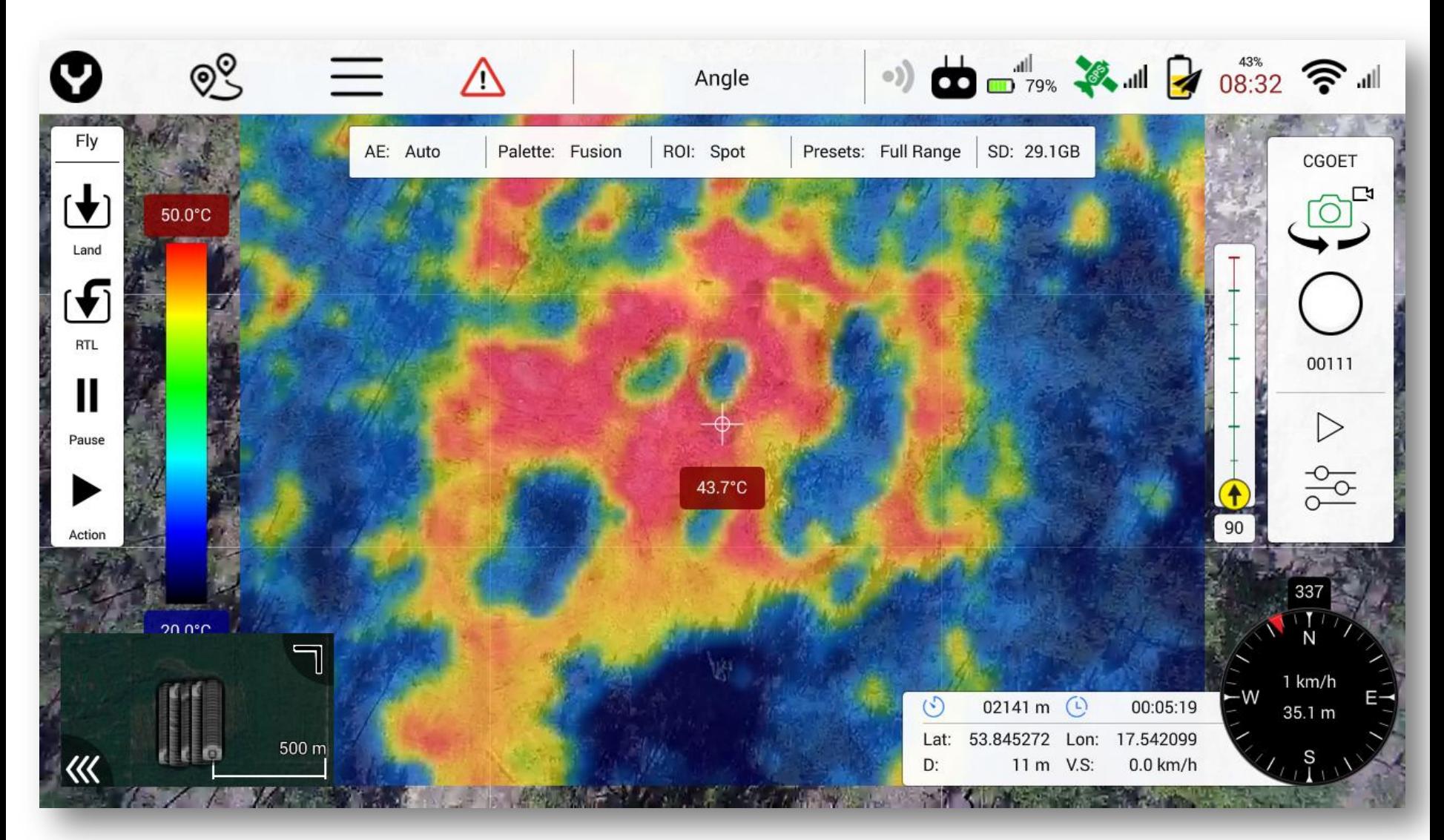

#### Yuneec H520 + kamera CGOET (160x120 pix)

22/11/18 Środowisko Informacji 2018 45

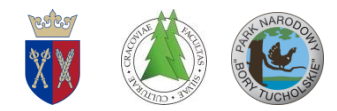

#### **Zobrazowania wielopsektralne MicaSence RedEdge-M**

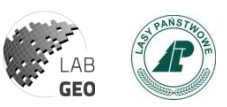

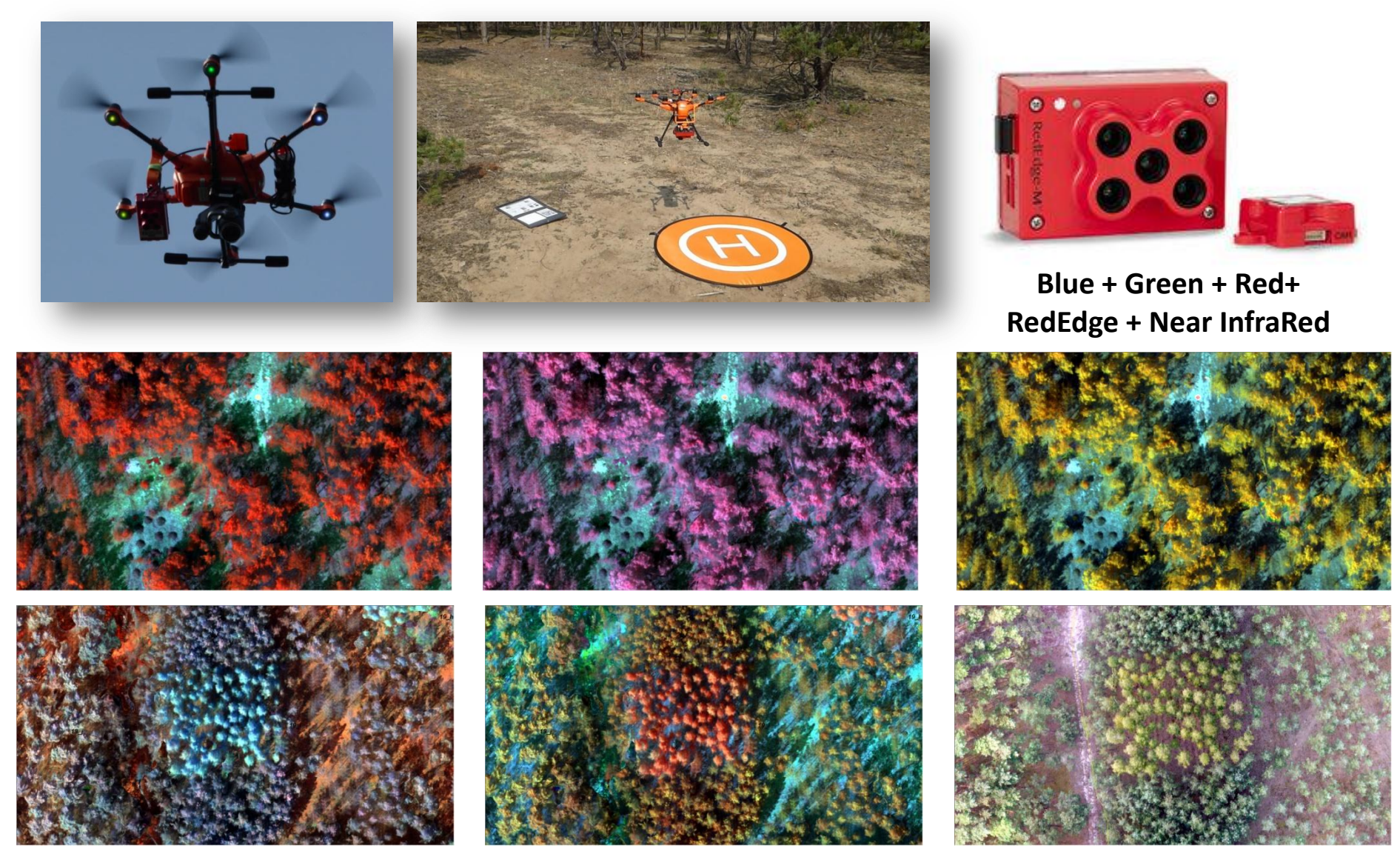

22/11/18 Środowisko Informacji 2018 46

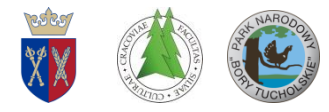

### **Wskaźniki roślinne - 2018**

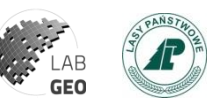

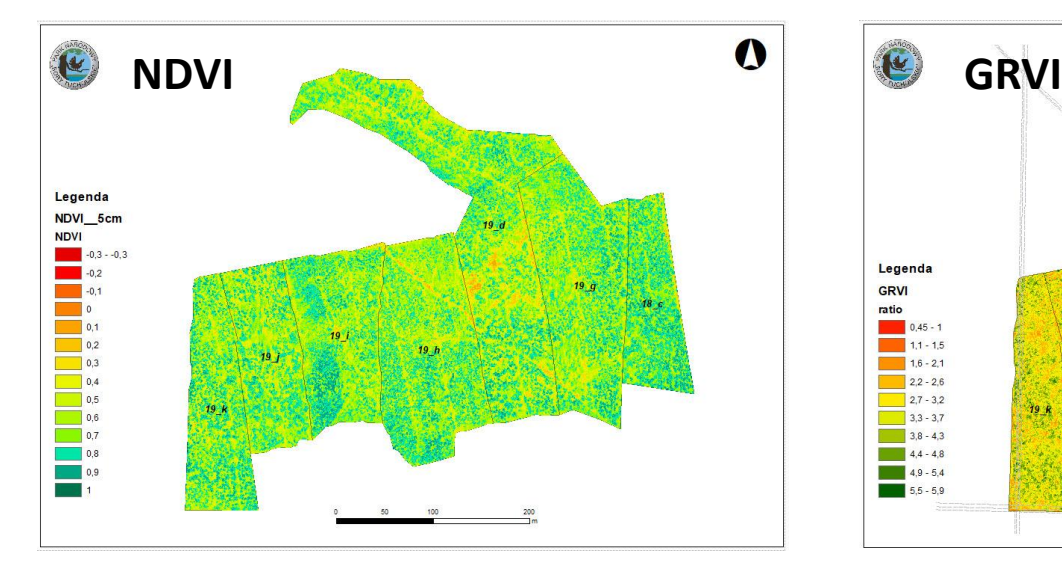

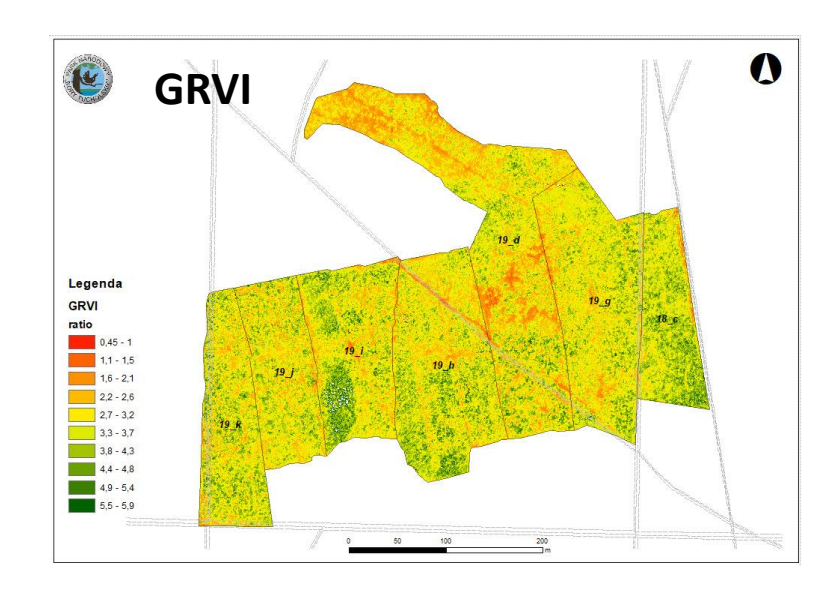

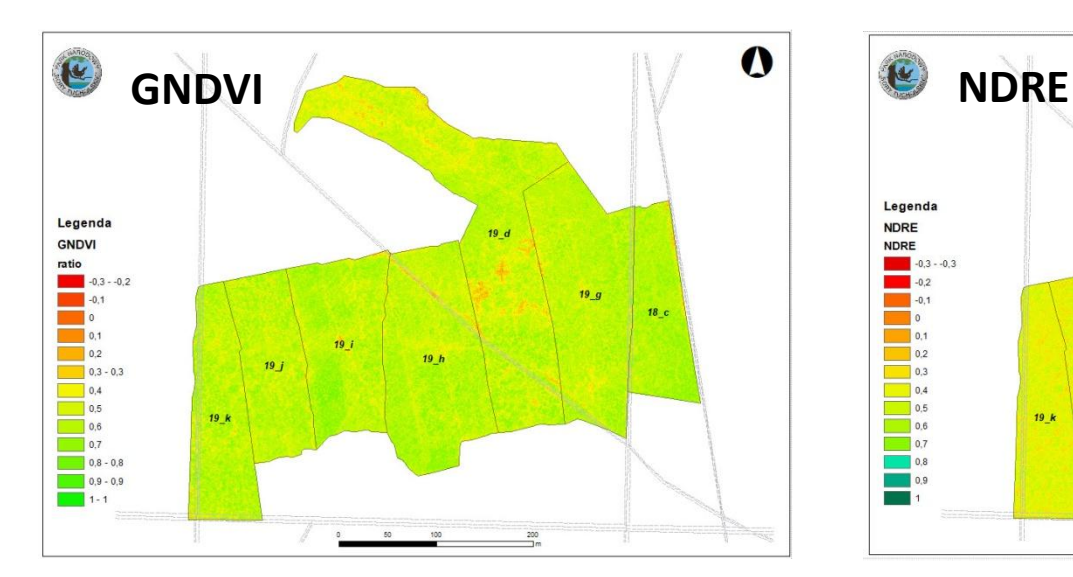

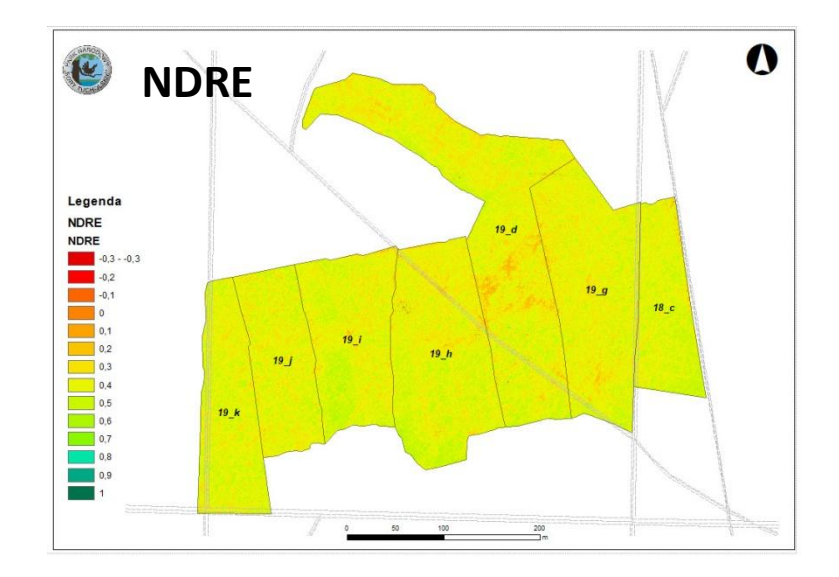

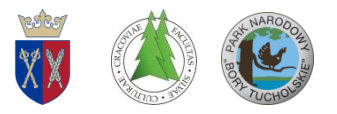

# **Mapa koron drzew (NDVI > 0,55)**

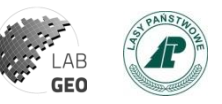

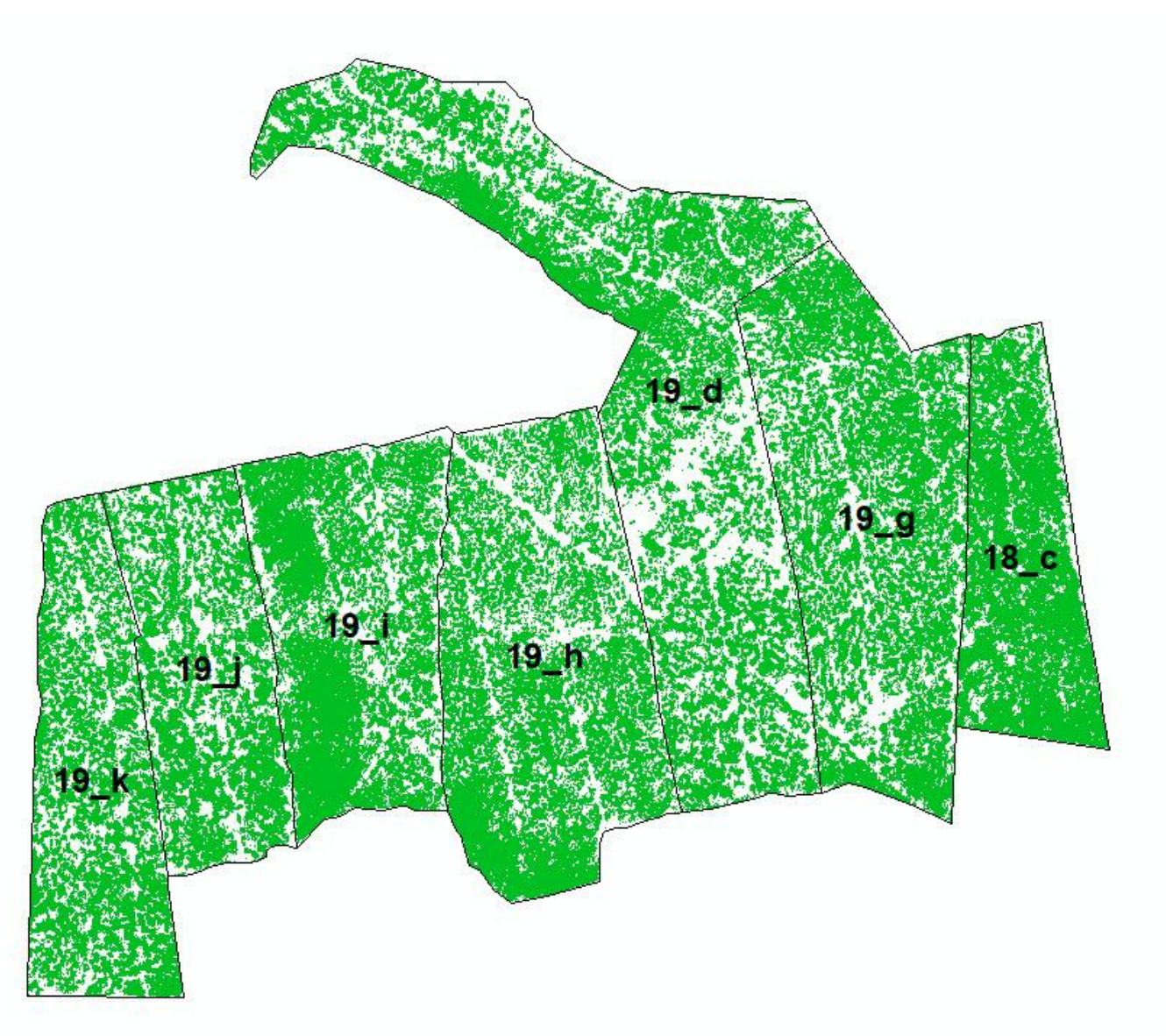

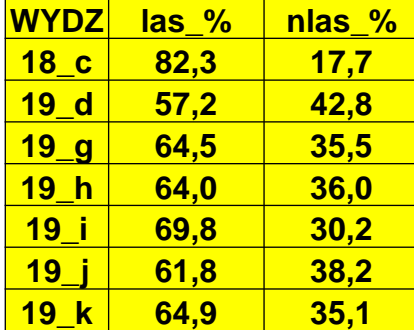

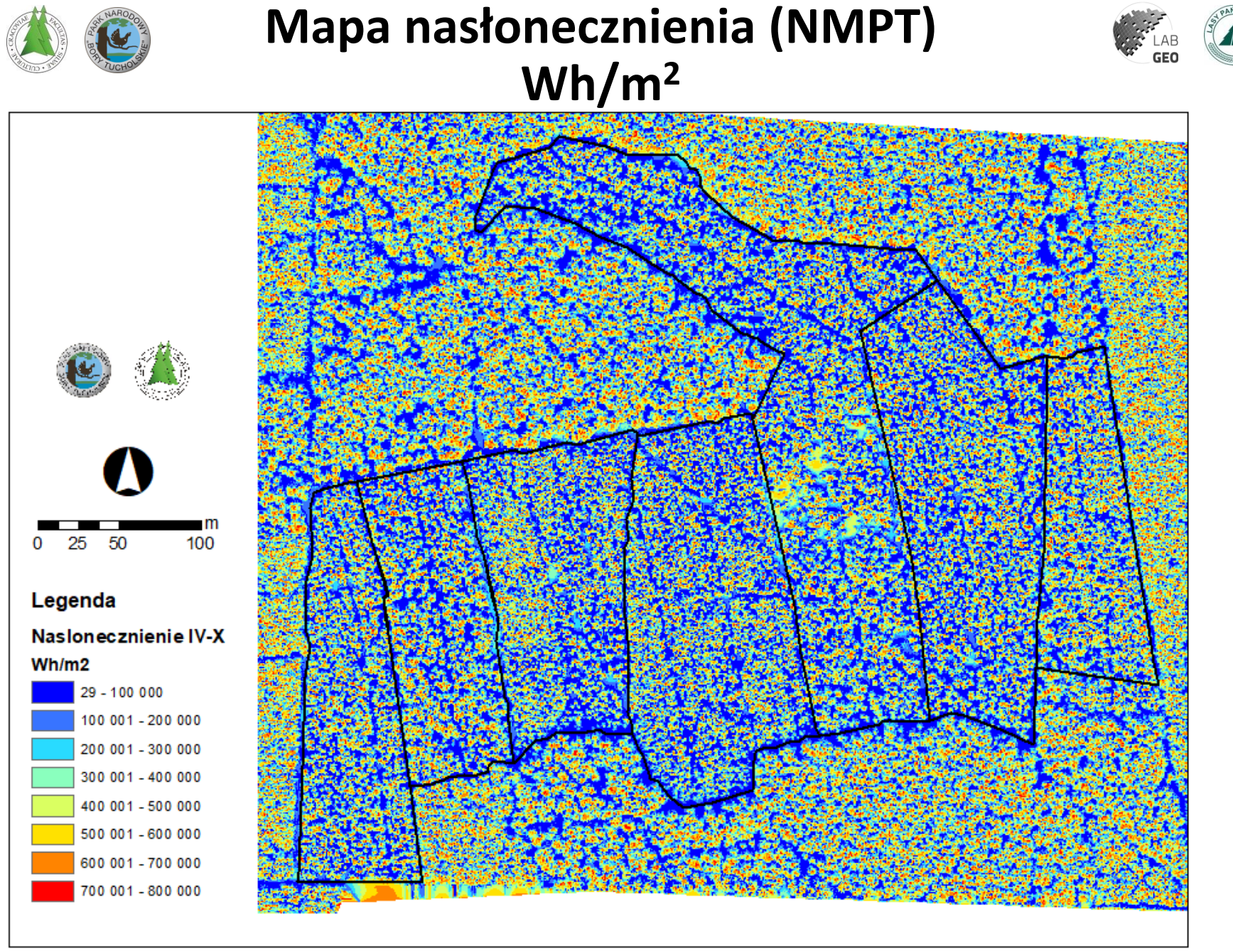

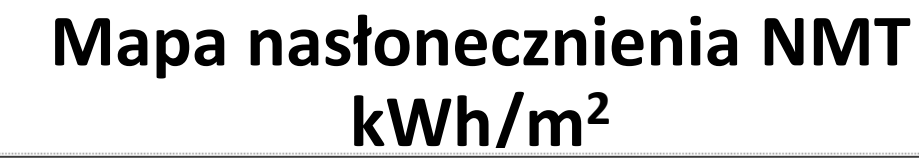

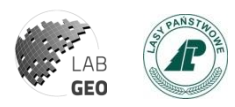

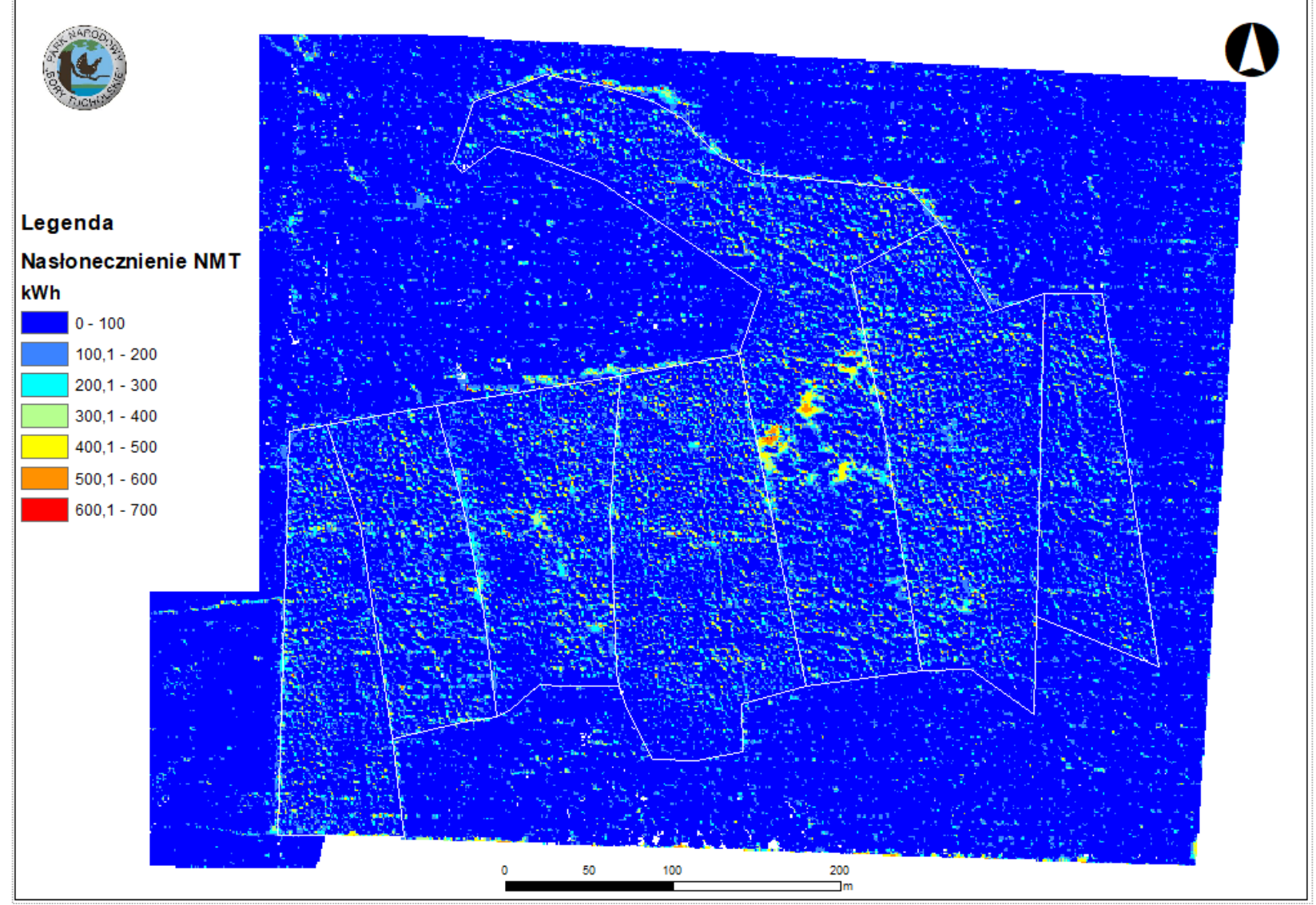

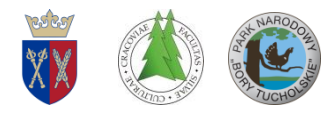

# **Mapa usłonecznienia (NMPT) godz. w okresie wegetacji**

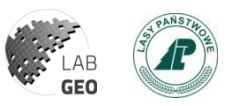

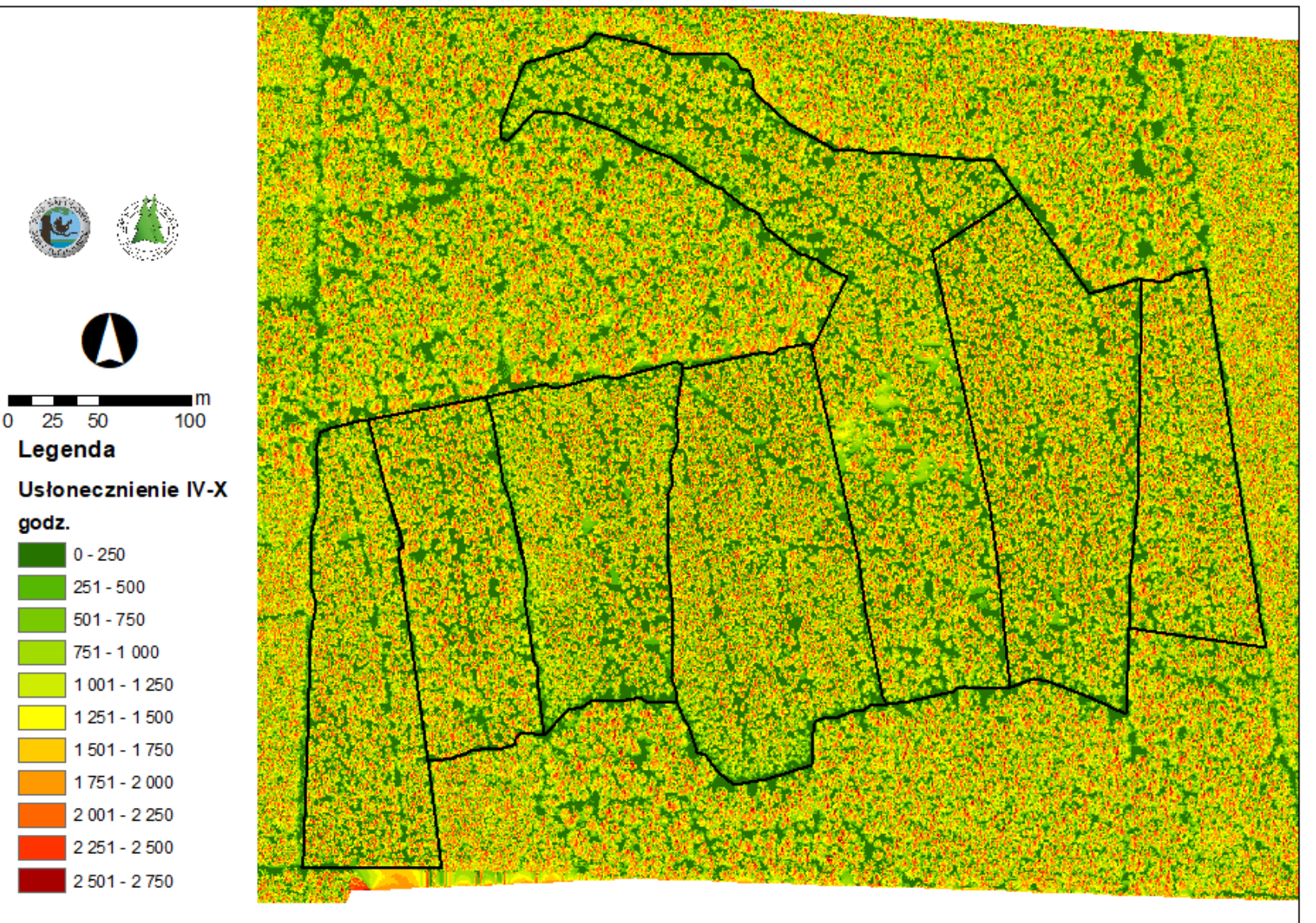

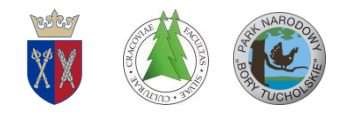

## **Modelowanie 3D plech chrobotków z wykorzystaniem skanera światła strukturalnego**

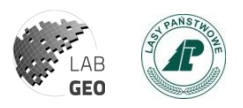

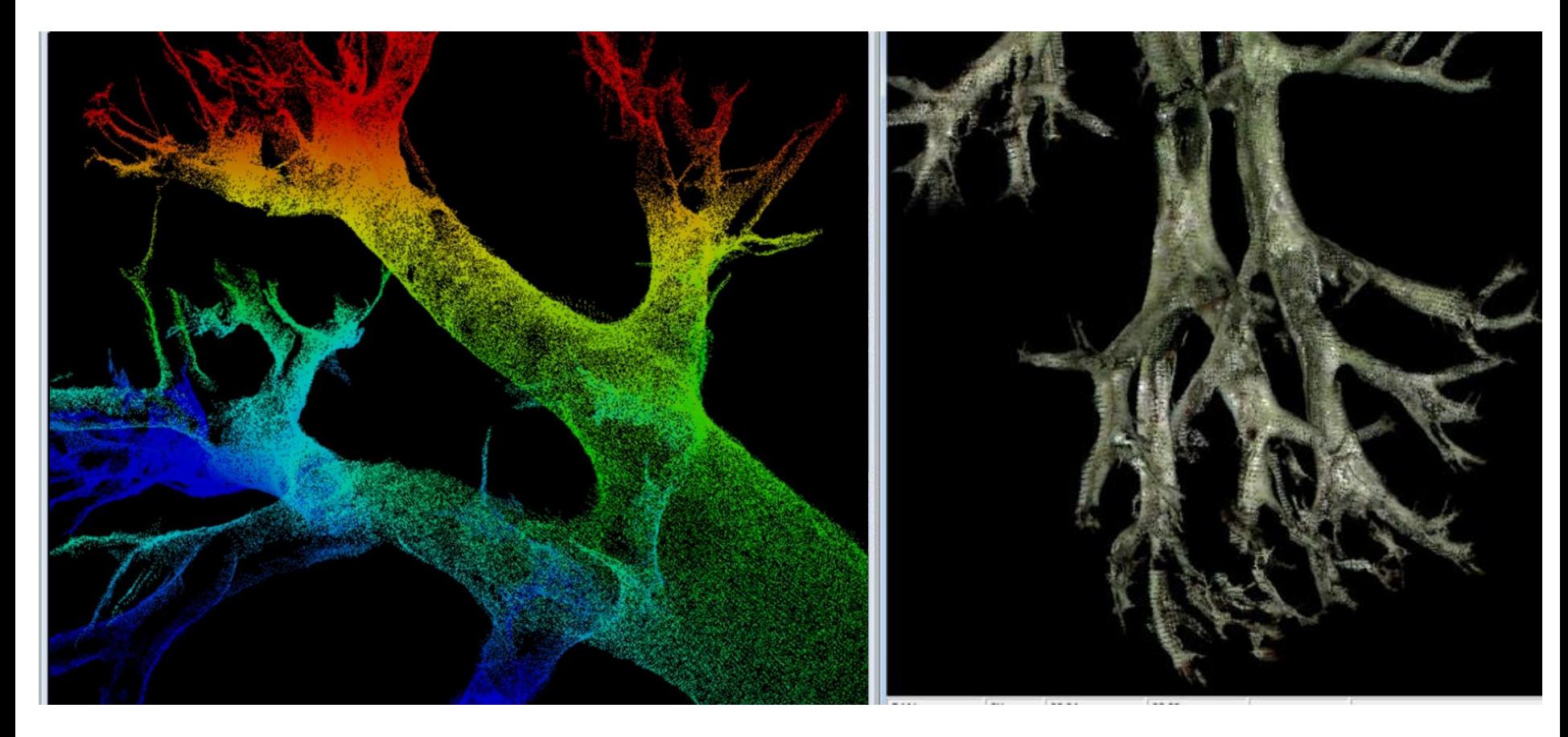

Chmura punktów (\*.las) wyświetlona po wartościach RGB (*Cladonia arbuscula*).

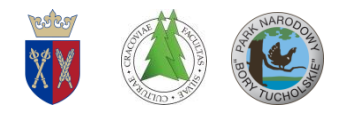

#### **Modelowanie 3D plech chrobotków**

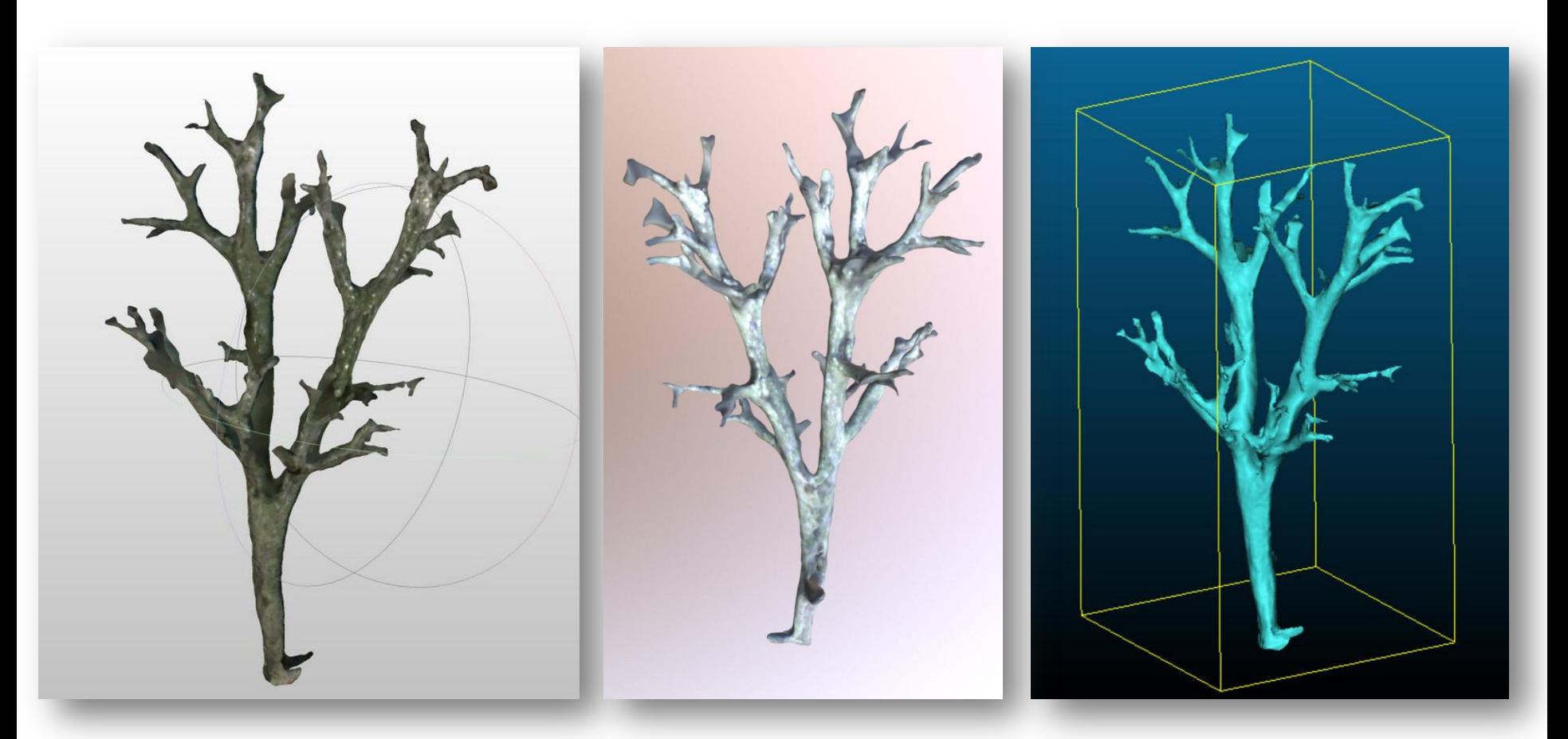

Szczegółowo oteksturowany model mesh (\*.stl, \*.obj) wybranej plechy chrobotka.

Wymodelowany na podstawie chmury punktów model siatkowy mesh (\*.stl).

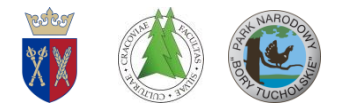

### **Druk 3D plechy chrobotka (***Cladonia arbuscula)*

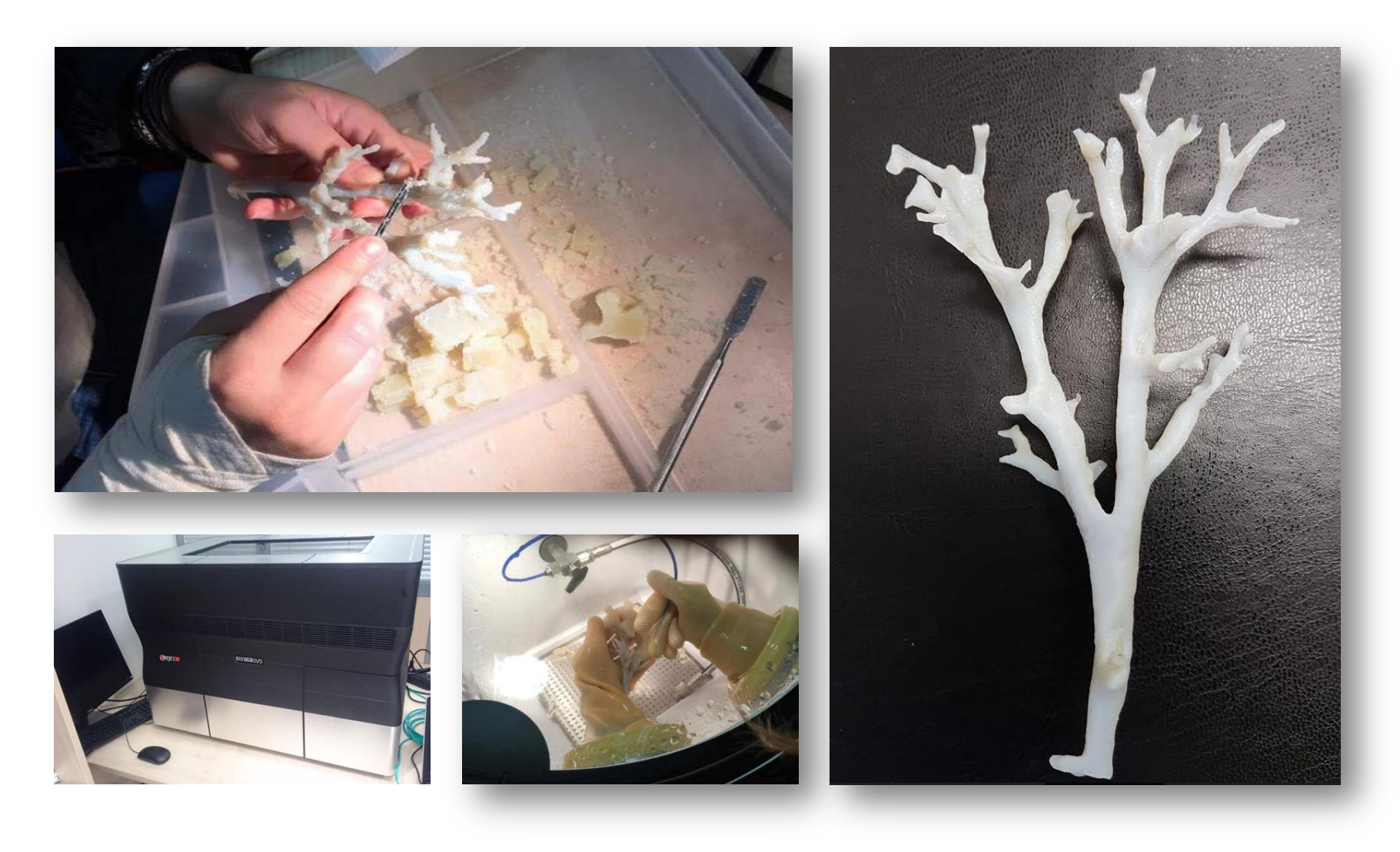

**GEO** 

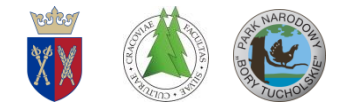

**Dziękuję za uwagę !!!**

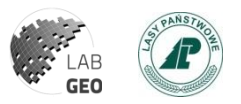

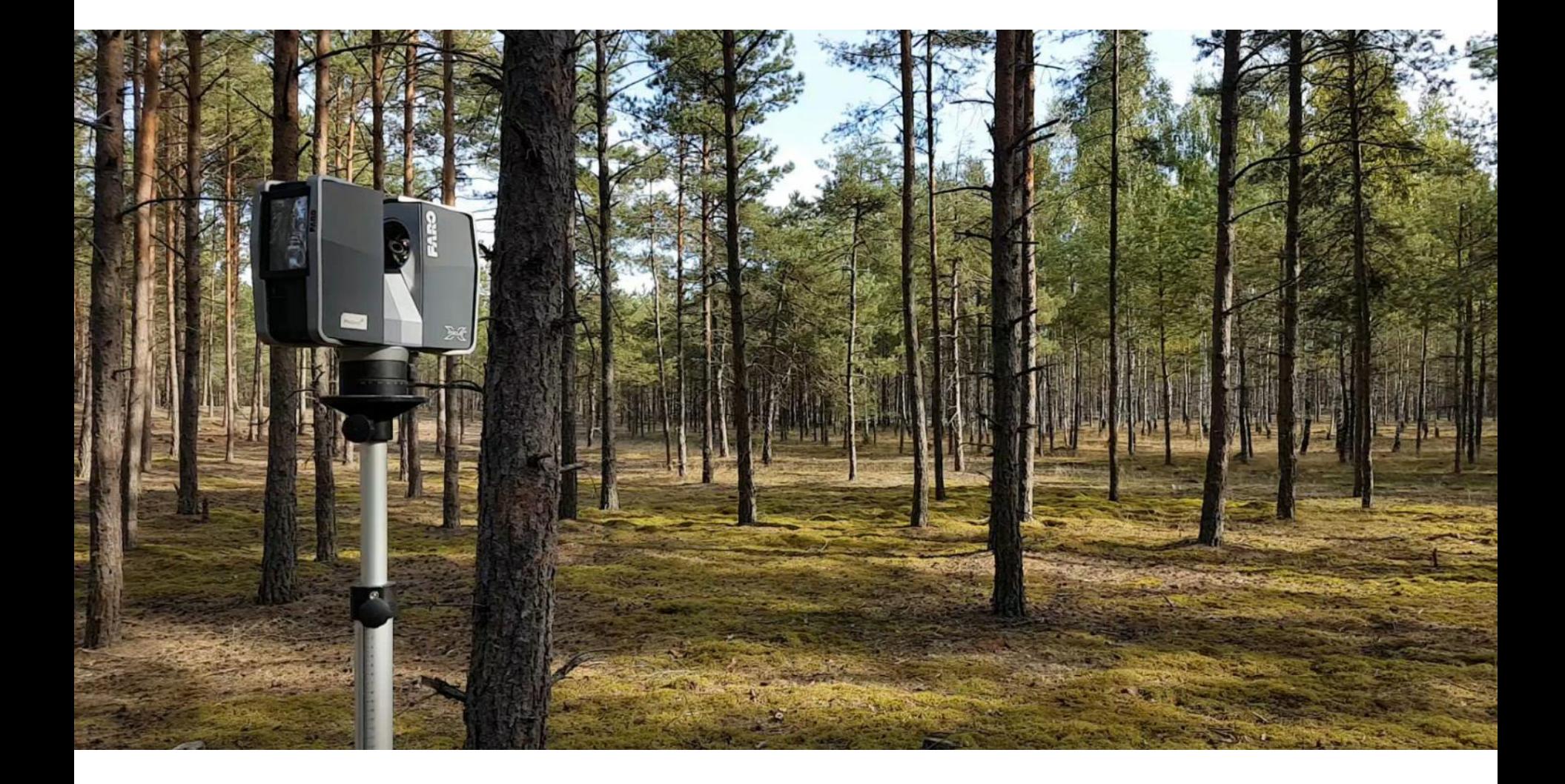